# hp StorageWorks

## diagnostic and system error message version 3.0.x/4.0.x reference guide

Part Number: AA-RS22A-TE

First Edition (October 2002)

Product Version:

V3.0.x/V4.0.x

This reference guide supports Fabric OS V3.0.x and Fabric OS V4.0.x. It provides listings of both software and hardware error messages, their formats, and how to understand them.

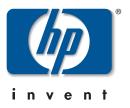

© Hewlett-Packard Company, 2002. All rights reserved.

Hewlett-Packard Company makes no warranty of any kind with regard to this material, including, but not limited to, the implied warranties of merchantability and fitness for a particular purpose. Hewlett-Packard shall not be liable for errors contained herein or for incidental or consequential damages in connection with the furnishing, performance, or use of this material.

This document contains proprietary information, which is protected by copyright. No part of this document may be photocopied, reproduced, or translated into another language without the prior written consent of Hewlett-Packard. The information contained in this document is subject to change without notice.

HP, Compaq, and StorageWorks are trademarks of Hewlett-Packard Company in the U.S. and/or other countries.

BROCADE, the Brocade B weave logo, Brocade: the Intelligent Platform for Networking Storage, SilkWorm, and SilkWorm Express, are trademarks or registered trademarks of Brocade Communications Systems, Inc. or its subsidiaries in the United States and/or in other countries.

All other product names mentioned herein may be trademarks of their respective companies.

Confidential computer software. Valid license from Compaq required for possession, use or copying. Consistent with FAR 12.211 and 12.212, Commercial Computer Software, Computer Software Documentation, and Technical Data for Commercial Items are licensed to the U.S. Government under vendor's standard commercial license.

Hewlett-Packard Company shall not be liable for technical or editorial errors or omissions contained herein. The information is provided "as is" without warranty of any kind and is subject to change without notice. The warranties for Hewlett-Packard Company products are set forth in the express limited warranty statements accompanying such products. Nothing herein should be construed as constituting an additional warranty.

Printed in the U.S.A.

Diagnostic and System Error Message Version 3.0.x/4.0.x Reference Guide First Edition (October 2002) Part Number: AA-RS22A-TE

## Contents

### About this Guide

|   | Intended AudienceviiRelated DocumentationviiDocument ConventionsviiiSymbols in TextviiiGetting HelpixHP Technical SupportixHP Storage WebsiteixHP Authorized Resellerix                              |
|---|----------------------------------------------------------------------------------------------------|
| 1 | Introduction to Diagnostics and Error MessagesSoftware Error Messages1–1Hardware Error Messages1–1                                                                                                   |
| 2 | System Error Message FormatsDisplaying Error Messages Using Telnet2–1V3.0.x System Error Message Format2–2V4.0.x System Error Message Format2–2Fabric Watch Error Message Format2–3                  |
| 3 | V3.0.x System Error Messages                                                                                                    |
| 4 | V4.0.x System Error MessagesV4.0.x Zone Server Error MessagesV4.0.x Management Server Error Messages4-4V4.0.x PDM Error Messages4-4V4.0.x System Error Messages4-5V4.0.x Security Error Messages4-15 |

#### 5 General Diagnostic Error Message Information

| The Purpose of Diagnostics                                 | 5–1 |
|------------------------------------------------------------|-----|
| Circuit and Functional Diagnostics                         | 5–2 |
| Circuit Diagnostics                                        | 5–2 |
| Functional Diagnostics                                     | 5–2 |
| Switch Initialization                                      | 5–3 |
| Port Error Conditions                                      | 5–3 |
| Additional Information about Diagnostics                   | 5–3 |
| Displaying Diagnostic Error Messages Using Telnet.         | 5–4 |
| Displaying Additional Diagnostic Error Message Information | 5–4 |
| Resetting Bad Ports.                                       | 5–5 |

#### 6 Diagnostic Error Message Formats

| V3.0.x Diagnostic Error Message Format                | <br>6–1 |
|-------------------------------------------------------|---------|
| V4.0.x Diagnostic Error Message.                      | <br>6–2 |
| The Diagnostic Error String                           | <br>6–2 |
| Diagnostic Error String - Error Number                | <br>6–3 |
| Diagnostic Error String - Slot and Blade Port Numbers | <br>6–3 |

#### 7 V3.0.x Diagnostic Error Messages by Error Number

| V3.0.x Diagnostic Error Messages | 7– | -1 |
|----------------------------------|----|----|
|----------------------------------|----|----|

#### 8 V4.0.x Diagnostic Error Messages by Error Number

| V4.0.x Diagnostic Error Messages | <br> |
|----------------------------------|------|

#### Glossary

#### Index

#### Tables

| 1   | Document Conventions viii                   |
|-----|---------------------------------------------|
| 3-1 | V3.0.x System Error Messages 3–1            |
| 4–1 | 4.0.x Zone Server Error Messages            |
| 4–2 | V4.0.x Management Server Error Messages 4–4 |
| 4–3 | V4.0.x PDM Error Messages                   |
| 4–4 | V4.0.x Overall System Error Messages        |
| 4–5 | V4.0.x Security Error Messages 4–15         |

| 7–1 | V3.0.x Diagnostic Error Messages Listed by Error Number | 7–1 |
|-----|---------------------------------------------------------|-----|
| 8-1 | V4.0.x Diagnostic Error Messages Listed by Error Number | 8-1 |

## About this Guide

This guide provides information to help you:

- Interpret system, Fabric Watch, and diagnostic error messages.
- Understand the system, Fabric Watch, and diagnostic error message formats.
- Display error messages using telnet.
- Contact technical support for additional assistance

### **Intended Audience**

This book is intended for use by system administrators who are experienced with the following:

- *HP StorageWorks*<sup>™</sup> Fibre Channel SAN switches
- Fabric Operating System (FOS) V3.0.x or later

### **Related Documentation**

For a list of related documents included with this product, see the Related Documents section of the Release Notes that came with your switch.

For the latest information, documentation, and firmware releases, please visit the following StorageWorks website:

http://www.compaq.com/storage/productindexdisk.html

For information about Fibre Channel standards, visit the Fibre Channel Association website, located at <u>http://www.fibrechannel.com.</u>

## **Document Conventions**

The conventions included in Table 1 apply.

#### Table 1: Document Conventions

| Element                                               | Convention                                                 |
|-------------------------------------------------------|------------------------------------------------------------|
| Cross-reference links                                 | Blue text: Figure 1                                        |
| Key names, menu items, buttons, and dialog box titles | Bold                                                       |
| File names, application names, and text emphasis      | Italics                                                    |
| User input, command names, system                     | Monospace font                                             |
| responses (output and messages)                       | COMMAND NAMES are uppercase unless they are case sensitive |
| Variables                                             | Monospace, italic font                                     |
| Website addresses                                     | Sans serif font ( <u>http://thenew.hp.com</u> )            |

### Symbols in Text

These symbols may be found in the text of this guide. They have the following meanings.

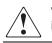

WARNING: Text set off in this manner indicates that failure to follow directions in the warning could result in bodily harm or loss of life.

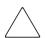

**CAUTION:** Text set off in this manner indicates that failure to follow directions could result in damage to equipment or data.

**IMPORTANT:** Text set off in this manner presents clarifying information or specific instructions.

**NOTE:** Text set off in this manner presents commentary, sidelights, or interesting points of information.

## **Getting Help**

If you still have a question after reading this guide, contact an HP authorized service provider or access our website: <u>http://thenew.hp.com</u>.

### **HP** Technical Support

In North America, call HP technical support at 1-800-652-6672, available 24 hours a day, 7 days a week.

**NOTE:** For continuous quality improvement, calls may be recorded or monitored.

Outside North America, call HP technical support at the nearest location. Telephone numbers for worldwide technical support are listed on the HP website: <a href="http://thenew.hp.com/country/us/eng/contact\_us.html">http://thenew.hp.com/country/us/eng/contact\_us.html</a>.

Be sure to have the following information available before calling:

- Technical support registration number (if applicable)
- Product serial numbers
- Product model names and numbers
- Applicable error messages
- Operating system type and revision level
- Detailed, specific questions

#### **HP Storage Website**

The HP storage website has the latest information on this product, as well as the latest drivers. Access the HP storage website at: <u>http://thenew.hp.com/country/us/eng/prodserv/</u><u>storage.html</u>. From this website, select the appropriate product or solution.

## **HP** Authorized Reseller

For the name of your nearest HP Authorized Reseller:

- In the United States, call 1-800-345-1518.
- In Canada, call 1-800-263-5868.
- Elsewhere, access the HP website at <u>http://thenew.hp.com/country/us/eng/</u> <u>contact\_us.html</u> for locations and telephone numbers.

1

## Introduction to Diagnostics and Error Messages

Use this chapter to understand how this document is organized and how to find the error and diagnostic message information you are looking for.

The Diagnostic and System Error Message Version 3.0.x/4.0.x Reference Guide supports Fabric OS V3.0.x and Fabric OS V4.0.x.

This chapter provides the following information:

- Software Error Messages on page 1–1
- Hardware Error Messages on page 1–1

## **Software Error Messages**

See these sections when working with Fabric OS V3.0.x and V4.0.x system error messages:

- Background information about system error messages, their format, and how to understand them (page 2–1)
- A list of Fabric OS V3.0.x system error messages (page 3–1)
- A list of Fabric OS V4.0.x system error messages (page 4–1)

## Hardware Error Messages

See these sections when working with diagnostic error messages related to Fabric OS V3.0.x and V4.0.x:

- Background information about diagnostic commands (page 5–1)
- A list of V3.0.x diagnostic messages, organized by message number (page 6–1)
- Information about diagnostic error message formats (page 7–1)
- A list of V4.0.x diagnostic messages, organized by message number (page 8–1)

## **System Error Message Formats**

This chapter provides the following information:

- Displaying Error Messages Using Telnet on page 2–1
- V3.0.x System Error Message Format on page 2–2
- V4.0.x System Error Message Format on page 2–2
- Fabric Watch Error Message Format on page 2–3

## **Displaying Error Messages Using Telnet**

To display the error messages compiled by your system, perform the following procedure:

- 1. Login as an admin user to the switch, using a telnet connection.
- 2. From the prompt, enter the errShow command. The errShow command displays all detected errors. Errors are listed in reverse chronological order and up to 64 messages can be held in the buffer. Once the buffer limit is exceeded, the oldest message is deleted. For more information about the errShow command, refer to the *HP StorageWorks Fabric OS Version* 3.0.x/4.0.x Reference Guide.
- 3. To scroll through the error list, press **Enter**.
- 4. Scroll through error log to view the error messages. If no errors are encountered, this command displays No Errors.

## V3.0.x System Error Message Format

Error message formats for the switch are the same whether you access the information from the local RS-232 serial port or use a remote telnet session.

**NOTE:** Error numbers are displayed only for diagnostic errors, and only diagnostic errors are assigned error numbers.

Example: Sample V3.0.x Error Message

```
switch:admin> errshow
Error 11
------
0x101f8fa0 (tShell): Jul 23 15:16:57 (4)
Error ) Failed Turbo RAM dec r/w test:
phy=0x811088a0 wrd cnt=448 dec size=8 bytes
rpt=0xaaaaaaaa wpt=0x5555555 msk=0x000001ffType <CR> to continue,
Q<CR> to stop:
```

In the above sample error message:

- 0x101f8fa0 is the Task ID.
- tShell is the Task Name.
- Jul 23 15:16:57 (4) is the date, time, and number of occurrences of the error.
- Failed Turbo RAM dec r/w test is the error description.

### V4.0.x System Error Message Format

Error message formats for the switch are the same whether you access the information from the local RS-232 serial port or use a remote telnet session.

NOTE: Only diagnostic errors are assigned error numbers.

Example: Sample V4.0.x Error Message

```
ter1_132_sw0:admin> errshow
Error 10
------
0x2a2 (fabos): Jan 30 17:14:41
Switch: 0, Error HAM-REDUNDANT_INFO, 4,
(Heartbeat Up) System in REDUNDANT state
```

In the above sample error message:

- 0x2a2 =the task ID.
- (fabos) = this is not relevant to the customer.
- Jan 30 17:14:41 = the date and time of the occurrence.
- Switch: 0 = indication that the error is with switch 0.
- Error HAM-REDUNDANT\_INFO = the error.
- 4 = the severity of error.
- (Heartbeat Up) System in REDUNDANT state = a further description of the error.

### **Fabric Watch Error Message Format**

The Fabric Watch error message format is set up slightly different than other error message formats.

Example: Sample Fabric Watch Error Message

```
0x10e67e30 (tThad): May 30 07:54:09
Error FW-BELOW 3, envFan002 (Env Fan 2) is below low boundary.
current value: 3030 RPM. (faulty)
```

In the above sample error message:

- 0x10e67e30 = The opening series of letters and numbers is the message identifier.
- (tThad): = The item in parentheses following the identifier is information that only the processor needs; it is not relevant to the customer.
- May 30 07:54:09 = The date and time.
- Error FW-BELOW = where the element is in respect to a threshold. The options are ABOVE, BELOW, EXCEEDED, CHANGED, and IN-BETWEEN.
- 3 = faulty and 4 = informational. There are no other options.
- envFan002 = the class, area, and index number of the element that caused the error.

- (Env Fan 2) is below low boundary. current value: 3030 RPM = The problem with the element.
- (faulty) = the state that the element is in. The only options are faulty and informational.

## V3.0.x System Error Messages

This chapter provides the following information:

• V3.0.x System Error Messages on page 3–1

## V3.0.x System Error Messages

| Table 3–1: V3.0.x System Error Messages (Sheet 1 of 7) |
|--------------------------------------------------------|
|--------------------------------------------------------|

| Category | Message                              | Description                                                                                              | Probable<br>Cause | Action                                                                                 |
|----------|--------------------------------------|----------------------------------------------------------------------------------------------------|-------------------|----------------------------------------------------------------------------------------|
| OS       | ASIC,<br>MINI_BUFFER,<br>LOG_WARNING | ASIC Failure.                                                                                            | Bad main board    | Contact customer<br>support                                                            |
| OS       | CONFIG<br>CORRUPT                    | The switch<br>configuration<br>information has become<br>irrevocably corrupted.                          | OS error          | The system<br>automatically<br>resorts to the<br>default<br>configuration<br>settings. |
| OS       | CONFIG<br>OVERFLOW                   | The switch<br>configuration<br>information has grown<br>too large to be saved or<br>has an invalid size. | OS error          | Contact customer<br>support                                                            |
| OS       | CONFIG VERSION                       | The switch has<br>encountered an<br>unrecognized version of<br>the switch configuration.                 | OS error          | The system<br>automatically<br>reverts to the<br>default<br>configuration<br>settings. |

 Table 3–1:
 V3.0.x
 System Error Messages (Sheet 2 of 7)

|          |                                       |                                   | Probable                                                            |                                 |
|----------|---------------------------------------|-----------------------------------|---------------------------------------------------------------------|---------------------------------|
| Category | Message                               | Description                       | Cause                                                               | Action                          |
| OS       | FABRIC,<br>SEGMENTED,<br>LOG_WARNING  | Fabric segmented.                 | Incompatible<br>fabric<br>parameters<br>/switches<br>Conflict zones | Reconfigure fabric<br>or zones. |
| OS       | FABRIC, BADILS,<br>LOG_WARNING        | Bad ISL-ELS size.                 | The ISL-ELS<br>payload is<br>wrong.                                 | Contact customer<br>support     |
| OS       | FABRIC,<br>NO_ALIASID,<br>LOG_WARNING | No free multicast alias.          | Too many<br>multicast groups<br>in use                              | Remove some of the groups       |
| OS       | FANS, 1_FAILED,<br>LOG_WARNING        | Switch overheated.                | Fan Failure                                                         | Contact customer<br>support     |
| OS       | FANS, 2_FAILED,<br>LOG_ERROR          | Switch overheated.                | Fan Failure                                                         | Contact customer<br>support     |
| OS       | FANS, 3_FAILED,<br>LOG_CRITICAL       | Switch overheated.                | Fan Failure                                                         | Contact customer<br>support     |
| OS       | FANS, 4_FAILED,<br>LOG_CRITICAL       | Switch overheated.                | Fan Failure                                                         | Contact customer<br>support     |
| OS       | FANS, 5_FAILED,<br>LOG_CRITICAL       | Switch overheated.                | Fan Failure                                                         | Contact customer<br>support     |
| OS       | FANS, 6_FAILED,<br>LOG_CRITICAL       | Switch overheated.                | Fan Failure                                                         | Contact customer<br>support     |
| OS       | FCIU, IUBAD, L, S                     | Invalid IU.                       | OS error                                                            | Contact customer<br>support     |
| OS       | FCIU, IUCOUNT, L,<br>S                | Total number of IUs<br>Count < 0. | OS error                                                            | Contact customer<br>support     |
| OS       | FCPH, EXCHBAD,<br>L, S                | Bad exchange.                     | OS error                                                            | Contact customer<br>support     |
| OS       | FCPH,<br>EXCHFREE, L, S               | Unable to free an exchange.       | OS error                                                            | Contact customer<br>support     |
| OS       | FLANNEL,<br>PHANTOM,<br>LOG_WARNING   | Port's PLT limit<br>exceeded.     | OS error                                                            | Contact customer<br>support     |

| Category | Message                              | Description                                         | Probable<br>Cause | Action                                                                                            |
|----------|--------------------------------------|-----------------------------------------------------|-------------------|---------------------------------------------------------------------------------------------------|
| OS       | FLASH,<br>BAD_MIRROR,<br>LOG_WARNING | The flash memory has encountered an error.          | OS error          | The system<br>attempts to<br>recover from its<br>mirrored backup.<br>Contact customer<br>support. |
| OS       | FLOOD, INVLSU,<br>LOG_WARNING        | Discard received LSU.                               | OS error          | Contact customer<br>support                                                                       |
| OS       | FLOOD, INVLSR,<br>LOG_WARNING        | Unknown LSR type.                                   | OS error          | Contact customer<br>support                                                                       |
| OS       | FLOOD, LSRLEN,<br>LOG_ERROR          | Excessive LSU length.                               | OS error          | Contact customer<br>support                                                                       |
| OS       | FSPF, INPORT,<br>LOG_ERROR           | Input port out of range.                            | OS error          | Contact customer<br>support                                                                       |
| OS       | FSPF,<br>NBRCHANGE,<br>LOG_WARNING   | Wrong neighbor ID in<br>Hello message from<br>port. | OS error          | Contact customer<br>support                                                                       |
| OS       | FSPF,<br>REMDOMAIN,<br>LOG_ERROR     | Remote Domain ID out<br>of range.                   | OS error          | Contact customer<br>support                                                                       |
| OS       | FSPF, SCN,<br>LOG_WARNING            | Illegal SCN.                                        | OS error          | Contact customer<br>support                                                                       |
| OS       | FSPF, SECTION,<br>LOG_ERROR          | Wrong Section ID.                                   | OS error          | Contact customer<br>support                                                                       |
| OS       | FSPF, VERSION,<br>LOG_ERROR          | FSPF version not<br>supported.                      | OS error          | Contact customer<br>support                                                                       |
| OS       | HLO,<br>DEADTIMEOUT,<br>LOG_ERROR    | Incompatible Inactivity time-out from port.         | OS error          | Contact customer<br>support                                                                       |
| OS       | HLO,<br>HLOTIMEOUT,<br>LOG_ERROR     | Incompatible Hello<br>time-out from port.           | OS error          | Contact customer<br>support                                                                       |
| OS       | HLO, INVHLO,<br>LOG_ERROR            | Invalid Hello received<br>from port.                | OS error          | Contact customer<br>support                                                                       |
| OS       | LSDB, LSID,<br>LOG_ERROR             | Link State ID is out of range.                      | OS error          | Contact customer support                                                                          |

 Table 3–1:
 V3.0.x System Error Messages (Sheet 3 of 7)

| Category | Message                                | Description                                            | Probable<br>Cause | Action                      |
|----------|----------------------------------------|--------------------------------------------------------|-------------------|-----------------------------|
| OS       | LSDB,<br>MAXINCARN,<br>LOG_WARNING     | Local Link State Record<br>reached max<br>incarnation. | OS error          | Contact customer<br>support |
| OS       | LSDB,<br>NOLOCALENTRY,<br>LOG_CRITICAL | No database entry for<br>local Link State Record.      | OS error          | Contact customer<br>support |
| OS       | LSDB, NOLSR,<br>LOG_WARNING            | No Link State Record for domain.                       | OS error          | Contact customer<br>support |
| OS       | MCAST,<br>ADDBRANCH,<br>LOG_ERROR      | Add Branch failed.                                     | OS error          | Contact customer<br>support |
| OS       | MCAST,<br>ADDPORT,<br>LOG_WARNING      | Add Port failed.                                       | OS error          | Contact customer<br>support |
| OS       | MCAST,<br>REMBRANCH,<br>LOG_ERROR      | Remove branch failed.                                  | OS error          | Contact customer<br>support |
| OS       | MCAST,<br>REMPORT,<br>LOG_WARNING      | Remove port failed.                                    | OS error          | Contact customer<br>support |
| OS       | MCAST,<br>NOPARENT,<br>LOG_ERROR       | Null parent.                                           | OS error          | Contact customer support    |
| OS       | MCAST,<br>NOPARENTLSR,<br>LOG_ERROR    | Null IsrP.                                             | OS error          | Contact customer<br>support |
| OS       | MQ, QWRITE, L, M                       | Message queue<br>overflow.                             | Task blocked      | Contact customer<br>support |
| OS       | MQ, QREAD, L, M                        | Message queue<br>unread.                               | OS error          | Contact customer<br>support |
| OS       | MQ, MSGTYPE, E,<br>M                   | Unknown message<br>type.                               | OS error          | Contact customer<br>support |
| OS       | NBFSM,<br>NGBRSTATE,<br>LOG_ERROR      | Wrong input to neighbor<br>FSM.                        | OS error          | Contact customer<br>support |

| Category | Message                              | Description                     | Probable<br>Cause | Action                      |
|----------|--------------------------------------|---------------------------------|-------------------|-----------------------------|
| OS       | PANIC,<br>TASKSPAWN,<br>LOG_PANIC    | Task creation failed.           | OS error          | Contact customer<br>support |
| OS       | PANIC,<br>SEMCREATE,<br>LOG_PANIC    | Semaphore creation failed.      | OS error          | Contact customer<br>support |
| OS       | PANIC,<br>SEMDELETE,<br>LOG_PANIC    | Semaphore deletion failed.      | OS error          | Contact customer<br>support |
| OS       | PANIC, QCREATE,<br>LOG_PANIC         | Message queuer failed.          | OS error          | Contact customer<br>support |
| OS       | PANIC, QDELETE,<br>LOG_PANIC         | Message queuer deletion failed. | OS error          | Contact customer<br>support |
| OS       | PANIC, MALLOC,<br>LOG_PANIC          | Memory allocation failed.       | OS error          | Contact customer<br>support |
| OS       | PANIC, FREE,<br>LOG_PANIC            | Memory free failed.             | OS error          | Contact customer<br>support |
| OS       | PANIC,<br>INCONSISTENT,<br>LOG_PANIC | Data out of sync.               | OS error          | Contact customer<br>support |
| OS       | PANIC,<br>INTCONTEXT,<br>LOG_PANIC   | Data out of sync.               | OS error          | Contact customer<br>support |
| OS       | PANIC,<br>ZOMTIMSET,<br>LOG_PANIC    | Attempt to set a zombie timer.  | OS error          | Contact customer<br>support |
| OS       | PANIC,<br>ZOMTIMKILL,<br>LOG_PANIC   | Zombie timer destroyed.         | OS error          | Contact customer<br>support |
| OS       | PANIC,<br>FREETIMRLSD,<br>LOG_PANIC  | Free timer released.            | OS error          | Contact customer<br>support |
| OS       | PANIC,<br>TIMEUSECNT,<br>LOG_PANIC   | Timer use count<br>exceeded.    | OS error          | Contact customer<br>support |

 Table 3–1:
 V3.0.x System Error Messages (Sheet 5 of 7)

| Category | Message                                  | Description                                                                                      | Probable<br>Cause       | Action                                              |
|----------|------------------------------------------|--------------------------------------------------------------------------------------------------|-------------------------|-----------------------------------------------------|
| OS       | PANIC,<br>LSDB_CKSUM,<br>LOG_PANIC       | Link State Database checksum failed.                                                             | OS error                | Contact customer<br>support                         |
| OS       | POWER,<br>1_FAILED,<br>LOG_CRITICAL      | Switch Power Failure.                                                                            | Power Supply<br>Failure | Contact customer<br>support                         |
| OS       | POWER,<br>2_FAILED,<br>LOG_CRITICAL      | Switch Power Failure.                                                                            | Power Supply<br>Failure | Contact customer<br>support                         |
| OS       | QL, QUICKLOOP<br>PARTNER<br>INCOMPATIBLE | The Quick loop partner<br>switch is running a<br>lower (than V2.1.3)<br>version of the software. | OS error                | Upgrade to a<br>higher version of<br>the Fabric OS. |
| OS       | RPC, SVC_EXIT                            | An RPC service<br>daemon has terminated<br>prematurely or<br>unexpectedly.                       | OS error                | Contact customer<br>support                         |
| OS       | RPC, SVC_REG                             | An RPC service<br>daemon could not<br>establish service for a<br>particular protocol<br>handler. | OS error                | Contact customer<br>support                         |
| OS       | SEMA, SEMGIVE,<br>L, M                   | Unable to give a semaphore.                                                                      | OS error                | Contact customer<br>support                         |
| OS       | SEMA, SEMTAKE,<br>L, M                   | Unable to take a semaphore.                                                                      | OS error                | Contact customer<br>support                         |
| OS       | SEMA,<br>SEMFLUSH, L, M                  | Unable to flush a semaphore.                                                                     | OS error                | Contact customer<br>support                         |
| OS       | SYS, NOMEM,<br>LOG_CRITICAL              | No memory.                                                                                       | OS error                | Contact customer<br>support                         |
| OS       | SYS, SYSCALL,<br>LOG_ERROR               | System call failed.                                                                              | OS error                | Contact customer<br>support                         |
| OS       | SYS, BADPTR,<br>LOG_ERROR                | Bad system pointer.                                                                              | OS error                | Contact customer<br>support                         |
| OS       | SYS, INTRPT,<br>LOG_CRITICAL             | Bad system interrupt.                                                                            | OS error                | Contact customer support                            |

| Category | Message                             | Description                        | Probable<br>Cause | Action                      |
|----------|-------------------------------------|------------------------------------|-------------------|-----------------------------|
| OS       | SYS, FLASHRD,<br>LOG_ERROR          | FLASH memory read error.           | OS error          | Contact customer<br>support |
| OS       | SYS, FLASHWR,<br>LOG_ERROR          | FLASH memory write error.          | OS error          | Contact customer<br>support |
| OS       | TEMP, 1_FAILED,<br>LOG_WARNING      | Switch overheated.                 | Fan Failure       | Contact customer<br>support |
| OS       | TEMP, 2_FAILED,<br>LOG_ERROR        | Switch overheated.                 | Fan Failure       | Contact customer<br>support |
| OS       | TEMP, 3_FAILED,<br>LOG_CRITICAL     | Switch overheated.                 | Fan Failure       | Contact customer<br>support |
| OS       | TEMP, 4_FAILED,<br>LOG_CRITICAL     | Switch overheated.                 | Fan Failure       | Contact customer<br>support |
| OS       | TEMP, 5_FAILED,<br>LOG_CRITICAL     | Switch overheated.                 | Fan Failure       | Contact customer<br>support |
| OS       | TIMERS,<br>ENQFAIL,<br>LOG_CRITICAL | Invalid time-out value.            | OS error          | Contact customer<br>support |
| OS       | TIMERS, MSG,<br>LOG_WARNING         | Invalid message.                   | OS error          | Contact customer<br>support |
| OS       | UCAST, ADDPATH,<br>LOG_CRITICAL     | Add path failed.                   | OS error          | Contact customer<br>support |
| OS       | UCAST,<br>ADDPORT,<br>LOG_WARNING   | Add port failed.                   | OS error          | Contact customer<br>support |
| OS       | UCAST,<br>REMPORT,<br>LOG_WARNING   | Remove port failed.                | OS error          | Contact customer<br>support |
| OS       | UCAST, RRTIM,<br>LOG_CRITICAL       | Invalid reroute timer ID.          | OS error          | Contact customer<br>support |
| OS       | UCAST, SPFCOST,<br>LOG_WARNING      | No minimum cost path in candidate. | OS error          | Contact customer<br>support |
| OS       | UCAST,<br>RELICPDB,<br>LOG_WARNING  | Relic PDB to Domain.               | OS error          | Contact customer support    |

 Table 3–1:
 V3.0.x
 System Error
 Messages (Sheet 7 of 7)
 Comparison
 Comparison
 Comparison
 Comparison
 Comparison
 Comparison
 Comparison
 Comparison
 Comparison
 Comparison
 Comparison
 Comparison
 Comparison
 Comparison
 Comparison
 Comparison
 Comparison
 Comparison
 Comparison
 Comparison
 Comparison
 Comparison
 Comparison
 Comparison
 Comparison
 Comparison
 Comparison
 Comparison
 Comparison
 Comparison
 Comparison
 Comparison
 Comparison
 Comparison
 Comparison
 Comparison
 Comparison
 Comparison
 Comparison
 Comparison
 Comparison
 Comparison
 Comparison
 Comparison
 Comparison
 Comparison
 Comparison
 Comparison
 Comparison
 Comparison
 Comparison
 Comparison
 Comparison
 Comparison
 Comparison
 Comparison
 Comparison
 Comparison
 Comparison
 Comparison
 Comparison
 Comparison
 Comparison
 Comparison
 Comparison
 Comparison
 <thComparison</th>
 <thComparison</th>
 <t

## V4.0.x System Error Messages

This chapter provides the following information:

- 4.0.x Zone Server Error Messages on page 4–1
- V4.0.x Management Server Error Messages on page 4-4
- V4.0.x PDM Error Messages on page 4–4
- V4.0.x Overall System Error Messages on page 4–5
- V4.0.x Security Error Messages on page 4–15

## V4.0.x Zone Server Error Messages

| Category       | Message                                                                                                    | Description                                                                                           | Probable<br>Cause                                                                                                    | Action |
|----------------|----------------------------------------------------------------------------------------------------|----------------------------------------------------------------------------------------------------|----------------------------------------------------------------------------------------------------|--------|
| Zone<br>Server | 1) ERRDEF(ZONE,<br>MALLOCFAIL,<br>LOG_ERROR, 0,<br>"Malloc() failure in<br>module: (%s)\n");                                    | Zoned fails to malloc<br>the memory<br>requested.                                                     | The system is<br>low on memory,<br>or has severe<br>memory<br>fragmentation.                                                   |        |
| Zone<br>Server | 2) ERRDEF(ZONE,<br>WWNSPOOF,<br>LOG_ERROR, 0,<br>"WWN spoofing at (d, p)<br>= (%d,%d) Port<br>WWN(%s,%s)<br>NodeWWN(%s,%s)\n"); | The kernel received<br>from the WWNs do<br>not match the WWNs<br>mapped by the NS<br>based on (d, p). | When a WWN<br>host or WWN<br>target does a<br>PLOGI, and we<br>have a PLOGI<br>trap at the port<br>where the login<br>happens. |        |

| Category       | Message                                                                                                    | Description                                                                                            | Probable<br>Cause                                                                                                    | Action |
|----------------|----------------------------------------------------------------------------------------------------|----------------------------------------------------------------------------------------------------|----------------------------------------------------------------------------------------------------|--------|
| Zone<br>Server | 3) ERRDEF(ZONE,<br>WWNZONECHECK,<br>LOG_ERROR, 0,<br>"WWN zoneTypeCheck<br>or zoneGroupCheck<br>failure. rval<br>(0x%x,0x%x)\n"); | An error occurred<br>when WWN zone<br>type was installed or<br>when the WWN zone<br>group was created. | The rval should<br>state what<br>triggers the<br>error.                                                                          |        |
| Zone<br>Server | 4) ERRDEF(ZONE,<br>SOFTZONING,<br>LOG_WARNING, 0,<br>"WARNING - port %d<br>zoning enforcement<br>changed to Name<br>Server.\n");  | A port was switched<br>from being a hard<br>port to a soft port.                                       | Possibly an<br>overlap of hard<br>WWN zone and<br>hard port zone<br>at the port, or<br>ran out of CAM<br>entries at the<br>port. |        |
| Zone<br>Server | 5) ERRDEF(ZONE,<br>ENFORCEMIX,<br>LOG_WARNING, 0,<br>"WARNING - HARD &<br>SOFT zones (%s,%s)<br>definition overlap.\n");          | Switched a port from<br>a hard WWN/Port<br>port to a soft port                                         | An overlap of<br>hard WWN/port<br>zone and soft<br>zone at the port,<br>or an overlap of<br>FA and Qloop<br>zones at the<br>port |        |
| Zone<br>Server | 6) ERRDEF(ZONE,<br>WWNINPORT,<br>LOG_WARNING, 0,<br>"WARNING - WWN(%s)<br>in HARD PORT ZONE<br>%s.\n");                           | A WWN zone<br>intersects with a hard<br>port zone definition                                           | One of the<br>WWNs in a hard<br>WWN resides at<br>a port covered<br>by a hard port<br>zone                                       |        |
| Zone<br>Server | 7) ERRDEF(ZONE,<br>IOCTLFAIL,<br>LOG_ERROR, 0,<br>"loctl(%s) failure in (%s)<br>at port (%d): err(%d)<br>error string(%s)\n");    | One of the kernel ioctls fails                                                                         | The message<br>tells us the error<br>message<br>returned by<br>which ioctl,<br>called by which<br>zoning routine.                |        |

| Category       | Message                                                                                                    | Description                                                                  | Probable<br>Cause                                                                                                    | Action |
|----------------|----------------------------------------------------------------------------------------------------|------------------------------------------------------------------------------|----------------------------------------------------------------------------------------------------|--------|
| Zone<br>Server | 8) ERRDEF(ZONE,<br>DUPLICATE_ENTRY,<br>LOG_WARNING, 0,<br>"WARNING - Duplicate<br>entries in zone(%s)<br>specification.\n");       | There is a duplicate<br>zone object in the<br>configuration                  | Users have<br>entered a<br>duplicate zone<br>object                                                                                                    |        |
| Zone<br>Server | 9) ERRDEF(ZONE,<br>PORT_NOT_PRESENT<br>, LOG_WARNING, 0,<br>"WARNING - Port (%d)<br>is not present.\n");                           | A port is not up yet                                                         | When zoning<br>first comes up<br>to install CAM<br>entries at a port,<br>and that port is<br>not up yet.                                                           |        |
| Zone<br>Server | 10) ERRDEF(ZONE,<br>ALL_PORTS_ABSENT<br>_OR_FAIL,<br>LOG_WARNING, 0,<br>"WARNING - All ports<br>are either absent or<br>fail.\n"); | All ports are not up<br>yet                                                  | When zoning<br>first comes up<br>to install CAM<br>entries at all<br>ports covered<br>by the zoning<br>configuration,<br>and none of<br>those ports are<br>up yet. |        |
| Zone<br>Server | 11) ERRDEF(ZONE,<br>QLOOP_NOT_SUPPO<br>RTED,<br>LOG_WARNING, 0,<br>"Quickloop not<br>supported.\n");                               | Ulysses does not<br>allow a qloop host or<br>target resides on the<br>switch | zoning comes<br>across a qloop<br>host or target on<br>the switch<br>during<br>cfgEnable                                                                           |        |
| Zone<br>Server | 12) ERRDEF(ZONE,<br>NOLICENSE,<br>LOG_ERROR, 0,<br>"Missing required<br>license - %s.\n");                                         | Missing the zoning<br>license                                                | All zoning<br>add/create/delet<br>e/remove and<br>cfgTransAbort<br>commands<br>require a zoning<br>license.                                                        |        |

## V4.0.x Management Server Error Messages

| Category             | Message                                                                                                | Description                                                                                    | Probable Cause                                                                                                    | Action |
|----------------------|----------------------------------------------------------------------------------------------------|------------------------------------------------------------------------------------------------|----------------------------------------------------------------------------------------------------|--------|
| Management<br>Server | 1) ERRDEF(MS,<br>PLDBSEG,<br>LOG_WARNING, 0,<br>"MS Platform<br>Segmented<br>port=%d(%s)\n");          | Port is segmented<br>during Platform DB<br>exchange with<br>Platform Service<br>enabled in MS. | There are several<br>reasons as to why<br>MS segments the<br>port during the<br>Platform DB<br>exchange. The<br>reason is specified<br>in the parenthesis. |        |
| Management<br>Server | 2) ERRDEF(MS,<br>INVALID_CTRESP,<br>LOG_ERROR, 0,<br>"MS Invalid CT<br>Response from<br>domain=%d\n"); | MS received an invalid CT response.                                                            | MS expects either<br>a CT accept IU or<br>reject IU. The<br>management<br>server received<br>neither, which<br>violates the FS-GS<br>spec.                 |        |

Table 4–2: V4.0.x Management Server Error Messages

## V4.0.x PDM Error Messages

| Category | Message                                    | Description                     | Probable<br>Cause | Action |
|----------|--------------------------------------------|---------------------------------|-------------------|--------|
| PDM      | ERRDEF(PDM,<br>SSPFAIL,<br>LOG_WARNING,0,  | Snapshot to primary failed.     |                   |        |
| PDM      | ERRDEF(PDM,<br>SSSFAIL,<br>LOG_WARNING,0,  | Snapshot to secondary failed.   |                   |        |
| PDM      | ERRDEF(PDM,<br>CPFAIL,<br>LOG_WARNING,0,   | Unable to copy files<br>over to |                   |        |
| PDM      | ERRDEF(PDM,<br>GENFAIL,<br>LOG_WARNING, 0, | Unable to increment the gen     |                   |        |

| Table 4–3: V4.0.x PDM Error Messages | (Continued) |
|--------------------------------------|-------------|
|--------------------------------------|-------------|

| Category | Message                                    | Description                       | Probable<br>Cause | Action |
|----------|--------------------------------------------|-----------------------------------|-------------------|--------|
| PDM      | ERRDEF(PDM,<br>WWNFAIL,<br>LOG_WARNING, 0, | Unable to write gen<br>number to  |                   |        |
| PDM      | ERRDEF(PDM,<br>IPCFAIL,<br>LOG_WARNING, 0, | IPC call failed<br>(note_gen_out: |                   |        |
| PDM      | ERRDEF(PDM,<br>INVCPS,<br>LOG_WARNING, 0,  | CPSlot changed! PDM<br>needs to   |                   |        |
| PDM      | ERRDEF(PDM,<br>MEMERR,<br>LOG_WARNING, 0,  | Memory allocation failure! \n     |                   |        |

## V4.0.x System Error Messages

| Table 4–4: | V4.0.x Overall Sy | stem Error Messages | (Sheet 1 of 10) |
|------------|-------------------|---------------------|-----------------|
|------------|-------------------|---------------------|-----------------|

| Category | Message                              | Description                                                | Probable<br>Cause | Action                         |
|----------|--------------------------------------|------------------------------------------------------------|-------------------|--------------------------------|
| OS       | BLOOM,<br>1RSVD_MINIBUF              | Port has only one<br>reserved mini buffer left             | OS error          | Contact<br>customer<br>support |
| OS       | BLOOM,<br>AVAILABLE_BUF_<br>OVERFLOW | Available buffer overflow                                  | OS error          | Contact<br>customer<br>support |
| OS       | BLOOM,<br>BAD_BUF_NO                 | Bad buffer number                                          | OS error          | Contact<br>customer<br>support |
| OS       | BLOOM,<br>BE_PORT_BUF_TO             | No buffers for the<br>backend port                         | OS error          | Contact<br>customer<br>support |
| OS       | BLOOM,<br>BISR_FAILED                | cmBisr test failed                                         | OS error          | Contact<br>customer<br>support |
| OS       | BLOOM,<br>BUF_RECLAIMED              | Port re-enabled due to<br>RX buffers becoming<br>available | OS error          | Contact<br>customer<br>support |

| Category | Message                           | Description                                                                        | Probable<br>Cause | Action                         |
|----------|-----------------------------------|------------------------------------------------------------------------------------|-------------------|--------------------------------|
| OS       | BLOOM, BUFFER_<br>OVERRUN         | Buffer overrun                                                                     | OS error          | Contact<br>customer<br>support |
| OS       | BLOOM, CMBISR                     | BISR, BIST failed                                                                  | OS error          | Contact<br>customer<br>support |
| OS       | BLOOM,<br>CMBISRTO                | BISR, BIST time-out                                                                | OS error          | Contact<br>customer<br>support |
| OS       | BLOOM,<br>CMEM_ERR                | Port central memory error                                                          | OS error          | Contact<br>customer<br>support |
| OS       | BLOOM, CMI_ERR                    | CMI error                                                                          | OS error          | Contact<br>customer<br>support |
| OS       | BLOOM,<br>EMB_PORT_BUF_<br>TO     | No buffers for the<br>embedded port                                                | OS error          | Contact<br>customer<br>support |
| OS       | BLOOM,<br>EXCESSIVE_BUSY<br>_MINI | Excessive busy mini<br>buffer                                                      | OS error          | Contact<br>customer<br>support |
| OS       | BLOOM,<br>EXCESSIVE_RCC_<br>VC    | Excessive rcc_vc                                                                   | OS error          | Contact<br>customer<br>support |
| OS       | BLOOM,<br>FDET_BUFTAG             |                                                                                    | OS error          | Contact<br>customer<br>support |
| OS       | BLOOM,<br>FDET_ERR                | Failure detection:<br>embedded port error                                          | OS error          | Contact<br>customer<br>support |
| OS       | BLOOM,<br>INCONSISTENT            | Inconsistency in the<br>bloom driver                                               | OS error          | Contact<br>customer<br>support |
| OS       | BLOOM,<br>INCONSISTENT_<br>EXT    | Inconsistency in the<br>bloom driver with<br>extensive information<br>printed out. | OS error          | Contact<br>customer<br>support |

 Table 4–4:
 V4.0.x Overall System Error Messages (Sheet 2 of 10)

| Category | Message                            | Description                                                            | Probable<br>Cause | Action                         |
|----------|------------------------------------|------------------------------------------------------------------------|-------------------|--------------------------------|
| OS       | BLOOM,<br>INVALID_LIST_<br>TRIGGER | Frame filtering logic,<br>unknown list triggered                       | OS error          | Contact<br>customer<br>support |
| OS       | BLOOM,<br>LISTD_TRIGGER            | Frame filtering logic, list D triggered                                | OS error          | Contact<br>customer<br>support |
| OS       | BLOOM, MALLOC                      | Memory allocation failed                                               | OS error          | Contact<br>customer<br>support |
| OS       | BLOOM,<br>MALLOC_EXT               | Memory allocation failed<br>with extensive information<br>printed out. | OS error          | Contact<br>customer<br>support |
| OS       | BLOOM,<br>NO_BUFFERS               | Port disabled due to lack of buffers                                   | OS error          | Contact<br>customer<br>support |
| OS       | BLOOM,<br>NULL_PTR                 | NULL pointer                                                           | OS error          | Contact<br>customer<br>support |
| OS       | BLOOM,<br>NULL_PTR_EXT             | NULL pointer with<br>extensive information<br>printed out              | OS error          | Contact<br>customer<br>support |
| OS       | BLOOM,<br>OVERRUN_INT_<br>RCVD     | Memory overrun                                                         | OS error          | Contact<br>customer<br>support |
| OS       | BLOOM,<br>PORT_INIT_STUCK          | Port initialization stuck                                              | OS error          | Contact<br>customer<br>support |
| OS       | BLOOM,<br>RAM_PAR_ERR              | RAM parity error                                                       | OS error          | Contact<br>customer<br>support |
| OS       | BLOOM,<br>RAM_PAR_ERR_2            | RAM parity error                                                       | OS error          | Contact<br>customer<br>support |
| OS       | BLOOM,<br>RAMINIT_TO               | Port RAM initialization failed                                         | OS error          | Contact<br>customer<br>support |

 Table 4–4:
 V4.0.x Overall System Error Messages (Sheet 3 of 10)

| Table 4–4:   V4.0.x Overall System | Error Messages (Sheet 4 of 10) |
|------------------------------------|--------------------------------|
|------------------------------------|--------------------------------|

| Category | Message                          | Description                                                                                        | Probable<br>Cause | Action                         |
|----------|----------------------------------|----------------------------------------------------------------------------------------------------|-------------------|--------------------------------|
| OS       | BLOOM,<br>SMI_STUCK              | Read mini port stuck<br>because SMI operation<br>still running                                     | OS error          | Contact<br>customer<br>support |
| OS       | BLOOM,<br>SUSPENDED_INT_<br>RCVD | Interrupt suspended                                                                                | OS error          | Contact<br>customer<br>support |
| OS       | BLOOM,<br>TX_PAR_FDET_ER<br>R    | Failure detection: TX parity error                                                                 | OS error          | Contact<br>customer<br>support |
| OS       | BLOOM,<br>TX_PARITY_ERR          | Port TX parity error                                                                               | OS error          | Contact<br>customer<br>support |
| OS       | FABRIC, ASYNC                    | The request IU and<br>response IU are in<br>ASYNC state                                            | OS error          | Contact<br>customer<br>support |
| OS       | FABRIC, ASYNC_<br>COMMAND        | An async command is issued                                                                         | OS error          | Contact<br>customer<br>support |
| OS       | FABRIC, BADILS                   | An IU with invalid size is received                                                                | OS error          | Contact<br>customer<br>support |
| OS       | FABRIC,<br>FAB_EFP_ERROR         | Errors during Exchange<br>Fabric Parameter state<br>(cannot allocate domain<br>list, bad EFP type) | OS error          | Contact<br>customer<br>support |
| OS       | FABRIC,<br>FAB_EXCH_<br>ERROR    | Duplicate exchange ID                                                                              | OS error          | Contact<br>customer<br>support |
| OS       | FABRIC,<br>FAB_FWD_ERROR         | Errors during Forward<br>state (cannot cleanup the<br>node)                                        | OS error          | Contact<br>customer<br>support |
| OS       | FABRIC,<br>FAB_IU_FREE           | Failure in de-allocating an<br>IU                                                                  | OS error          | Contact<br>customer<br>support |
| OS       | FABRIC,<br>FAB_LR_ERROR          | Errors during Link Reset state                                                                     | OS error          | Contact<br>customer<br>support |

| Category | Message                       | Description                                                                                                    | Probable<br>Cause | Action                         |
|----------|-------------------------------|----------------------------------------------------------------------------------------------------|-------------------|--------------------------------|
| OS       | FABRIC,<br>FAB_NODE_FREE      | Failure in de-allocating a node                                                                                            | OS error          | Contact<br>customer<br>support |
| OS       | FABRIC,<br>FAB_RDI_ERROR      | Errors during Request<br>Domain ID state (cannot<br>allocate/send IU)                                                      | OS error          | Contact<br>customer<br>support |
| OS       | FABRIC,<br>FAB_TYPE_<br>ERROR | Fabric is not in the<br>appropriate state for a<br>specific process                                                        | OS error          | Contact<br>customer<br>support |
| OS       | FABRIC,<br>NO_ALIASID         | Fabric has no more<br>multicast aliasIDs to<br>assign to alias server                                                      | OS error          | Contact<br>customer<br>support |
| OS       | FABRIC,<br>SEGMENTED          | Fabric becomes segmented                                                                                                   | OS error          | Contact<br>customer<br>support |
| OS       | FABSYS,<br>INVAL_OBJ          | The object is not a valid<br>blade, nor a valid Env unit<br>(power supply, blower, or<br>WWN)                              | OS error          | Contact<br>customer<br>support |
| OS       | FABSYS, MALLOC                | Failure in allocating the memory                                                                                           | OS error          | Contact<br>customer<br>support |
| OS       | FABSYS,<br>NOT_SUPPORT        | Not supported by the switch                                                                                                | OS error          | Contact<br>customer<br>support |
| OS       | FABSYS,<br>NULL_VAL           | A NULL pointer is detected                                                                                                 | OS error          | Contact<br>customer<br>support |
| OS       | FABSYS,<br>SCN_TBL_FUNC       | Failure on executing<br>system-dependent<br>control functions such as<br>enable/disable the slot,<br>fence the blade, etc. | OS error          | Contact<br>customer<br>support |
| OS       | FABSYS, SERVICE               |                                                                                                    | OS error          | Contact<br>customer<br>support |

| Table 4–4: | V4.0.x Overall | System Er | rror Messages | (Sheet 5 of 10) |
|------------|----------------|-----------|---------------|-----------------|
|------------|----------------|-----------|---------------|-----------------|

| Table 4–4: V4.0.x Overall System Erro | or Messages (Sheet 6 of 10) |
|---------------------------------------|-----------------------------|
|---------------------------------------|-----------------------------|

| Category | Message              | Description                            | Probable<br>Cause | Action                         |
|----------|----------------------|----------------------------------------|-------------------|--------------------------------|
| OS       | FABSYS,<br>SYS_CALL  | Failure on system calls;               | OS error          | Contact<br>customer<br>support |
| OS       | FCIU, IUBAD          | Invalid IU                             | OS error          | Contact<br>customer<br>support |
| OS       | FCIU, IUCOUNT        | IU count < 0                           | OS error          | Contact<br>customer<br>support |
| OS       | FCPH, EXCHBAD        | Bad exchange ID                        | OS error          | Contact<br>customer<br>support |
| OS       | FCPH, EXCHFREE       | Exchange ID freed                      | OS error          | Contact<br>customer<br>support |
| OS       | FSPF,<br>ADDBRANCH   | Add branch failed                      | OS error          | Contact<br>customer<br>support |
| OS       | FSPF, ADDPATH        | Add path failed                        | OS error          | Contact<br>customer<br>support |
| OS       | FSPF, ADDPORT        | Add port failed                        | OS error          | Contact<br>customer<br>support |
| OS       | FSPF,<br>DEADTIMEOUT | Incompatible inactivity time-out       | OS error          | Contact<br>customer<br>support |
| OS       | FSPF,<br>DOUBLEPATH  | Duplicate Path to Domain               | OS error          | Contact<br>customer<br>support |
| OS       | FSPF,<br>DUPEPORTSCN | Duplicate E_Port SCN                   | OS error          | Contact<br>customer<br>support |
| OS       | FSPF,<br>HLOTIMEOUT  | Incompatible Hello<br>message time-out | OS error          | Contact<br>customer<br>support |

|          |                       | Probable                                          |          |                                |  |
|----------|-----------------------|---------------------------------------------------|----------|--------------------------------|--|
| Category | Message               | Description                                       | Cause    | Action                         |  |
| OS       | FSPF, INPORT          | Input port out of range                           | OS error | Contact<br>customer<br>support |  |
| OS       | FSPF, INVHLO          | Invalid Hello message received                    | OS error | Contact<br>customer<br>support |  |
| OS       | FSPF, INVLSR          | Unknown Link State<br>Record type                 | OS error | Contact<br>customer<br>support |  |
| OS       | FSPF, INVLSU          | Discard received Link<br>State Update             | OS error | Contact<br>customer<br>support |  |
| OS       | FSPF, LINKCNT         | Link count exceeded in received Link State Record | OS error | Contact<br>customer<br>support |  |
| OS       | FSPF, LSID            | Link State ID out of range                        | OS error | Contact<br>customer<br>support |  |
| OS       | FSPF, LSRLEN          | Excessive Link State<br>Update length             | OS error | Contact<br>customer<br>support |  |
| OS       | FSPF, MAXINCARN       | Local Link State Record reached max incarnation   | OS error | Contact<br>customer<br>support |  |
| OS       | FSPF,<br>NBRCHANGE    | Wrong neighbor ID in<br>Hello message from port   | OS error | Contact<br>customer<br>support |  |
| OS       | FSPF, NGBRSTATE       | Wrong input to neighbor<br>FSM                    | OS error | Contact<br>customer<br>support |  |
| OS       | FSPF,<br>NOLOCALENTRY | No database entry for<br>local Link State Record  | OS error | Contact<br>customer<br>support |  |
| OS       | FSPF, NOLSR           | No Link State Record for this domain              | OS error | Contact<br>customer<br>support |  |

| Table 4-4: | V4.0.x Overall | System         | Error Messa  | ges (Sheet 7 of 10) |
|------------|----------------|----------------|--------------|---------------------|
|            |                | <b>Oystenn</b> | Ellor Micoou | geo (oncer or ro)   |

| Category | Message              | Description                      | Probable<br>Cause | Action                         |
|----------|----------------------|----------------------------------|-------------------|--------------------------------|
| OS       | FSPF, NOPARENT       | Null parent                      | OS error          | Contact<br>customer<br>support |
| OS       | FSPF,<br>NOPARENTLSR | Null IsrP                        | OS error          | Contact<br>customer<br>support |
| OS       | FSPF, RCVDOMAIN      | Invalid domain ID<br>received    | OS error          | Contact<br>customer<br>support |
| OS       | FSPF, RELICPDB       | Relic PDB to the specific domain | OS error          | Contact<br>customer<br>support |
| OS       | FSPF,<br>REMBRANCH   | Remove branch failed             | OS error          | Contact<br>customer<br>support |
| OS       | FSPF, REMDOMAIN      | Remote Domain ID out of range    | OS error          | Contact<br>customer<br>support |
| OS       | FSPF, REMPORT        | Remove port failed               | OS error          | Contact<br>customer<br>support |
| OS       | FSPF, REMPORT        | Remove port failed               | OS error          | Contact<br>customer<br>support |
| OS       | FSPF, RRTIM          | Invalid reroute timer ID         | OS error          | Contact<br>customer<br>support |
| OS       | FSPF, SCN            | Illegal SCN                      | OS error          | Contact<br>customer<br>support |
| OS       | FSPF, SECTION        | Wrong Section ID                 | OS error          | Contact<br>customer<br>support |
| OS       | FSPF,                | No minimum cost path in          | OS error          | Contact                        |

candidate list

customer support

UNREACHABLE

| Category | Message                | Description                                                                                  | Probable<br>Cause | Action                         |
|----------|------------------------|----------------------------------------------------------------------------------------------|-------------------|--------------------------------|
| OS       | FSPF,<br>UNREACHABLE   | No minimum cost path in the candidate list                                                   | OS error          | Contact<br>customer<br>support |
| OS       | FSPF, VERSION          | FSPF Version not<br>supported                                                                | OS error          | Contact<br>customer<br>support |
| OS       | FSPF,<br>XMITDOMAIN    | Transmitting invalid<br>domain ID                                                            | OS error          | Contact<br>customer<br>support |
| OS       | FSPF, XMITFLAG         | DB_XMIT_SET flag not set in state                                                            | OS error          | Contact<br>customer<br>support |
| OS       | MQ, MSGTYPE            | Message type                                                                                 | OS error          | Contact<br>customer<br>support |
| OS       | MQ, QREAD              | Read from a queue                                                                            | OS error          | Contact<br>customer<br>support |
| OS       | MQ, QTHR               | Message queue<br>threshold exceeded                                                          | OS error          | Contact<br>customer<br>support |
| OS       | MQ, QWRITE             | Write to a message queue                                                                     | OS error          | Contact<br>customer<br>support |
| OS       | PANIC, FREE            | Failure in de-allocating the memory                                                          | OS error          | Contact<br>customer<br>support |
| OS       | PANIC,<br>FREETIMRLSD  | Free timer released                                                                          | OS error          | Contact<br>customer<br>support |
| OS       | PANIC,<br>INCONSISTENT | Inconsistency-related<br>issues, such as different<br>ASIC revisions found<br>within a quad. | OS error          | Contact<br>customer<br>support |
| OS       | PANIC,<br>LSDB_CKSUM   | Failure in Link State<br>Database checksum                                                   | OS error          | Contact<br>customer<br>support |

 Table 4–4:
 V4.0.x Overall System Error Messages (Sheet 9 of 10)

| Category | Message              | Description                               | Probable<br>Cause | Action                         |
|----------|----------------------|-------------------------------------------|-------------------|--------------------------------|
| OS       | PANIC, MALLOC        | Failure in allocating the memory          | OS error          | Contact<br>customer<br>support |
| OS       | PANIC, QCREATE       | Failure in creating a message queue       | OS error          | Contact<br>customer<br>support |
| OS       | PANIC, QDELETE       | Failure in deleting a message queue       | OS error          | Contact<br>customer<br>support |
| OS       | PANIC,<br>SEMCREATE  | Failure in creating a semaphore           | OS error          | Contact<br>customer<br>support |
| OS       | PANIC,<br>SEMDELETE  | Failure in deleting a semaphore           | OS error          | Contact<br>customer<br>support |
| OS       | PANIC,<br>ZOMTIMKILL | Zombie timer destroyed                    | OS error          | Contact<br>customer<br>support |
| OS       | PANIC,<br>ZOMTIMSET  | Zombie timer set                          | OS error          | Contact<br>customer<br>support |
| OS       | SEMA, SEMFLUSH       | Failure when flushing the semaphore queue | OS error          | Contact<br>customer<br>support |
| OS       | SEMA, SEMGIVE        | Failure when releasing a semaphore        | OS error          | Contact<br>customer<br>support |
| OS       | SEMA, SEMTAKE        | Failure when taking a semaphore           | OS error          | Contact<br>customer<br>support |
| OS       | SYS, NOMEM           | Failure in allocating the memory          | OS error          | Contact<br>customer<br>support |

 Table 4–4:
 V4.0.x Overall System Error Messages (Sheet 10 of 10)

# V4.0.x Security Error Messages

#### Table 4–5: V4.0.x Security Error Messages

| Category | Message                                                                                        | Description                                                                      | Probable<br>Cause | Action |
|----------|------------------------------------------------------------------------------------------------|----------------------------------------------------------------------------------|-------------------|--------|
| Security | 1) ERRDEF(TRACK,<br>LOGIN, LOG_INFO, 0,<br>"Successful login\n");                              | Login attempt to the<br>switch using telnet or<br>console is successful.         |                   |        |
| Security | 2) ERRDEF(TRACK,<br>FAILED_LOGIN,<br>LOG_INFO, 0,<br>"Unsuccessful login\n");                  | Login attempt to the<br>switch using telnet or<br>console is<br>unsuccessful.    |                   |        |
| Security | 3) ERRDEF(TRACK,<br>LOGOUT, LOG_INFO,<br>0, "Logout\n");                                       | A user has logged out of the switch.                                             |                   |        |
| Security | 4) ERRDEF(TRACK,<br>CONFIG_CHANGE,<br>LOG_INFO, 0, "Config<br>file change from<br>task:%s\n"); | Switch configuration has changed.                                                |                   |        |
| Security | 5) ERRDEF(TRACK,<br>TRACK_ON,<br>LOG_INFO, 0,<br>"Track-changes on\n");                        | Track Changes are set<br>to be logged as err log<br>messages.                    |                   |        |
| Security | 6) ERRDEF(TRACK,<br>TRACK_OFF,<br>LOG_INFO, 0,<br>"Track-changes off\n");                      | Track Changes are not<br>to be sent as err log<br>messages to err log<br>daemon. |                   |        |

# General Diagnostic Error Message Information

This chapter provides the following information:

- The Purpose of Diagnostics on page 5–1
- Circuit and Functional Diagnostics on page 5–2
- Switch Initialization on page 5–3
- Port Error Conditions on page 5–3
- Additional Information about Diagnostics on page 5–3
- Displaying Diagnostic Error Messages Using Telnet on page 5-4
- Displaying Additional Diagnostic Error Message Information on page 5-4
- Resetting Bad Ports on page 5–5

## The Purpose of Diagnostics

The purpose of diagnostics is to:

- Support the manufacturing process
- Instill customer confidence

The purpose of diagnostics is not to:

- Validate internal ASIC features
- Generate internal component fault coverage
- Isolate faults in the CPU support logic

**NOTE:** There are no specific diagnostic tests for either Ethernet or UART external communication ports.

# **Circuit and Functional Diagnostics**

There are two kinds of diagnostic tests:

- The *circuit diagnostic test* that performs basic tests of the circuits. For example: bit write/read tests of the switch registers and memories. These tests must pass before the switch can be expected to be operationally or functionally tested.
- The *functional diagnostic test* that verifies the intended operational behavior of the switch by running frames through the ports.

Diagnostic tests are run *offline* with few exceptions. That means the switch must be disabled before they are executed. For more information about the these commands, refer to the *HP StorageWorks Fabric OS Version 3.0.x/4.0.x Reference Guide*.

### **Circuit Diagnostics**

The following tests perform circuit diagnostics:

- turboRamTest DRAM address and data
- portRegTest ASIC internal register
- centralMemoryTest BISR and internal ASIC central memory
- cmiTest ASIC to ASIC bus
- sramRetentionTest SRAM data and refresh
- cmemRetentionTest Central memory refresh

## **Functional Diagnostics**

The following tests perform functional diagnostics:

- portLoopbackTest Frame data validation by sending single frame back to self without leaving the ASIC
- crossPortTest Frame data validation by sending single frame to other ports while involving Serdes and Media
- spinSilk High speed frame passing between ports
- spinFab ASIC trunking feature (requires two switches)
- camTest Quickloop CAM SID translation

# **Switch Initialization**

At power on, the boot PROM diagnostics:

- Verify CPU DRAM memory
- Initialize base OS (V3.0.x, V4.0.x)
- Initialize ASICs and front panel
- Initialize link for all ports (put online)
- Execute POST 1 and POST 2 tests
- Explore the fabric and determine the master switch
- Assign addresses to ports
- Build unicast routing tables
- Enable N-port operations

# **Port Error Conditions**

The port error conditions are:

- NO\_SYNC and NO\_SEGMENT errors indicate that the port has a problem initializing. Usually due to Media of loopback device (cable or plug).
- ERRSTAT and ERRSTATS generally indicate that the port is good enough to initialize, but not good enough to sustain traffic. Usually due to signal integrity.
- PORTDIED and TIMEOUT errors indicate that frame data issues caused the low level driver or hardware to discard a frame or take a port offline.

# **Additional Information about Diagnostics**

More information about, and help regarding diagnostics is available in:

- diagHelp command
  - backPort Backplane routing and VC allocation test.
  - centralMemoryTest Central memory diagnostic.
  - cmemRetentionTest Central Mem Data Retention diagnostic.
  - cmiTest CMI bus connection diagnostic.

- camTest Quickloop CAM diagnostic.
- turboRamTest Turbo speed asic SRAM diagnostic.
- statsTest Statistics counter diagnostic.
- portLedTest User Ports LED exerciser.
- filterTest Frame filter diagnostic.
- backPlaneTest Backplane connection diagnostic.
- Man pages (V4.0.x only).
- diagCommandShow "test" (V4.0.x only).

# **Displaying Diagnostic Error Messages Using Telnet**

To display the error messages compiled by your system, perform the following procedure:

- 1. Login as an admin user to the switch, using a telnet connection.
- 2. From the prompt, enter the errShow command.
- 3. To scroll through the error list, press Enter.
- 4. Scroll through error log to view the error messages. If no errors are encountered, this message displays "No Errors".

For more information about the errShow command, refer to the *HP StorageWorks* Fabric OS Version 3.0.x/4.0.x Reference Guide.

## Displaying Additional Diagnostic Error Message Information

For additional, detailed information about the various parts of the diagnostic error message (V4.0.x only), use the diagCommandShow telnet command. For more information about the diagCommandShow command, refer to the *HP StorageWorks Fabric OS Version 3.0.x/4.0.x Reference Guide*.

# **Resetting Bad Ports**

If any port fails during a diagnostic test, it is marked BAD in the status display.

To retest a port which has been marked BAD, clear the port and set to OK using the diagClearError command. This command clears the port status only and does not clear the logs or change the port condition. The diagClearError command should only be used during diagnostic procedures to reset a bad port for retest. For more information about the diagClearError command, refer to the *HP* StorageWorks Fabric OS Version 3.0.x/4.0.x Reference Guide.

# **Diagnostic Error Message Formats**

This chapter provides the following information:

- V3.0.x Diagnostic Error Message Format on page 6–1
- V4.0.x Diagnostic Error Message on page 6–2

## V3.0.x Diagnostic Error Message Format

Error message formats for the switch are the same whether you are accessing the information from the local RS-232 serial port or using a remote telnet session.

The errShow command displays all detected errors. Errors are listed in reverse chronological order and up to 64 messages can be held in the buffer. Once the buffer limit is exceeded, the oldest message is deleted. For more information about the errShow command, refer to the *HP StorageWorks Fabric OS Version 3.0.x/4.0.x Reference Guide*.

Example: Sample V3.0.x Diagnostic Error Message

```
switch:admin> errshow
Error 11
------
0x101f8fa0 (tShell): Jul 23 15:16:57 (4)
Error, 1, TurboRam, pass 1,
Pt8 (Bm1.0) Failed Turbo RAM dec r/w test:
Type <CR> to continue, Q<CR> to stop:
```

In the above sample error message:

- 0x101f8fa0 = the Task ID.
- tShell = the Task Name.
- Jul 23 15:16:57 (4) = the date, time, and number of occurrences of the error.
- Failed Turbo RAM dec r/w test = the error description.

NOTE: Only diagnostic errors are assigned error numbers.

## V4.0.x Diagnostic Error Message

Error message formats for the switch are the same whether you are accessing the information from the local RS-232 serial port or using a remote telnet session.

The errShow command displays all detected errors. Errors are listed in reverse chronological order and up to 64 messages can be held in the buffer. Once the buffer limit is exceeded, the oldest message is deleted. For more information about the errShow command, refer to the *HP StorageWorks Fabric OS Version 3.0.x/4.0.x Reference Guide*.

Example: Sample V4.0.x Diagnostic Error Message Format:

```
ERROR: DIAG STATS backport, pass 2033,
Pt1/1(14) Ch1/6 FramesTx+Rx Counter Wrong, is 0 sb 14,
Err# 13B053D 010E
```

In the above sample error message:

- ERROR: DIAG STATS = Event\_class: Generalizes the error by indicating the error is being reported by a diagnostic and that the error was found from monitoring ASIC statistic counters for the failing port.
- backport, pass 2033, = current test running along with pass number.
- Pt1/1(14) Ch1/6 = Port reporting the fail (in slot #/user port #(blade port #) chip #/chip port # format).
- FramesTx+Rx Counter Wrong, is 0 sb 14 = Text explaining the failure.
- Err# 13B053D 010E = Error string (error number).

**NOTE:** Only diagnostic errors are assigned an error string.

#### The Diagnostic Error String

The diagnostic error string (often referred to as the error number) is the series of numbers usually appearing at the end of the error message. The error string, when parsed, reveals additional information about the error.

#### **Diagnostic Error String - Error Number**

A diagnostic error number (ERR# xxxxxx) appears at the beginning of the last line for each diagnostic error message. The diagnostic error number appears as a seven-digit number.

Example: Error string (for error message DIAG-CMIDATA)

#### Err# 13B053D 0201

where:

- **13B**053D identifies the test.
- 13B**05**3D identifies the subtest.
- 13B05**3D** identifies the error.

#### **Diagnostic Error String - Slot and Blade Port Numbers**

A number (xxxx) appears after the diagnostic error number, that indicates the slot and blade port numbers involved in the diagnostic error. The slot and blade port indicator appears as a four-digit number.

Example:

Error string (for error message DIAG-CMIDATA)

Err# 1340023 **0201** 

where:

- The first two digits identify the slot number (in this case, slot 02).
- The third and fourth digits identify the 16-port card port number (in this case, port 01).

7

# V3.0.x Diagnostic Error Messages by Error Number

This chapter provides the following information:

• V3.0.x Diagnostic Error Messages on page 7–1

## V3.0.x Diagnostic Error Messages

Table 7–1 is organized by diagnostic error number; it lists the corresponding test that generated the error, the error message text, a description, probable cause, and the recovery action.

Test Names within this table, that are followed by an asterisk (\*), are run during the power-on-self-test (POST). For more information about these tests, refer to the individual command descriptions in the *HP StorageWorks Fabric OS Version* 3.0.x/4.0.x Reference Guide.

**NOTE:** If you run the portStatsShow or the diagShow command prior to running an individual test, errors may appear as a result of the normal synchronization process. These errors should be addressed if the number of errors found increases after running the portStatsShow command again.

| Number      | Test Name                                                                                                    | Message Text          | Description                                            | Probable<br>Cause       | Action           |  |  |
|-------------|----------------------------------------------------------------------------------------------------|-----------------------|--------------------------------------------------------|-------------------------|------------------|--|--|
| 0001        | n/a                                                                                                    | DIAG-CLEAR_ERR        | The port diag<br>error flag (OK or<br>BAD) is cleared. | Informa-<br>tional Only | None<br>required |  |  |
| 0004        | n/a                                                                                                    | DIAG-POST_<br>SKIPPED | POST is skipped.                                       | Informa-<br>tional Only | None<br>required |  |  |
| these tests | * These tests are run during the power-on-self-test (POST). For more information about these tests, refer to the individual command descriptions in the <i>HP StorageWorks Fabric OS Version 3.0.x/4.0.x Reference Guide</i> . |                       |                                                        |                         |                  |  |  |

#### Table 7–1: V3.0.x Diagnostic Error Messages Listed by Error Number (Sheet 1 of 21)

| Number      | Test Name                                                                                                    | Message Text          | Description                                                                                                    | Probable<br>Cause    | Action                                                 |  |
|-------------|----------------------------------------------------------------------------------------------------|-----------------------|----------------------------------------------------------------------------------------------------|----------------------|--------------------------------------------------------|--|
| 0110        | ramTest *                                                                                                    | DIAG-MEMORY           | Data read from<br>RAM location<br>did not match<br>previously<br>written data into<br>same location.                  | CPU RAM<br>failure   | Replace<br>mainboard<br>assembly<br>or SDRAM<br>module |  |
| 0111        | ramTest *                                                                                                    | DIAG-MEMSZ            | Memory size to<br>be tested is less<br>than or equal to<br>zero.                                                      | mainboard<br>failure | Replace<br>mainboard<br>assembly<br>or SDRAM<br>module |  |
| 0112        | ramTest *                                                                                                    | DIAG-MEMNULL          | Test failed to malloc.                                                                                                | mainboard<br>failure | Replace<br>mainboard<br>assembly<br>or SDRAM<br>module |  |
| 0415        | portRegTest*                                                                                                    | DIAG-REGERR           | Data read from<br>ASIC register or<br>ASIC SRAM did<br>not match data<br>previously<br>written into<br>same location. | ASIC<br>failure      | Replace<br>mainboard<br>assembly                       |  |
| 0416        | portRegTest*                                                                                                    | DIAG-REGERR_<br>UNRST | Port failed to<br>unreset despite<br>3 retries.                                                                       | ASIC<br>failure      | Replace<br>mainboard<br>assembly                       |  |
| 1020        | centralMemory<br>Test *                                                                                                    | DIAG-CMBISRTO         | The ASIC<br>Central Memory<br>SRAMs did not<br>complete the<br>BISR within the<br>time-out period.                    | ASIC<br>failure      | Replace<br>mainboard<br>assembly                       |  |
| these tests | * These tests are run during the power-on-self-test (POST). For more information about these tests, refer to the individual command descriptions in the <i>HP StorageWorks Fabric OS Version 3.0.x/4.0.x Reference Guide</i> . |                       |                                                                                                    |                      |                                                        |  |

| Table 7–1 | V3.0 x Diagnostic | Frror Messages | I isted by Frror | Number (Sheet 2 of 21) |
|-----------|-------------------|----------------|------------------|------------------------|
|           | VJ.V.X Diagnostic | LITOI Messages |                  |                        |

| Number      | Test Name                                                                                                    | Message Text | Description                                                                                                    | Probable<br>Cause    | Action                           |  |
|-------------|----------------------------------------------------------------------------------------------------|--------------|----------------------------------------------------------------------------------------------------|----------------------|----------------------------------|--|
| 1021        | centralMemory<br>Test *                                                                                                    | DIAG-CMBISRF | The ASIC<br>Central Memory<br>SRAMs did not<br>complete the<br>BISR within the<br>time-out period.                            | ASIC<br>failure      | Replace<br>mainboard<br>assembly |  |
| 1025        | centralMemory<br>Test *                                                                                                    | DIAG-LCMRS   | Central Memory<br>Read Short: M<br>bytes requested<br>but not received.                                                       | ASIC<br>failure      | Replace<br>mainboard<br>assembly |  |
| 1026        | centralMemory<br>Test *                                                                                                    | DIAG-LCMTO   | Central Memory<br>Time-out: Data<br>transfer initiated<br>did not complete<br>within the<br>time-out period.                  | ASIC<br>failure      | Replace<br>mainboard<br>assembly |  |
| 1027        | centralMemory<br>Test *                                                                                                    | DIAG-LCMEM   | Data read from<br>the Central<br>Memory<br>location did not<br>match data<br>previously<br>written into the<br>same location. | ASIC<br>failure      | Replace<br>mainboard<br>assembly |  |
| 1028        | centralMemory<br>Test *                                                                                                    | DIAG-LCMEMTX | Central Memory<br>transmit path<br>failure: ASIC 1<br>failed to read<br>ASIC 2 using<br>the transmit<br>path.                 | mainboard<br>failure | Replace<br>mainboard<br>assembly |  |
| 1029        | centralMemory<br>Test *                                                                                                    | DIAG-CMNOBUF | Port could not get any buffer.                                                                                                | ASIC<br>failure      | Replace<br>mainboard<br>assembly |  |
| these tests | * These tests are run during the power-on-self-test (POST). For more information about these tests, refer to the individual command descriptions in the <i>HP StorageWorks Fabric OS Version 3.0.x/4.0.x Reference Guide</i> . |              |                                                                                                    |                      |                                  |  |

| Table 7–1: V3.0.x Diagnostic | Error Messages Listed by | y Error Number (Sheet 3 of 21) |
|------------------------------|--------------------------|--------------------------------|
|                              |                          |                                |

| Number | Test Name | Message Text   | Description                                                            | Probable<br>Cause               | Action                           |
|--------|-----------|----------------|------------------------------------------------------------------------|---------------------------------|----------------------------------|
| 2030   | cmiTest * | DIAG- BADINIT  | Port received an<br>unexpected<br>interrupt.                           | ASIC<br>failure                 | Replace<br>mainboard<br>assembly |
| 2031   | cmiTest * | DIAG-INTNIL    | ASIC failed to<br>get a CMI error<br>(interrupt).                      | ASIC<br>failure                 | Replace<br>mainboard<br>assembly |
| 2032   | cmiTest * | DIAG-CMISA1    | An attempt to<br>send a CMI<br>message from<br>ASIC to ASIC<br>failed. | ASIC<br>failure                 | Replace<br>mainboard<br>assembly |
| 2033   | cmiTest * | DIAG-CMINOCAP  | CMI intended<br>receiver ASIC<br>failed to get CMI<br>capture flag.    | ASIC or<br>mainboard<br>failure | Replace<br>mainboard<br>assembly |
| 2034   | cmiTest * | DIAG-CMIINVCAP | Unintended<br>ASIC<br>erroneously got<br>CMI capture<br>flag.          | ASIC or<br>mainboard<br>failure | Replace<br>mainboard<br>assembly |
| 2035   | cmiTest * | DIAG-CMIDATA   | CMI data<br>received did not<br>match data<br>transmitted.             | ASIC or<br>mainboard<br>failure | Replace<br>mainboard<br>assembly |
| 2036   | cmiTest * | DIAG-CMICKSUM  | CMI message received failed.                                           | ASIC or<br>mainboard<br>failure | Replace<br>mainboard<br>assembly |
| 2271   | camTest   | DIAG-XMIT      | Port failed to transmit frame.                                         | ASIC<br>failure                 | Replace<br>mainboard<br>assembly |

| Table 7–1: V3.0.x Diagnostic Error Mes | sages Listed by Error Number (Sheet 4 of 21) |
|----------------------------------------|----------------------------------------------|
|                                        | Suges Elsted by Ellor Humber (Sheet + Of El) |

\* These tests are run during the power-on-self-test (POST). For more information about these tests, refer to the individual command descriptions in the *HP StorageWorks Fabric OS Version 3.0.x/4.0.x Reference Guide*.

| Number      | Test Name              | Message Text                                                       | Description                                                                                                    | Probable<br>Cause                                          | Action                                                        |
|-------------|------------------------|--------------------------------------------------------------------|----------------------------------------------------------------------------------------------------|------------------------------------------------------------|---------------------------------------------------------------|
| 2640        | portLoopback<br>Test * | DIAG-ERRSTAT<br>(ENCIN)                                            | Port Error<br>Statistics<br>counter is<br>non-zero,<br>meaning an<br>"Encoding error,<br>inside frame"<br>error was<br>detected when<br>receiving<br>frames.              | Fiber<br>cable,<br>media,<br>mainboard<br>/ASIC<br>failure | Replace<br>fiber cable,<br>media, or<br>mainboard<br>assembly |
| 2641        | portLoopback<br>Test * | DIAG-ERRSTAT<br>(CRC)                                              | Port Error<br>Statistics<br>counter is<br>non-zero,<br>meaning a<br>"Cyclic<br>redundancy<br>check on frame<br>failed" error was<br>detected when<br>receiving<br>frames. | Fiber<br>cable,<br>media,<br>mainboard<br>/ASIC<br>failure | Replace<br>fiber cable,<br>media, or<br>mainboard<br>assembly |
| 2642        | portLoopback<br>Test * | DIAG-ERRSTAT<br>(TRUNC)                                            | Port Error<br>Statistics<br>counter is<br>non-zero,<br>meaning a<br>"Truncated<br>frame" error was<br>detected when<br>receiving<br>frames.                               | Fiber<br>cable,<br>media,<br>mainboard<br>/ASIC<br>failure | Replace<br>fiber cable,<br>media, or<br>mainboard<br>assembly |
| these tests |                        | the power-on-self-test<br>ridual command description<br>the Guide. |                                                                                                    |                                                            |                                                               |

| Number | Test Name              | Message Text             | Description                                                                                                    | Probable<br>Cause                                          | Action                                                        |
|--------|------------------------|--------------------------|----------------------------------------------------------------------------------------------------|------------------------------------------------------------|---------------------------------------------------------------|
| 2643   | portLoopback<br>Test * | DIAG-ERRSTAT<br>(2LONG)  | Port Error<br>Statistics<br>counter is<br>non-zero,<br>meaning a<br>"Frame too long"<br>error was<br>detected when<br>receiving<br>frames.                    | Fiber<br>cable,<br>media,<br>mainboard<br>/ASIC<br>failure | Replace<br>fiber cable,<br>media, or<br>mainboard<br>assembly |
| 2644   | portLoopback<br>Test * | DIAG-ERRSTAT<br>(BADEOF) | Port Error<br>Statistics<br>counter is<br>non-zero,<br>meaning a "Bad<br>end of file" error<br>was detected<br>when receiving<br>frames.                      | Fiber<br>cable,<br>media,<br>mainboard<br>/ASIC<br>failure | Replace<br>fiber cable,<br>media, or<br>mainboard<br>assembly |
| 2645   | portLoopback<br>Test * | DIAG-ERRSTAT<br>(ENCOUT) | Port Error<br>Statistics<br>counter is<br>non-zero,<br>meaning an<br>"Encoding error,<br>outside frame"<br>error was<br>detected when<br>receiving<br>frames. | Fiber<br>cable,<br>media,<br>mainboard<br>/ASIC<br>failure | Replace<br>fiber cable,<br>media, or<br>mainboard<br>assembly |

| Table 7–1: V3.0.x Diagnostic Er | ror Messages Listed by | V Error Number | (Sheet 6 of 21) |
|---------------------------------|------------------------|----------------|-----------------|
|                                 | Tor messages Elstea b  |                |                 |

Version 3.0.x/4.0.x Reference Guide.

| Number      | Test Name                                                          | Message Text                                                 | Description                                                                                                    | Probable<br>Cause                                          | Action                                                        |
|-------------|--------------------------------------------------------------------|--------------------------------------------------------------|----------------------------------------------------------------------------------------------------|------------------------------------------------------------|---------------------------------------------------------------|
| 2646        | portLoopback<br>Test *                                             | DIAG-ERRSTAT<br>(BADORD)                                     | Port Error<br>Statistics<br>counter is<br>non-zero,<br>meaning a "Bad<br>symbol on<br>fiber-optic<br>cable" error was<br>detected when<br>receiving<br>frames. | Fiber<br>cable,<br>media,<br>mainboard<br>/ASIC<br>failure | Replace<br>fiber cable,<br>media, or<br>mainboard<br>assembly |
| 2647        | portLoopback<br>Test *                                             | DIAG-ERRSTAT<br>(DISCC3)                                     | Port Error<br>Statistics<br>counter is<br>non-zero,<br>meaning a<br>"Discarded<br>Class 3 frames"<br>error was<br>detected when<br>receiving<br>frames.        | Fiber<br>cable,<br>media,<br>mainboard<br>/ASIC<br>failure | Replace<br>fiber cable,<br>media, or<br>mainboard<br>assembly |
| 2660        | portLoopback<br>Test *                                             | DIAG-STATS(FTX)                                              | Port counter<br>value did not<br>match the<br>number of<br>frames actually<br>transmitted.                                                                     | Fiber<br>cable,<br>media,<br>mainboard<br>/ASIC<br>failure | Replace<br>fiber cable,<br>media, or<br>mainboard<br>assembly |
| 2661        | portLoopback<br>Test *                                             | DIAG-STATS(FRX)                                              | Port counter<br>value did not<br>match the<br>number of<br>frames actually<br>transmitted.                                                                     | Fiber<br>cable,<br>media,<br>mainboard<br>/ASIC<br>failure | Replace<br>fiber cable,<br>media, or<br>mainboard<br>assembly |
| these tests | ests are run during<br>, refer to the indiv<br>0.x/4.0.x Reference | g the power-on-self-ter<br>vidual command descr<br>ce Guide. | st (POST). For mo<br>iptions in the <i>HP</i> S                                                                                                    | re informatio<br>StorageWorks                              | n about<br><i>Fabric OS</i>                                   |

| Number | Test Name              | Message Text            | Description                                                                                                    | Probable<br>Cause                                          | Action                                                        |
|--------|------------------------|-------------------------|----------------------------------------------------------------------------------------------------|------------------------------------------------------------|---------------------------------------------------------------|
| 2662   | portLoopback<br>Test * | DIAG-STATS<br>(C3FRX)   | Port counter<br>value did not<br>match the<br>number of<br>frames actually<br>transmitted.                                                                                | Fiber<br>cable,<br>media,<br>mainboard<br>/ASIC<br>failure | Replace<br>fiber cable,<br>media, or<br>mainboard<br>assembly |
| 2670   | portLoopback<br>Test * | DIAG-PORTABSENT         | Port is not<br>present                                                                                                    | ASIC or<br>mainboard<br>failure                            | Replace<br>mainboard<br>assembly                              |
| 2671   | portLoopback<br>Test * | DIAG-XMIT               | Port failed to transmit frame                                                                                                    | ASIC<br>failure                                            | Replace<br>mainboard<br>assembly                              |
| 3040   | crossPortTest          | DIAG-ERRSTAT<br>(ENCIN) | Port Error<br>Statistics<br>counter is<br>non-zero,<br>meaning an<br>"Encoding error,<br>inside frame"<br>error was<br>detected when<br>receiving<br>frames.              | Fiber<br>cable,<br>media,<br>mainboard<br>/ASIC<br>failure | Replace<br>fiber cable,<br>media, or<br>mainboard<br>assembly |
| 3041   | portLoopback<br>Test * | DIAG-ERRSTAT<br>(CRL)   | Port Error<br>Statistics<br>counter is<br>non-zero,<br>meaning a<br>"Cyclic<br>redundancy<br>check on frame<br>failed" error was<br>detected when<br>receiving<br>frames. | Fiber<br>cable,<br>media,<br>mainboard<br>/ASIC<br>failure | Replace<br>fiber cable,<br>media, or<br>mainboard<br>assembly |

| Table 7–1: | V3.0.x Diagnostic | Error Messages | Listed by Error | Number (Sheet 8 of 21) |
|------------|-------------------|----------------|-----------------|------------------------|
|            | Toron Plagneous   | =e. meeeagee   |                 |                        |

ıg ł *Version 3.0.x/4.0.x Reference Guide.* 

| Number      | Test Name              | Message Text                                                 | Description                                                                                                    | Probable<br>Cause                                          | Action                                                        |
|-------------|------------------------|--------------------------------------------------------------|----------------------------------------------------------------------------------------------------|------------------------------------------------------------|---------------------------------------------------------------|
| 3042        | portLoopback<br>Test * | DIAG-ERRSTAT<br>(TRUNC)                                      | Port Error<br>Statistics<br>counter is<br>non-zero,<br>meaning a<br>"Truncated<br>frame" error was<br>detected when<br>receiving<br>frames. | Fiber<br>cable,<br>media,<br>mainboard<br>/ASIC<br>failure | Replace<br>fiber cable,<br>media, or<br>mainboard<br>assembly |
| 3043        | portLoopback<br>Test * | DIAG-ERRSTAT<br>(2LONG)                                      | Port Error<br>Statistics<br>counter is<br>non-zero,<br>meaning a<br>"Frame too long"<br>error was<br>detected when<br>receiving<br>frames.  | Fiber<br>cable,<br>media,<br>mainboard<br>/ASIC<br>failure | Replace<br>fiber cable,<br>media, or<br>mainboard<br>assembly |
| 3044        | portLoopback<br>Test * | DIAG-ERRSTAT<br>(BADEOF)                                     | Port Error<br>Statistics<br>counter is<br>non-zero,<br>meaning a "Bad<br>end of file" error<br>was detected<br>when receiving<br>frames.    | Fiber<br>cable,<br>media,<br>mainboard<br>/ASIC<br>failure | Replace<br>fiber cable,<br>media, or<br>mainboard<br>assembly |
| these tests |                        | g the power-on-self-tes<br>ridual command descr<br>ce Guide. |                                                                                                    |                                                            |                                                               |

Table 7–1: V3.0.x Diagnostic Error Messages Listed by Error Number (Sheet 9 of 21)

| Number | Test Name              | Message Text                                       | Description                                                                                                    | Probable<br>Cause                                          | Action                                                        |
|--------|------------------------|----------------------------------------------------|----------------------------------------------------------------------------------------------------|------------------------------------------------------------|---------------------------------------------------------------|
| 3045   | portLoopback<br>Test * | DIAG-ERRSTAT<br>(ENCOUT)                           | Port Error<br>Statistics<br>counter is<br>non-zero,<br>meaning an<br>"Encoding error,<br>outside frame"<br>error was<br>detected when<br>receiving<br>frames.  | Fiber<br>cable,<br>media,<br>mainboard<br>/ASIC<br>failure | Replace<br>fiber cable,<br>media, or<br>mainboard<br>assembly |
| 3046   | portLoopback<br>Test * | DIAG-ERRSTAT<br>(BADORD)                           | Port Error<br>Statistics<br>counter is<br>non-zero,<br>meaning a "Bad<br>symbol on<br>fiber-optic<br>cable" error was<br>detected when<br>receiving<br>frames. | Fiber<br>cable,<br>media,<br>mainboard<br>/ASIC<br>failure | Replace<br>fiber cable,<br>media, or<br>mainboard<br>assembly |
| 3047   | portLoopback<br>Test * | DIAG-ERRSTAT<br>(DISC3)<br>g the power-on-self-tes | Port Error<br>Statistics<br>counter is<br>non-zero,<br>meaning a<br>"Discarded<br>Class 3 frames"<br>error was<br>detected when<br>receiving<br>frames.        | Fiber<br>cable,<br>media,<br>mainboard<br>/ASIC<br>failure | Replace<br>fiber cable,<br>media, or<br>mainboard<br>assembly |

\* These tests are run during the power-on-self-test (POST). For more information about these tests, refer to the individual command descriptions in the *HP StorageWorks Fabric OS Version 3.0.x/4.0.x Reference Guide*.

| Number | Test Name              | Message Text          | Description                                                                                                    | Probable<br>Cause                                          | Action                                                        |
|--------|------------------------|-----------------------|----------------------------------------------------------------------------------------------------|------------------------------------------------------------|---------------------------------------------------------------|
| 3060   | portLoopback<br>Test * | DIAG-STATS (FTX)      | Port counter<br>value did not<br>match the<br>number of<br>frames actually<br>transmitted. In<br>this case, FTX =<br>number of<br>frames<br>transmitted.          | Fiber<br>cable,<br>media,<br>mainboard<br>/ASIC<br>failure | Replace<br>fiber cable,<br>media, or<br>mainboard<br>assembly |
| 3061   | portLoopback<br>Test * | DIAG-STATS (FRX)      | Port counter<br>value did not<br>match the<br>number of<br>frames actually<br>transmitted. In<br>this case, FRX =<br>number of<br>frames<br>received.             | Fiber<br>cable,<br>media,<br>mainboard<br>/ASIC<br>failure | Replace<br>fiber cable,<br>media, or<br>mainboard<br>assembly |
| 3062   | portLoopback<br>Test * | DIAG-STATS<br>(C3FRX) | Port counter<br>value did not<br>match the<br>number of<br>frames actually<br>transmitted. In<br>this case,<br>C3FRX =<br>number of Class<br>3 frames<br>received | Fiber<br>cable,<br>media,<br>mainboard<br>/ASIC<br>failure | Replace<br>fiber cable,<br>media, or<br>mainboard<br>assembly |
| 3070   | portLoopback<br>Test * | DIAG-<br>PORTABSENT   | Port is not present.                                                                                                    | ASIC or<br>mainboard<br>failure                            | Replace<br>mainboard<br>assembly                              |
| 3071   | portLoopback<br>Test * | DIAG-XMIT             | Port failed to transmit frame.                                                                                                    | ASIC<br>failure                                            | Replace<br>mainboard<br>assembly                              |

| Table 7–1: | V3.0.x Diagnostic Error | <sup>•</sup> Messages Listed by Er | ror Number (Sheet 11 of 21) |
|------------|-------------------------|------------------------------------|-----------------------------|
|------------|-------------------------|------------------------------------|-----------------------------|

| Number      | Test Name              | Message Text                                                | Description                                                                                                    | Probable<br>Cause                                          | Action                                                                           |
|-------------|------------------------|-------------------------------------------------------------|----------------------------------------------------------------------------------------------------|------------------------------------------------------------|----------------------------------------------------------------------------------|
| 3078        | portLoopback<br>Test * | DIAG-<br>PORTWRONG                                          | Frame<br>erroneously<br>received by port<br>M instead of the<br>intended port N.                                                                             | ASIC<br>failure                                            | Replace<br>mainboard<br>assembly                                                 |
| 3080        | spinSilk               | DIAG-PORTM2M                                                | Port is found to<br>be connected to<br>itself (self<br>loopback). This<br>Port M to Port M<br>connection is<br>not allowed by<br>the test.                   | Improper<br>cable<br>connection                            | Reconnect<br>port (M) to<br>another<br>port (N)<br>and<br>re-execute<br>the test |
| 3081        | spinSilk               | DIAG-NOSEGMENT                                              | Port failed to go<br>into loopback<br>mode.                                                                                                    | Improper<br>media or<br>cable<br>connection                | Reseat<br>media and<br>cables<br>then<br>re-execute<br>test                      |
| 3840        | spinSilk               | DIAG-ERRSTAT<br>(ENCIN)                                     | Port Error<br>Statistics<br>counter is<br>non-zero,<br>meaning an<br>"Encoding error,<br>inside frame"<br>error was<br>detected when<br>receiving<br>frames. | Fiber<br>cable,<br>media,<br>mainboard<br>/ASIC<br>failure | Replace<br>fiber cable,<br>media, or<br>mainboard<br>assembly                    |
| these tests |                        | the power-on-self-tes<br>vidual command descri<br>ce Guide. |                                                                                                    |                                                            |                                                                                  |

| Table 7–1: V3.0.x Dia | anostic Error Messages | S Listed by Error Number | ' (Sheet 12 of 21) |
|-----------------------|------------------------|--------------------------|--------------------|
|                       | gilleene meesagee      |                          |                    |

| Number      | Test Name | Message Text                                                 | Description                                                                                                    | Probable<br>Cause                                          | Action                                                        |
|-------------|-----------|--------------------------------------------------------------|----------------------------------------------------------------------------------------------------|------------------------------------------------------------|---------------------------------------------------------------|
| 3841        | spinSilk  | DIAG-ERRSTAT<br>(CRC)                                        | Port Error<br>Statistics<br>counter is<br>non-zero,<br>meaning a<br>"Cyclic<br>redundancy<br>check on frame<br>failed" error was<br>detected when<br>receiving<br>frames. | Fiber<br>cable,<br>media,<br>mainboard<br>/ASIC<br>failure | Replace<br>fiber cable,<br>media, or<br>mainboard<br>assembly |
| 3842        | spinSilk  | DIAG-ERRSTAT<br>(TRUNC)                                      | Port Error<br>Statistics<br>counter is<br>non-zero,<br>meaning a<br>"Truncated<br>frame" error was<br>detected when<br>receiving<br>frames.                               | Fiber<br>cable,<br>media,<br>mainboard<br>/ASIC<br>failure | Replace<br>fiber cable,<br>media, or<br>mainboard<br>assembly |
| 3843        | spinSilk  | DIAG-ERRSTAT<br>(2LONG)                                      | Port Error<br>Statistics<br>counter is<br>non-zero,<br>meaning a<br>"Frame too long"<br>error was<br>detected when<br>receiving<br>frames.                                | Fiber<br>cable,<br>media,<br>mainboard<br>/ASIC<br>failure | Replace<br>fiber cable,<br>media, or<br>mainboard<br>assembly |
| these tests |           | the power-on-self-tes<br>vidual command descri<br>the Guide. |                                                                                                    |                                                            |                                                               |

| Number | Test Name | Message Text             | Description                                                                                                    | Probable<br>Cause                                          | Action                                                        |
|--------|-----------|--------------------------|----------------------------------------------------------------------------------------------------|------------------------------------------------------------|---------------------------------------------------------------|
| 3844   | spinSilk  | DIAG-ERRSTAT<br>(BADEOF) | Port Error<br>Statistics<br>counter is<br>non-zero,<br>meaning a "Bad<br>end of file" error<br>was detected<br>when receiving<br>frames.                       | Fiber<br>cable,<br>media,<br>mainboard<br>/ASIC<br>failure | Replace<br>fiber cable,<br>media, or<br>mainboard<br>assembly |
| 3845   | spinSilk  | DIAG-ERRSTAT<br>(ENCOUT) | Port Error<br>Statistics<br>counter is<br>non-zero,<br>meaning an<br>"Encoding error,<br>outside frame"<br>error was<br>detected when<br>receiving<br>frames.  | Fiber<br>cable,<br>media,<br>mainboard<br>/ASIC<br>failure | Replace<br>fiber cable,<br>media, or<br>mainboard<br>assembly |
| 3846   | spinSilk  | DIAG-ERRSTAT<br>(BADORD) | Port Error<br>Statistics<br>counter is<br>non-zero,<br>meaning a "Bad<br>symbol on<br>fiber-optic<br>cable" error was<br>detected when<br>receiving<br>frames. | Fiber<br>cable,<br>media,<br>mainboard<br>/ASIC<br>failure | Replace<br>fiber cable,<br>media, or<br>mainboard<br>assembly |

*Version 3.0.x/4.0.x Reference Guide.* 

| Number      | Test Name                                                                                                    | Message Text             | Description                                                                                                    | Probable<br>Cause                                          | Action                                                                                                    |  |  |
|-------------|----------------------------------------------------------------------------------------------------|--------------------------|----------------------------------------------------------------------------------------------------|------------------------------------------------------------|----------------------------------------------------------------------------------------------------|--|--|
| 3847        | spinSilk                                                                                                    | DIAG-ERRSTAT<br>(DISCC3) | Port Error<br>Statistics<br>counter is<br>non-zero,<br>meaning a<br>"Discarded<br>Class 3 frames"<br>error was<br>detected when<br>receiving<br>frames. | Fiber<br>cable,<br>media,<br>mainboard<br>/ASIC<br>failure | Replace<br>fiber cable,<br>media, or<br>mainboard<br>assembly                                                                                     |  |  |
| 3870        | spinSilk                                                                                                    | DIAG-<br>PORTABSENT      | Port is not present.                                                                                                    | ASIC or<br>mainboard<br>failure                            | Replace<br>mainboard<br>assembly                                                                                                    |  |  |
| 3871        | spinSilk                                                                                                    | DIAG-XMIT                | Port failed to transmit frame.                                                                                                    | ASIC<br>failure                                            | Replace<br>mainboard<br>assembly                                                                                                    |  |  |
| 3874        | spinSilk                                                                                                    | DIAG-<br>PORTSTOPPED     | Port is no longer<br>transmitting, as<br>indicated by the<br>Number Of<br>Frames<br>Transmitted<br>counter being<br>stuck at N<br>frames.               | Fiber<br>cable,<br>media,<br>mainboard<br>/ASIC<br>failure | Replace<br>fiber cable,<br>media, or<br>mainboard<br>assembly                                                                                     |  |  |
| 3880        | spinSilk                                                                                                    | DIAG-PORTM2M             | Port is found to<br>be connected to<br>itself (self<br>loopback). This<br>Port M to Port M<br>connection is<br>not allowed by<br>the test.              | Improper<br>cable<br>connection                            | Reconnect<br>port (M) to<br>another<br>port (N)<br>and<br>re-execute<br>the test.<br>Replace<br>mainboard<br>assembly,<br>media or<br>fiber cable |  |  |
| these tests | * These tests are run during the power-on-self-test (POST). For more information about these tests, refer to the individual command descriptions in the <i>HP StorageWorks Fabric OS Version 3.0.x/4.0.x Reference Guide</i> . |                          |                                                                                                    |                                                            |                                                                                                    |  |  |

| Number                                                                                                    | Test Name             | Message Text              | Description                                                                                                    | Probable<br>Cause                           | Action                                                                                                    |
|----------------------------------------------------------------------------------------------------|-----------------------|---------------------------|----------------------------------------------------------------------------------------------------|---------------------------------------------|----------------------------------------------------------------------------------------------------|
| 3881                                                                                                    | spinSilk              | DIAG-NOSEGMENT            | Port failed to go<br>into loopback<br>mode.                                                                           | Improper<br>media or<br>cable<br>connection | Reseat<br>media and<br>cables and<br>re-execute<br>test.<br>Replace<br>mainboard<br>assembly,<br>media or<br>fiber cable |
| 040F                                                                                                    | portRegTest *         | DIAG-BUS_<br>TIMEOUT      | ASIC register or<br>ASIC SRAM did<br>not respond to<br>an ASIC data<br>access.                                        | ASIC<br>failure                             | Replace<br>mainboard<br>assembly                                                                                         |
| 0B0F                                                                                                    | sramRetention<br>Test | DIAG-BUS_<br>TIMEOUT      | ASIC register or<br>ASIC SRAM did<br>not respond to<br>an ASIC data<br>access.                                        | ASIC<br>failure                             | Replace<br>mainboard<br>assembly                                                                                         |
| 0B15                                                                                                    | sramRetention<br>Test | DIAG-REGERR               | Data read from<br>ASIC register or<br>ASIC SRAM did<br>not match data<br>previously<br>written into<br>same location. | ASIC<br>failure                             | Replace<br>mainboard<br>assembly                                                                                         |
| 0B16                                                                                                    | sramRetention<br>Test | DIAG-REGERR_<br>UNRST     | Port failed to unreset.                                                                                               | ASIC<br>failure                             | Replace<br>mainboard<br>assembly                                                                                         |
| 0FA1                                                                                                    | turboRAMTest          | DIAG-TBRAM_INC_<br>WTEST  | ASIC internal<br>registers failed<br>write operation.                                                                 | ASIC<br>failure                             | Replace<br>mainboard<br>assembly                                                                                         |
| 0FA2                                                                                                    | turboRAMTest          | DIAG-TBRAM_INC_<br>RWTEST | ASIC internal<br>registers failed<br>read-modify-<br>write operation.                                                 | ASIC<br>failure                             | Replace<br>mainboard<br>assembly                                                                                         |
| * These tests are run during the power-on-self-test (POST). For more information about these tests, refer to the individual command descriptions in the <i>HP StorageWorks Fabric OS</i> |                       |                           |                                                                                                    |                                             |                                                                                                    |

| Table 7–1: | V3.0.x Diagnostic Err | or Messages Listed by | Error Number | (Sheet 16 of 21) |
|------------|-----------------------|-----------------------|--------------|------------------|
|            |                       |                       |              | (                |

Diagnostic and System Error Message Version 3.0.x/4.0.x Reference Guide

*Version 3.0.x/4.0.x Reference Guide.* 

| Number      | Test Name                                                                                                    | Message Text   | Description                                                                                                    | Probable<br>Cause                                          | Action                                                        |  |
|-------------|----------------------------------------------------------------------------------------------------|----------------|----------------------------------------------------------------------------------------------------|------------------------------------------------------------|---------------------------------------------------------------|--|
| 102A        | centralMemory<br>Test *                                                                                                    | DIAG-CMERRTYPE | Port got the<br>wrong CMEM<br>error type.                                                                                                    | ASIC<br>failure                                            | Replace<br>mainboard<br>assembly                              |  |
| 102B        | centralMemory<br>Test *                                                                                                    | DIAG-CMERRPTN  | Error detected<br>at the wrong<br>port.                                                                                                    | ASIC<br>failure                                            | Replace<br>mainboard<br>assembly                              |  |
| 102C        | centralMemory<br>Test *                                                                                                    | DIAG-INTNOTCLR | The interrupt bit could not be cleared.                                                                                                    | ASIC<br>failure                                            | Replace<br>mainboard<br>assembly                              |  |
| 1030        | centralMemory<br>Test *                                                                                                    | DIAG-BADINT    | Port received an<br>unexpected<br>interrupt.                                                                                                    | ASIC<br>failure                                            | Replace<br>mainboard<br>assembly                              |  |
| 386F        | centralMemory<br>Test *                                                                                                    | DIAG-TIMEOUT   | For portLoop<br>backTest and<br>crossPortTest:<br>Port failed to<br>receive frame<br>within time-out<br>period<br>For central<br>MemoryTest:<br>Port failed to<br>detect an<br>interrupt within<br>the time-out<br>period | Fiber<br>cable,<br>media,<br>mainboard<br>/ASIC<br>failure | Replace<br>fiber cable,<br>media, or<br>mainboard<br>assembly |  |
| 1F25        | cmemRetention<br>Test                                                                                                    | DIAG-LCMRS     | Central Memory<br>Read Short: M<br>bytes requested<br>but not received.                                                                                                    | ASIC<br>failure                                            | Replace<br>mainboard<br>assembly                              |  |
| these tests | * These tests are run during the power-on-self-test (POST). For more information about<br>these tests, refer to the individual command descriptions in the <i>HP StorageWorks Fabric OS</i><br><i>Version 3.0.x/4.0.x Reference Guide</i> . |                |                                                                                                    |                                                            |                                                               |  |

| Number                                                                                                    | Test Name             | Message Text | Description                                                                                                    | Probable<br>Cause                                                     | Action                                                  |  |
|----------------------------------------------------------------------------------------------------|-----------------------|--------------|----------------------------------------------------------------------------------------------------|-----------------------------------------------------------------------|---------------------------------------------------------|--|
| 1F26                                                                                                    | cmemRetention<br>Test | DIAG-LCMTO   | Central Memory<br>Time-out: Data<br>transfer initiated<br>did not complete<br>within the<br>time-out period.                                                                                                    | ASIC<br>failure                                                       | Replace<br>mainboard<br>assembly                        |  |
| 1F27                                                                                                    | cmemRetention<br>Test | DIAG-LCMEM   | Data read from<br>the Central<br>Memory<br>location did not<br>match data<br>previously<br>written into the<br>same location.                                                                                                    | ASIC<br>failure                                                       | Replace<br>mainboard<br>assembly                        |  |
| 223B                                                                                                    | camTest *             | DIAG-CAMINIT | Port failed to<br>initialize due to<br>one of the<br>following<br>reasons:<br>Switch not<br>disabled<br>Diagnostic<br>queue absent<br>Malloc failed<br>Chip is not<br>present<br>Port is not in<br>loopback mode<br>Port is not active | Software<br>operational<br>setup error<br>or main<br>board<br>failure | Retry,<br>reboot or<br>replace<br>mainboard<br>assembly |  |
| 223C                                                                                                    | camTest *             | DIAG-CAMSID  | ASIC failed SID<br>NO translation<br>test.                                                                                                    | ASIC<br>failure                                                       | Replace<br>mainboard<br>assembly                        |  |
| 233E                                                                                                    | filterTest            | DIAG-CAMFLTR | ASIC internal logic failed.                                                                                                    | ASIC<br>failure                                                       | Replace<br>mainboard<br>assembly                        |  |
| * These tests are run during the power-on-self-test (POST). For more information about these tests, refer to the individual command descriptions in the <i>HP StorageWorks Fabric OS Version 3.0.x/4.0.x Reference Guide</i> . |                       |              |                                                                                                    |                                                                       |                                                         |  |

| Table 7_1· V3 | 0.x Diagnostic Error | Messages Listed by | Frror Number  | (Sheet 18 of 21) |
|---------------|----------------------|--------------------|---------------|------------------|
|               | U.X Diagnostic Entor | messages Listed by | EITOI Nuimber |                  |

| Number                                                                                                    | Test Name              | Message Text   | Description                                                                                                    | Probable<br>Cause                                          | Action                                                        |
|----------------------------------------------------------------------------------------------------|------------------------|----------------|----------------------------------------------------------------------------------------------------|------------------------------------------------------------|---------------------------------------------------------------|
| 264F                                                                                                    | portLoopback<br>Test * | DIAG-INIT      | Port failed to go<br>active in the<br>loopback mode<br>requested.                                                                                                    | Fiber<br>cable,<br>media,<br>mainboard<br>/ASIC<br>failure | Replace<br>fiber cable,<br>media, or<br>mainboard<br>assembly |
| 265F                                                                                                    | portLoopback<br>Test * | DIAG-PORT_DIED | Port was in<br>loopback mode<br>and then went<br>inactive.                                                                                                    | Fiber<br>cable,<br>media,<br>mainboard<br>/ASIC<br>failure | Replace<br>fiber cable,<br>media, or<br>mainboard<br>assembly |
| 266E                                                                                                    | portLoopback<br>Test * | DIAG-DATA      | Payload<br>received by port<br>did not match<br>payload<br>transmitted.                                                                                                    | Fiber<br>cable,<br>media,<br>mainboard<br>/ASIC<br>failure | Replace<br>fiber cable,<br>media, or<br>mainboard<br>assembly |
| 266F                                                                                                    | portLoopback<br>Test * | DIAG-TIMEOUT   | For portLoop<br>backTest and<br>crossPortTest:<br>Port failed to<br>receive frame<br>within time-out<br>period<br>For central<br>MemoryTest:<br>Port failed to<br>detect an<br>interrupt within<br>the time-out<br>period | Fiber<br>cable,<br>media,<br>mainboard<br>/ASIC<br>failure | Replace<br>fiber cable,<br>media, or<br>mainboard<br>assembly |
| 304F                                                                                                    | crossPortTest          | DIAG-INIT      | Port failed to go<br>active in the<br>loopback mode<br>requested.                                                                                                    | Fiber<br>cable,<br>media,<br>mainboard<br>/ASIC<br>failure | Replace<br>fiber cable,<br>media, or<br>mainboard<br>assembly |
| * These tests are run during the power-on-self-test (POST). For more information about these tests, refer to the individual command descriptions in the <i>HP StorageWorks Fabric OS Version 3.0.x/4.0.x Reference Guide</i> . |                        |                |                                                                                                    |                                                            |                                                               |

| Number | Test Name     | Message Text  | Description                                                                                                    | Probable<br>Cause                                          | Action                                                        |
|--------|---------------|---------------|----------------------------------------------------------------------------------------------------|------------------------------------------------------------|---------------------------------------------------------------|
| 305F   | crossPortTest | DIAG-PORTDIED | Port was in<br>loopback mode<br>and then went<br>inactive.                                                                                                    | Fiber<br>cable,<br>media,<br>mainboard<br>/ASIC<br>failure | Replace<br>fiber cable,<br>media, or<br>mainboard<br>assembly |
| 306E   | crossPortTest | DIAG-DATA     | Payload<br>received by port<br>did not match<br>payload<br>transmitted.                                                                                                    | mainboard<br>, media or<br>fiber cable<br>failure          | Replace<br>mainboard<br>assembly,<br>media or<br>fiber cable  |
| 306F   | crossPortTest | DIAG-TIMEOUT  | For portLoop<br>backTest and<br>crossPortTest:<br>Port failed to<br>receive frame<br>within time-out<br>period<br>For central<br>MemoryTest:<br>Port failed to<br>detect an<br>interrupt within<br>the time-out<br>period | Fiber<br>cable,<br>media,<br>mainboard<br>/ASIC<br>failure | Replace<br>fiber cable,<br>media, or<br>mainboard<br>assembly |
| 384F   | spinSilk      | DIAG-INIT     | Port failed to go<br>active in the<br>loopback mode<br>requested.                                                                                                    | Fiber<br>cable,<br>media,<br>mainboard<br>/ASIC<br>failure | Replace<br>fiber cable,<br>media, or<br>mainboard<br>assembly |
| 385F   | spinSilk      | DIAG-PORTDIED | Port was in<br>loopback mode<br>and then went<br>inactive.                                                                                                    | Fiber<br>cable,<br>media,<br>mainboard<br>/ASIC<br>failure | Replace<br>fiber cable,<br>media, or<br>mainboard<br>assembly |

| Table 7–1: V3.0.x Diagnostic Error Messages Listed by Error Number (Sheet 20 of 21) |
|-------------------------------------------------------------------------------------|
|-------------------------------------------------------------------------------------|

\* These tests are run during the power-on-self-test (POST). For more information about these tests, refer to the individual command descriptions in the *HP StorageWorks Fabric OS Version 3.0.x/4.0.x Reference Guide*.

|                                                                                                    |                | <b>. .</b> . |                                                                                    | Probable        |                                  |
|----------------------------------------------------------------------------------------------------|----------------|--------------|------------------------------------------------------------------------------------|-----------------|----------------------------------|
| Number                                                                                                    | Test Name      | Message Text | Description                                                                        | Cause           | Action                           |
| 5A3c<br>(CRC<br>frames<br>Err#)                                                                                                    | statisticsTest | DIAG-CAMSTAT | ASIC improperly<br>counted number<br>frames with<br>CRC errors.                    | ASIC<br>failure | Replace<br>mainboard<br>assembly |
| 5A3c<br>(CRC<br>frame<br>per<br>ALPA<br>Err#)                                                                                                    | statisticsTest | DIAG-CAMSTAT | ASIC improperly<br>counted number<br>frames with<br>ALPA errors.                   | ASIC<br>failure | Replace<br>mainboard<br>assembly |
| 5A3c<br>(LINK<br>table<br>receive<br>Err#)                                                                                                    | statisticsTest | DIAG-CAMSTAT | ASIC improperly<br>counted number<br>frames with link<br>table receive<br>errors.  | ASIC<br>failure | Replace<br>mainboard<br>assembly |
| 5A3c<br>(LINK<br>table<br>transmit<br>Err#)                                                                                                    | statisticsTest | DIAG-CAMSTAT | ASIC improperly<br>counted number<br>frames with link<br>table transmit<br>errors. | ASIC<br>failure | Replace<br>mainboard<br>assembly |
| * These tests are run during the power-on-self-test (POST). For more information about these tests, refer to the individual command descriptions in the <i>HP StorageWorks Fabric OS Version 3.0.x/4.0.x Reference Guide</i> . |                |              |                                                                                    |                 |                                  |

Table 7–1: V3.0.x Diagnostic Error Messages Listed by Error Number (Sheet 21 of 21)

## V4.0.x Diagnostic Error Messages by Error Number

This chapter provides the following information:

• V4.0.x Diagnostic Error Messages on page 8–1

## V4.0.x Diagnostic Error Messages

Table 8–1 is organized by diagnostic error number. It lists the corresponding test that generated the error, the error message text, a description, probable cause, and the recovery action.

Test Names within this table, that are followed by an asterisk (\*), are run during the power-on-self-test (POST). For more information about these tests, refer to the individual command descriptions in the *HP StorageWorks Fabric OS Version* 3.0.x/4.0.x Reference Guide.

**NOTE:** If you run the <code>portStatsShow</code> or the <code>diagShow</code> command prior to running an individual test, errors may appear as a result of the normal synchronization process. These errors should be addressed if the number of errors found increases after running the <code>portStatsShow</code> command again.

| Number                                                                                                    | Test<br>Name | Message Text          | Description                                          | Probable<br>Cause     | Action           |  |  |
|----------------------------------------------------------------------------------------------------|--------------|-----------------------|------------------------------------------------------|-----------------------|------------------|--|--|
|                                                                                                    | n/a          | DIAG-CLEAR_ERR        | Port's diag error<br>flag (OK or BAD) is<br>cleared. | Informational<br>Only | None<br>required |  |  |
|                                                                                                    | n/a          | DIAG-POST_<br>SKIPPED | POST is skipped.                                     | Informational<br>Only | None<br>required |  |  |
| * These tests are run during the power-on-self-test (POST). For more information about these tests, refer to the individual command descriptions in the <i>HP StorageWorks Fabric OS Version 3.0.x/4.0.x Reference Guide</i> . |              |                       |                                                      |                       |                  |  |  |

## Table 8–1: V4.0.x Diagnostic Error Messages Listed by Error Number (Sheet 1 of 79)

| Number                                                                                                    | Test<br>Name              | Message Text  | Description                                                                                                    | Probable<br>Cause | Action                     |  |
|----------------------------------------------------------------------------------------------------|---------------------------|---------------|----------------------------------------------------------------------------------------------------|-------------------|----------------------------|--|
| 1110021<br>1110121<br>1110221<br>1110321<br>1110421                                                                                                    | portRegt<br>Test          | REG_ERR       | Data read from<br>ASIC register or<br>ASIC SRAM did not<br>match data<br>previously written<br>into same location. | ASIC failure      | Replace<br>16-port<br>card |  |
| 1110022<br>1110122<br>1110222<br>1110322<br>1110322<br>1110422                                                                                                    | portRegt<br>Test          | REG_ERR_UNRST | Port failed to<br>unreset despite 3<br>retries.                                                                    | ASIC failure      | Replace<br>16-port<br>card |  |
| 1120020<br>1120120<br>1120220<br>1120320<br>1120320<br>1120420                                                                                                    | sram<br>Retention<br>Test | BUS_TIMEOUT   | ASIC register or<br>ASIC SRAM did not<br>respond to an ASIC<br>data access.                                        | ASIC failure      | Replace<br>16-port<br>card |  |
| 1120021<br>1120121<br>1120221<br>1120321<br>1120421                                                                                                    | sram<br>Retention<br>Test | REG_ERR       | Data read from<br>ASIC register or<br>ASIC SRAM did not<br>match data<br>previously written<br>into same location. | ASIC failure      | Replace<br>16-port<br>card |  |
| 1120022<br>1120122<br>1120222<br>1120322<br>1120322<br>1120422                                                                                                    | sram<br>Retention<br>Test | REG_ERR_UNRST | Port failed to<br>unreset.                                                                                         | ASIC failure      | Replace<br>16-port<br>card |  |
| * These tests are run during the power-on-self-test (POST). For more information about these tests, refer to the individual command descriptions in the <i>HP StorageWorks Fabric OS Version 3.0.x/4.0.x Reference Guide</i> . |                           |               |                                                                                                    |                   |                            |  |

| Table 9. 1. V4.0 x Diagnostic Error Massages Listed by Error Number | (Cheat 2 of 70) |
|---------------------------------------------------------------------|-----------------|
| Table 8–1: V4.0.x Diagnostic Error Messages Listed by Error Number  | (Sheet 2 01 79) |

|            | Test                                                                                                    |              |                                        | Probable     |         |  |
|------------|----------------------------------------------------------------------------------------------------|--------------|----------------------------------------|--------------|---------|--|
| Number     | Name                                                                                                    | Message Text | Description                            | Cause        | Action  |  |
| 1200020    | central                                                                                                    | LCMEM_ERR    | Data read from the                     | ASIC failure | Replace |  |
| 1200120    | Memory                                                                                                    |              | Central Memory                         |              | 16-port |  |
| 1200220    | Test                                                                                                    |              | location did not<br>match data         |              | card    |  |
| 1200320    |                                                                                                    |              | previously written                     |              |         |  |
| 1200420    |                                                                                                    |              | into the same                          |              |         |  |
| 1200520    |                                                                                                    |              | location.                              |              |         |  |
| 1200620    |                                                                                                    |              |                                        |              |         |  |
| 1200720    |                                                                                                    |              |                                        |              |         |  |
| 1200820    |                                                                                                    |              |                                        |              |         |  |
| 1200920    |                                                                                                    |              |                                        |              |         |  |
| 1200a20    |                                                                                                    |              |                                        |              |         |  |
| 1200021    | central                                                                                                    | LCMEMTX_ERR  | Central Memory                         | 16-port card | Replace |  |
| 1200121    | Memory                                                                                                    |              | transmit path                          | failure      | 16-port |  |
| 1200221    | Test                                                                                                    |              | failure: ASIC 1<br>failed to read ASIC |              | card    |  |
| 1200321    |                                                                                                    |              | 2 using the transmit                   |              |         |  |
| 1200421    |                                                                                                    |              | path.                                  |              |         |  |
| 1200521    |                                                                                                    |              |                                        |              |         |  |
| 1200621    |                                                                                                    |              |                                        |              |         |  |
| 1200721    |                                                                                                    |              |                                        |              |         |  |
| 1200821    |                                                                                                    |              |                                        |              |         |  |
| 1200921    |                                                                                                    |              |                                        |              |         |  |
| 1200a21    |                                                                                                    |              |                                        |              |         |  |
| these test | * These tests are run during the power-on-self-test (POST). For more information about these tests, refer to the individual command descriptions in the <i>HP StorageWorks Fabric OS Version 3.0.x/4.0.x Reference Guide</i> . |              |                                        |              |         |  |

Table 8–1: V4.0.x Diagnostic Error Messages Listed by Error Number (Sheet 3 of 79)

|                                                                                                    | Test    |              |                                          | Probable     |         |
|----------------------------------------------------------------------------------------------------|---------|--------------|------------------------------------------|--------------|---------|
| Number                                                                                                    | Name    | Message Text | Description                              | Cause        | Action  |
| 1200022                                                                                                    | central | LCMRS_ERR    | Central Memory                           | ASIC failure | Replace |
| 1200122                                                                                                    | Memory  |              | Read Short: M                            |              | 16-port |
| 1200222                                                                                                    | Test    |              | bytes requested but not received.        |              | card    |
| 1200322                                                                                                    |         |              | not received.                            |              |         |
| 1200422                                                                                                    |         |              |                                          |              |         |
| 1200522                                                                                                    |         |              |                                          |              |         |
| 1200622                                                                                                    |         |              |                                          |              |         |
| 1200722                                                                                                    |         |              |                                          |              |         |
| 1200822                                                                                                    |         |              |                                          |              |         |
| 1200922                                                                                                    |         |              |                                          |              |         |
| 1200a22                                                                                                    |         |              |                                          |              |         |
| 1200023                                                                                                    | central | CMTO_ERR     | Central Memory                           | ASIC failure | Replace |
| 1200123                                                                                                    | Memory  |              | Time-out: Data                           |              | 16-port |
| 1200223                                                                                                    | Test    |              | transfer initiated did                   |              | card    |
| 1200323                                                                                                    |         |              | not complete within the time-out period. |              |         |
| 1200423                                                                                                    |         |              |                                          |              |         |
| 1200523                                                                                                    |         |              |                                          |              |         |
| 1200623                                                                                                    |         |              |                                          |              |         |
| 1200723                                                                                                    |         |              |                                          |              |         |
| 1200823                                                                                                    |         |              |                                          |              |         |
| 1200923                                                                                                    |         |              |                                          |              |         |
| 1200a23                                                                                                    |         |              |                                          |              |         |
| * These tests are run during the power-on-self-test (POST). For more information about these tests, refer to the individual command descriptions in the <i>HP StorageWorks Fabric OS Version 3.0.x/4.0.x Reference Guide</i> . |         |              |                                          |              |         |

| Table 8-1: | V4.0.x Diag                           | nostic Error Me | ssages Listed by | y Error Number | (Sheet 4 of 79) |
|------------|---------------------------------------|-----------------|------------------|----------------|-----------------|
|            | · · · · · · · · · · · · · · · · · · · |                 |                  |                | (0              |

|            | Test                                                                                                    |              |                                               | Probable     |         |  |
|------------|----------------------------------------------------------------------------------------------------|--------------|-----------------------------------------------|--------------|---------|--|
| Number     | Name                                                                                                    | Message Text | Description                                   | Cause        | Action  |  |
| 1200024    | central                                                                                                    | LCMTO_ERR    | Central Memory                                | ASIC failure | Replace |  |
| 1200124    | Memory                                                                                                    |              | Time-out: Data                                |              | 16-port |  |
| 1200224    | Test                                                                                                    |              | transfer initiated did<br>not complete within |              | card    |  |
| 1200324    |                                                                                                    |              | the time-out period.                          |              |         |  |
| 1200424    |                                                                                                    |              |                                               |              |         |  |
| 1200524    |                                                                                                    |              |                                               |              |         |  |
| 1200624    |                                                                                                    |              |                                               |              |         |  |
| 1200724    |                                                                                                    |              |                                               |              |         |  |
| 1200824    |                                                                                                    |              |                                               |              |         |  |
| 1200924    |                                                                                                    |              |                                               |              |         |  |
| 1200a24    |                                                                                                    |              |                                               |              |         |  |
| 1200025    | central                                                                                                    | PORT_ABSENT  | Port is not present.                          | ASIC or      | Replace |  |
| 1200125    | Memory                                                                                                    |              |                                               | 16-port card | 16-port |  |
| 1200225    | Test                                                                                                    |              |                                               | failure      | card    |  |
| 1200325    |                                                                                                    |              |                                               |              |         |  |
| 1200425    |                                                                                                    |              |                                               |              |         |  |
| 1200525    |                                                                                                    |              |                                               |              |         |  |
| 1200625    |                                                                                                    |              |                                               |              |         |  |
| 1200725    |                                                                                                    |              |                                               |              |         |  |
| 1200825    |                                                                                                    |              |                                               |              |         |  |
| 1200925    |                                                                                                    |              |                                               |              |         |  |
| 1200a25    |                                                                                                    |              |                                               |              |         |  |
| these test | * These tests are run during the power-on-self-test (POST). For more information about these tests, refer to the individual command descriptions in the <i>HP StorageWorks Fabric OS Version 3.0.x/4.0.x Reference Guide</i> . |              |                                               |              |         |  |

Table 8–1: V4.0.x Diagnostic Error Messages Listed by Error Number (Sheet 5 of 79)

|                                                                                                    | Test    |              |                   | Probable     |         |
|----------------------------------------------------------------------------------------------------|---------|--------------|-------------------|--------------|---------|
| Number                                                                                                    | Name    | Message Text | Description       | Cause        | Action  |
| 1200026                                                                                                    | central | BAD_INT      | Port received an  | ASIC failure | Replace |
| 1200126                                                                                                    | Memory  |              | unexpected        |              | 16-port |
| 1200226                                                                                                    | Test    |              | interrupt.        |              | card    |
| 1200326                                                                                                    |         |              |                   |              |         |
| 1200426                                                                                                    |         |              |                   |              |         |
| 1200526                                                                                                    |         |              |                   |              |         |
| 1200626                                                                                                    |         |              |                   |              |         |
| 1200726                                                                                                    |         |              |                   |              |         |
| 1200826                                                                                                    |         |              |                   |              |         |
| 1200926                                                                                                    |         |              |                   |              |         |
| 1200a26                                                                                                    |         |              |                   |              |         |
| 1200027                                                                                                    | central | INT_NOT_CLR  | The interrupt bit | ASIC failure | Replace |
| 1200127                                                                                                    | Memory  |              | could not be      |              | 16-port |
| 1200227                                                                                                    | Test    |              | cleared.          |              | card    |
| 1200327                                                                                                    |         |              |                   |              |         |
| 1200427                                                                                                    |         |              |                   |              |         |
| 1200527                                                                                                    |         |              |                   |              |         |
| 1200627                                                                                                    |         |              |                   |              |         |
| 1200727                                                                                                    |         |              |                   |              |         |
| 1200827                                                                                                    |         |              |                   |              |         |
| 1200927                                                                                                    |         |              |                   |              |         |
| 1200a27                                                                                                    |         |              |                   |              |         |
| * These tests are run during the power-on-self-test (POST). For more information about these tests, refer to the individual command descriptions in the <i>HP StorageWorks Fabric OS Version 3.0.x/4.0.x Reference Guide</i> . |         |              |                   |              |         |

| Table 8-1: | V4.0.x Diag | nostic Error M | lessages Listed | by Error Numbe | r (Sheet 6 of 79) |
|------------|-------------|----------------|-----------------|----------------|-------------------|
|            | T HOLA BIAS |                | loobugoo Eloloc |                |                   |

|            | Test          |                        |                               | Probable       |           |
|------------|---------------|------------------------|-------------------------------|----------------|-----------|
| Number     | Name          | Message Text           | Description                   | Cause          | Action    |
| 1200028    | central       | CM_ERR_TYPE            | Port got the wrong            | ASIC failure   | Replace   |
| 1200128    | Memory        |                        | CMEM error type.              |                | 16-port   |
| 1200228    | Test          |                        |                               |                | card      |
| 1200328    |               |                        |                               |                |           |
| 1200428    |               |                        |                               |                |           |
| 1200528    |               |                        |                               |                |           |
| 1200628    |               |                        |                               |                |           |
| 1200728    |               |                        |                               |                |           |
| 1200828    |               |                        |                               |                |           |
| 1200928    |               |                        |                               |                |           |
| 1200a28    |               |                        |                               |                |           |
| 1200029    | central       | CM_ERR_PTN             | Error detected at             | ASIC failure   | Replace   |
| 1200129    | Memory        |                        | the wrong port.               |                | 16-port   |
| 1200229    | Test          |                        |                               |                | card      |
| 1200329    |               |                        |                               |                |           |
| 1200429    |               |                        |                               |                |           |
| 1200529    |               |                        |                               |                |           |
| 1200629    |               |                        |                               |                |           |
| 1200729    |               |                        |                               |                |           |
| 1200829    |               |                        |                               |                |           |
| 1200929    |               |                        |                               |                |           |
| 1200a29    |               |                        |                               |                |           |
|            |               | during the power-on-se |                               |                |           |
|            |               | individual command     | descriptions in the <i>HI</i> | P StorageWorks | Fabric OS |
| Version 3. | 0.x/4.0.x Ref | erence Guide.          |                               |                |           |

Table 8–1: V4.0.x Diagnostic Error Messages Listed by Error Number (Sheet 7 of 79)

|            | Test                                                                                                    |               |                                         | Probable     |         |  |
|------------|----------------------------------------------------------------------------------------------------|---------------|-----------------------------------------|--------------|---------|--|
| Number     | Name                                                                                                    | Message Text  | Description                             | Cause        | Action  |  |
| 120002a    | central                                                                                                    | CM_BISR_TO    | ASIC's Central                          | ASIC failure | Replace |  |
| 120012a    | Memory                                                                                                    |               | Memory SRAMs                            |              | 16-port |  |
| 120022a    | Test                                                                                                    |               | did not complete<br>the BISR within the |              | card    |  |
| 120032a    |                                                                                                    |               | time-out period.                        |              |         |  |
| 120042a    |                                                                                                    |               |                                         |              |         |  |
| 120052a    |                                                                                                    |               |                                         |              |         |  |
| 120062a    |                                                                                                    |               |                                         |              |         |  |
| 120072a    |                                                                                                    |               |                                         |              |         |  |
| 120082a    |                                                                                                    |               |                                         |              |         |  |
| 120092a    |                                                                                                    |               |                                         |              |         |  |
| 1200a2a    |                                                                                                    |               |                                         |              |         |  |
| 120002b    | central                                                                                                    | CM_BISR_F     | ASIC's Central                          | ASIC failure | Replace |  |
| 120012b    | Memory                                                                                                    |               | Memory SRAMs                            |              | 16-port |  |
| 120022b    | Test                                                                                                    |               | did not complete<br>the BISR within the |              | card    |  |
| 120032b    |                                                                                                    |               | time-out period.                        |              |         |  |
| 120042b    |                                                                                                    |               |                                         |              |         |  |
| 120052b    |                                                                                                    |               |                                         |              |         |  |
| 120062b    |                                                                                                    |               |                                         |              |         |  |
| 120072b    |                                                                                                    |               |                                         |              |         |  |
| 120082b    |                                                                                                    |               |                                         |              |         |  |
| 120092b    |                                                                                                    |               |                                         |              |         |  |
| 1200a2b    |                                                                                                    |               |                                         |              |         |  |
| these test | * These tests are run during the power-on-self-test (POST). For more information about these tests, refer to the individual command descriptions in the <i>HP StorageWorks Fabric OS</i> |               |                                         |              |         |  |
| Version 3. | 0.x/4.0.x Ref                                                                                                    | erence Guide. |                                         |              |         |  |

| Table 8-1: | V4.0.x Diagi                          | nostic Error Me | ssages Listed I | ov Error Number                       | (Sheet 8 of 79) |
|------------|---------------------------------------|-----------------|-----------------|---------------------------------------|-----------------|
|            | · · · · · · · · · · · · · · · · · · · |                 |                 | · · · · · · · · · · · · · · · · · · · | (0              |

|            | Test                                                                                                    |              |                    | Probable     |         |  |
|------------|----------------------------------------------------------------------------------------------------|--------------|--------------------|--------------|---------|--|
| Number     | Name                                                                                                    | Message Text | Description        | Cause        | Action  |  |
| 120002c    | central                                                                                                    | CM_NO_BUF    | Port could not get | ASIC failure | Replace |  |
| 120012c    | Memory                                                                                                    |              | any buffer.        |              | 16-port |  |
| 120022c    | Test                                                                                                    |              |                    |              | card    |  |
| 120032c    |                                                                                                    |              |                    |              |         |  |
| 120042c    |                                                                                                    |              |                    |              |         |  |
| 120052c    |                                                                                                    |              |                    |              |         |  |
| 120062c    |                                                                                                    |              |                    |              |         |  |
| 120072c    |                                                                                                    |              |                    |              |         |  |
| 120082c    |                                                                                                    |              |                    |              |         |  |
| 120092c    |                                                                                                    |              |                    |              |         |  |
| 1200a2c    |                                                                                                    |              |                    |              |         |  |
| 120002d    | central                                                                                                    | SMI_STUCK    |                    |              |         |  |
| 120012d    | Memory                                                                                                    |              |                    |              |         |  |
| 120022d    | Test                                                                                                    |              |                    |              |         |  |
| 120032d    |                                                                                                    |              |                    |              |         |  |
| 120042d    |                                                                                                    |              |                    |              |         |  |
| 120052d    |                                                                                                    |              |                    |              |         |  |
| 120062d    |                                                                                                    |              |                    |              |         |  |
| 120072d    |                                                                                                    |              |                    |              |         |  |
| 120082d    |                                                                                                    |              |                    |              |         |  |
| 120092d    |                                                                                                    |              |                    |              |         |  |
| 1200a2d    |                                                                                                    |              |                    |              |         |  |
| these test | * These tests are run during the power-on-self-test (POST). For more information about these tests, refer to the individual command descriptions in the <i>HP StorageWorks Fabric OS Version 3.0.x/4.0.x Reference Guide</i> . |              |                    |              |         |  |

 Table 8–1: V4.0.x Diagnostic Error Messages Listed by Error Number (Sheet 9 of 79)

|                                                                                                    | Test           |              |                                         | Probable             |                  |
|----------------------------------------------------------------------------------------------------|----------------|--------------|-----------------------------------------|----------------------|------------------|
| Number                                                                                                    | Name           | Message Text | Description                             | Cause                | Action           |
| 120002e                                                                                                    | central        | TIMEOUT      | For port Loopback                       | Fiber cable,         | Replace          |
| 120012e                                                                                                    | Memory         |              | Test and crossPort                      | media, or            | fiber            |
| 120022e                                                                                                    | Test           |              | Test:                                   | 16-port<br>card/ASIC | cable,<br>media, |
| 120032e                                                                                                    |                |              | Port failed to receive frame within     | failure              | 16-port          |
| 120042e                                                                                                    |                |              | time-out period                         |                      | card             |
| 120052e                                                                                                    |                |              | For central                             |                      |                  |
| 120062e                                                                                                    |                |              | MemoryTest:                             |                      |                  |
| 120072e                                                                                                    |                |              | Port failed to detect                   |                      |                  |
| 120082e                                                                                                    |                |              | an interrupt within                     |                      |                  |
| 120092e                                                                                                    |                |              | the time-out period                     |                      |                  |
| 1200a2e                                                                                                    |                |              |                                         |                      |                  |
| 120002f                                                                                                    | central        | CM_RW_PERR   | A parity error was                      | ASIC failure         | Replace          |
| 120012f                                                                                                    | Memory<br>Test |              | detected during a                       |                      | 16-port          |
| 120022f                                                                                                    | Test           |              | read/write operation to central memory. |                      | card             |
| 120032f                                                                                                    |                |              | to contrai momory.                      |                      |                  |
| 120042f                                                                                                    |                |              |                                         |                      |                  |
| 120052f                                                                                                    |                |              |                                         |                      |                  |
| 120062f                                                                                                    |                |              |                                         |                      |                  |
| 120072f                                                                                                    |                |              |                                         |                      |                  |
| 120082f                                                                                                    |                |              |                                         |                      |                  |
| 120092f                                                                                                    |                |              |                                         |                      |                  |
| 1200a2f                                                                                                    |                |              |                                         |                      |                  |
| * These tests are run during the power-on-self-test (POST). For more information about these tests, refer to the individual command descriptions in the <i>HP StorageWorks Fabric OS Version 3.0.x/4.0.x Reference Guide</i> . |                |              |                                         |                      |                  |

|            | Test                                                                                                    |              |                                        | Probable     |         |  |
|------------|----------------------------------------------------------------------------------------------------|--------------|----------------------------------------|--------------|---------|--|
| Number     | Name                                                                                                    | Message Text | Description                            | Cause        | Action  |  |
| 1210020    | cmem                                                                                                    | LCMEM_ERR    | Data read from the                     | ASIC failure | Replace |  |
| 1210120    | Retention                                                                                                    |              | Central Memory                         |              | 16-port |  |
| 1210220    | Test                                                                                                    |              | location did not<br>match data         |              | card    |  |
| 1210320    |                                                                                                    |              | previously written                     |              |         |  |
| 1210420    |                                                                                                    |              | into the same                          |              |         |  |
| 1210520    |                                                                                                    |              | location.                              |              |         |  |
| 1210620    |                                                                                                    |              |                                        |              |         |  |
| 1210720    |                                                                                                    |              |                                        |              |         |  |
| 1210820    |                                                                                                    |              |                                        |              |         |  |
| 1210920    |                                                                                                    |              |                                        |              |         |  |
| 1210a20    |                                                                                                    |              |                                        |              |         |  |
| 1210021    | cmem                                                                                                    | LCMEMTX_ERR  | Central Memory                         | 16-port card | Replace |  |
| 1210121    | Retention                                                                                                    |              | transmit path                          | failure      | 16-port |  |
| 1210221    | Test                                                                                                    |              | failure: ASIC 1<br>failed to read ASIC |              | card    |  |
| 1210321    |                                                                                                    |              | 2 using the transmit                   |              |         |  |
| 1210421    |                                                                                                    |              | path.                                  |              |         |  |
| 1210521    |                                                                                                    |              |                                        |              |         |  |
| 1210621    |                                                                                                    |              |                                        |              |         |  |
| 1210721    |                                                                                                    |              |                                        |              |         |  |
| 1210821    |                                                                                                    |              |                                        |              |         |  |
| 1210921    |                                                                                                    |              |                                        |              |         |  |
| 1210a21    |                                                                                                    |              |                                        |              |         |  |
| these test | * These tests are run during the power-on-self-test (POST). For more information about these tests, refer to the individual command descriptions in the <i>HP StorageWorks Fabric OS Version 3.0.x/4.0.x Reference Guide</i> . |              |                                        |              |         |  |

Table 8–1: V4.0.x Diagnostic Error Messages Listed by Error Number (Sheet 11 of 79)

|                                                                                                    | Test      |              |                                          | Probable     |         |
|----------------------------------------------------------------------------------------------------|-----------|--------------|------------------------------------------|--------------|---------|
| Number                                                                                                    | Name      | Message Text | Description                              | Cause        | Action  |
| 1210022                                                                                                    | cmem      | LCMRS_ERR    | Central Memory                           | ASIC failure | Replace |
| 1210122                                                                                                    | Retention |              | Read Short: M                            |              | 16-port |
| 1210222                                                                                                    | Test      |              | bytes requested but<br>not received.     |              | card    |
| 1210322                                                                                                    |           |              | not received.                            |              |         |
| 1210422                                                                                                    |           |              |                                          |              |         |
| 1210522                                                                                                    |           |              |                                          |              |         |
| 1210622                                                                                                    |           |              |                                          |              |         |
| 1210722                                                                                                    |           |              |                                          |              |         |
| 1210822                                                                                                    |           |              |                                          |              |         |
| 1210922                                                                                                    |           |              |                                          |              |         |
| 1210a22                                                                                                    |           |              |                                          |              |         |
| 1210023                                                                                                    | cmem      | CMTO_ERR     | Central Memory                           | ASIC failure | Replace |
| 1210123                                                                                                    | Retention |              | Time-out: Data                           |              | 16-port |
| 1210223                                                                                                    | Test      |              | transfer initiated did                   |              | card    |
| 1210323                                                                                                    |           |              | not complete within the time-out period. |              |         |
| 1210423                                                                                                    |           |              |                                          |              |         |
| 1210523                                                                                                    |           |              |                                          |              |         |
| 1210623                                                                                                    |           |              |                                          |              |         |
| 1210723                                                                                                    |           |              |                                          |              |         |
| 1210823                                                                                                    |           |              |                                          |              |         |
| 1210923                                                                                                    |           |              |                                          |              |         |
| 1210a23                                                                                                    |           |              |                                          |              |         |
| * These tests are run during the power-on-self-test (POST). For more information about these tests, refer to the individual command descriptions in the <i>HP StorageWorks Fabric OS Version 3.0.x/4.0.x Reference Guide</i> . |           |              |                                          |              |         |

| Table 8–1: \ | V4.0.x Diagnostic | <b>Error Messages</b> | Listed by Error | Number | (Sheet 12 of 79) |  |
|--------------|-------------------|-----------------------|-----------------|--------|------------------|--|
|              |                   |                       |                 |        |                  |  |

|                                                                                                    | Test      |              |                                               | Probable     |         |
|----------------------------------------------------------------------------------------------------|-----------|--------------|-----------------------------------------------|--------------|---------|
| Number                                                                                                    | Name      | Message Text | Description                                   | Cause        | Action  |
| 1210024                                                                                                    | cmem      | LCMTO_ERR    | Central Memory                                | ASIC failure | Replace |
| 1210124                                                                                                    | Retention |              | Time-out: Data                                |              | 16-port |
| 1210224                                                                                                    | Test      |              | transfer initiated did<br>not complete within |              | card    |
| 1210324                                                                                                    |           |              | the time-out period.                          |              |         |
| 1210424                                                                                                    |           |              |                                               |              |         |
| 1210524                                                                                                    |           |              |                                               |              |         |
| 1210624                                                                                                    |           |              |                                               |              |         |
| 1210724                                                                                                    |           |              |                                               |              |         |
| 1210824                                                                                                    |           |              |                                               |              |         |
| 1210924                                                                                                    |           |              |                                               |              |         |
| 1210a24                                                                                                    |           |              |                                               |              |         |
| 1210025                                                                                                    | cmem      | PORT_ABSENT  | Port is not present.                          | ASIC or      | Replace |
| 1210125                                                                                                    | Retention |              |                                               | 16-port card | 16-port |
| 1210225                                                                                                    | Test      |              |                                               | failure      | card    |
| 1210325                                                                                                    |           |              |                                               |              |         |
| 1210425                                                                                                    |           |              |                                               |              |         |
| 1210525                                                                                                    |           |              |                                               |              |         |
| 1210625                                                                                                    |           |              |                                               |              |         |
| 1210725                                                                                                    |           |              |                                               |              |         |
| 1210825                                                                                                    |           |              |                                               |              |         |
| 1210925                                                                                                    |           |              |                                               |              |         |
| 1210a25                                                                                                    |           |              |                                               |              |         |
| * These tests are run during the power-on-self-test (POST). For more information about these tests, refer to the individual command descriptions in the <i>HP StorageWorks Fabric OS Version 3.0.x/4.0.x Reference Guide</i> . |           |              |                                               |              |         |

Table 8–1: V4.0.x Diagnostic Error Messages Listed by Error Number (Sheet 13 of 79)

|                                                                                                    | Test      |              |                   | Probable     |         |
|----------------------------------------------------------------------------------------------------|-----------|--------------|-------------------|--------------|---------|
| Number                                                                                                    | Name      | Message Text | Description       | Cause        | Action  |
| 1210026                                                                                                    | cmem      | BAD_INT      | Port received an  | ASIC failure | Replace |
| 1210126                                                                                                    | Retention |              | unexpected        |              | 16-port |
| 1210226                                                                                                    | Test      |              | interrupt.        |              | card    |
| 1210326                                                                                                    |           |              |                   |              |         |
| 1210426                                                                                                    |           |              |                   |              |         |
| 1210526                                                                                                    |           |              |                   |              |         |
| 1210626                                                                                                    |           |              |                   |              |         |
| 1210726                                                                                                    |           |              |                   |              |         |
| 1210826                                                                                                    |           |              |                   |              |         |
| 1210926                                                                                                    |           |              |                   |              |         |
| 1210a26                                                                                                    |           |              |                   |              |         |
| 1210027                                                                                                    | cmem      | INT_NOT_CLR  | The interrupt bit | ASIC failure | Replace |
| 1210127                                                                                                    | Retention |              | could not be      |              | 16-port |
| 1210227                                                                                                    | Test      |              | cleared.          |              | card    |
| 1210327                                                                                                    |           |              |                   |              |         |
| 1210427                                                                                                    |           |              |                   |              |         |
| 1210527                                                                                                    |           |              |                   |              |         |
| 1210627                                                                                                    |           |              |                   |              |         |
| 1210727                                                                                                    |           |              |                   |              |         |
| 1210827                                                                                                    |           |              |                   |              |         |
| 1210927                                                                                                    |           |              |                   |              |         |
| 1210a27                                                                                                    |           |              |                   |              |         |
| * These tests are run during the power-on-self-test (POST). For more information about these tests, refer to the individual command descriptions in the <i>HP StorageWorks Fabric OS Version 3.0.x/4.0.x Reference Guide</i> . |           |              |                   |              |         |

| Table 8–1: | V4.0.x Diagnostic | <b>Error Messages</b> | Listed by Error | Number | (Sheet 14 of 79) |  |
|------------|-------------------|-----------------------|-----------------|--------|------------------|--|
|            |                   |                       |                 |        |                  |  |

|             | Test                                                                                                    |              |                    | Probable     |         |  |
|-------------|----------------------------------------------------------------------------------------------------|--------------|--------------------|--------------|---------|--|
| Number      | Name                                                                                                    | Message Text | Description        | Cause        | Action  |  |
| 1210028     | cmem                                                                                                    | CM_ERR_TYPE  | Port got the wrong | ASIC failure | Replace |  |
| 1210128     | Retention                                                                                                    |              | CMEM error type.   |              | 16-port |  |
| 1210228     | Test                                                                                                    |              |                    |              | card    |  |
| 1210328     |                                                                                                    |              |                    |              |         |  |
| 1210428     |                                                                                                    |              |                    |              |         |  |
| 1210528     |                                                                                                    |              |                    |              |         |  |
| 1210628     |                                                                                                    |              |                    |              |         |  |
| 1210728     |                                                                                                    |              |                    |              |         |  |
| 1210828     |                                                                                                    |              |                    |              |         |  |
| 1210928     |                                                                                                    |              |                    |              |         |  |
| 1210a28     |                                                                                                    |              |                    |              |         |  |
| 1210029     | cmem                                                                                                    | CM_ERR_PTN   | Error detected at  | ASIC failure | Replace |  |
| 1210129     | Retention                                                                                                    |              | the wrong port.    |              | 16-port |  |
| 1210229     | Test                                                                                                    |              |                    |              | card    |  |
| 1210329     |                                                                                                    |              |                    |              |         |  |
| 1210429     |                                                                                                    |              |                    |              |         |  |
| 1210529     |                                                                                                    |              |                    |              |         |  |
| 1210629     |                                                                                                    |              |                    |              |         |  |
| 1210729     |                                                                                                    |              |                    |              |         |  |
| 1210829     |                                                                                                    |              |                    |              |         |  |
| 1210929     |                                                                                                    |              |                    |              |         |  |
| 1210a29     |                                                                                                    |              |                    |              |         |  |
| these tests | * These tests are run during the power-on-self-test (POST). For more information about these tests, refer to the individual command descriptions in the <i>HP StorageWorks Fabric OS Version 3.0.x/4.0.x Reference Guide</i> . |              |                    |              |         |  |

Table 8–1: V4.0.x Diagnostic Error Messages Listed by Error Number (Sheet 15 of 79)

|            | Test                                                                                                    |              |                                      | Probable     |         |  |
|------------|----------------------------------------------------------------------------------------------------|--------------|--------------------------------------|--------------|---------|--|
| Number     | Name                                                                                                    | Message Text | Description                          | Cause        | Action  |  |
| 121002a    | cmem                                                                                                    | CM_BISR_TO   | ASIC's Central                       | ASIC failure | Replace |  |
| 121012a    | Retention                                                                                                    |              | Memory SRAMs                         |              | 16-port |  |
| 121022a    | Test                                                                                                    |              | did not complete the BISR within the |              | card    |  |
| 121032a    |                                                                                                    |              | time-out period.                     |              |         |  |
| 121042a    |                                                                                                    |              |                                      |              |         |  |
| 121052a    |                                                                                                    |              |                                      |              |         |  |
| 121062a    |                                                                                                    |              |                                      |              |         |  |
| 121072a    |                                                                                                    |              |                                      |              |         |  |
| 121082a    |                                                                                                    |              |                                      |              |         |  |
| 121092a    |                                                                                                    |              |                                      |              |         |  |
| 1210a2a    |                                                                                                    |              |                                      |              |         |  |
| 121002b    | cmem                                                                                                    | CM_BISR_F    | ASIC's Central                       | ASIC failure | Replace |  |
| 121012b    | Retention                                                                                                    |              | Memory SRAMs                         |              | 16-port |  |
| 121022b    | Test                                                                                                    |              | did not complete the BISR within the |              | card    |  |
| 121032b    |                                                                                                    |              | time-out period.                     |              |         |  |
| 121042b    |                                                                                                    |              |                                      |              |         |  |
| 121052b    |                                                                                                    |              |                                      |              |         |  |
| 121062b    |                                                                                                    |              |                                      |              |         |  |
| 121072b    |                                                                                                    |              |                                      |              |         |  |
| 121082b    |                                                                                                    |              |                                      |              |         |  |
| 121092b    |                                                                                                    |              |                                      |              |         |  |
| 1210a2b    |                                                                                                    |              |                                      |              |         |  |
| these test | * These tests are run during the power-on-self-test (POST). For more information about these tests, refer to the individual command descriptions in the <i>HP StorageWorks Fabric OS Version 3.0.x/4.0.x Reference Guide</i> . |              |                                      |              |         |  |

| Table 8–1: V | /4.0.x Diagnostic E | Error Messages Lis | sted by Error Number | (Sheet 16 of 79) |
|--------------|---------------------|--------------------|----------------------|------------------|
|              |                     |                    |                      |                  |

|            | Test                                                                                                    |              |                                  | Probable     |         |  |
|------------|----------------------------------------------------------------------------------------------------|--------------|----------------------------------|--------------|---------|--|
| Number     | Name                                                                                                    | Message Text | Description                      | Cause        | Action  |  |
| 121002c    | cmem                                                                                                    | CM_NO_BUF    | Port could not get               | ASIC failure | Replace |  |
| 121012c    | Retention                                                                                                    |              | any buffer.                      |              | 16-port |  |
| 121022c    | Test                                                                                                    |              |                                  |              | card    |  |
| 121032c    |                                                                                                    |              |                                  |              |         |  |
| 121042c    |                                                                                                    |              |                                  |              |         |  |
| 121052c    |                                                                                                    |              |                                  |              |         |  |
| 121062c    |                                                                                                    |              |                                  |              |         |  |
| 121072c    |                                                                                                    |              |                                  |              |         |  |
| 121082c    |                                                                                                    |              |                                  |              |         |  |
| 121092c    |                                                                                                    |              |                                  |              |         |  |
| 1210a2c    |                                                                                                    |              |                                  |              |         |  |
| 121002d    | cmem                                                                                                    | SMI_STUCK    | ASIC special                     | ASIC failure | Replace |  |
| 121012d    | Retention                                                                                                    |              | memory interface                 |              | 16-port |  |
| 121022d    | Test                                                                                                    |              | has a stuck status<br>indicator. |              | card    |  |
| 121032d    |                                                                                                    |              | indicator.                       |              |         |  |
| 121042d    |                                                                                                    |              |                                  |              |         |  |
| 121052d    |                                                                                                    |              |                                  |              |         |  |
| 121062d    |                                                                                                    |              |                                  |              |         |  |
| 121072d    |                                                                                                    |              |                                  |              |         |  |
| 121082d    |                                                                                                    |              |                                  |              |         |  |
| 121092d    |                                                                                                    |              |                                  |              |         |  |
| 1210a2d    |                                                                                                    |              |                                  |              |         |  |
| these test | * These tests are run during the power-on-self-test (POST). For more information about these tests, refer to the individual command descriptions in the <i>HP StorageWorks Fabric OS Version 3.0.x/4.0.x Reference Guide</i> . |              |                                  |              |         |  |

Table 8–1: V4.0.x Diagnostic Error Messages Listed by Error Number (Sheet 17 of 79)

| Number                                                                                                    | Test<br>Name      | Message Text | Description                                  | Probable<br>Cause         | Action           |
|----------------------------------------------------------------------------------------------------|-------------------|--------------|----------------------------------------------|---------------------------|------------------|
|                                                                                                    |                   | •            | •                                            |                           |                  |
| 121002e                                                                                                    | cmem<br>Retention | TIMEOUT      | Port failed to detect<br>an interrupt within | Fiber cable,<br>media, or | Replace<br>fiber |
| 121012e                                                                                                    | Test              |              | the time-out period                          | 16-port                   | cable,           |
| 121022e<br>121032e                                                                                                    |                   |              |                                              | card/ASIC                 | media,           |
| 121032e<br>121042e                                                                                                    |                   |              |                                              | failure                   | 16-port          |
| 121042e<br>121052e                                                                                                    |                   |              |                                              |                           | card             |
| 121052e<br>121062e                                                                                                    |                   |              |                                              |                           |                  |
| 121002e                                                                                                    |                   |              |                                              |                           |                  |
| 121072e<br>121082e                                                                                                    |                   |              |                                              |                           |                  |
| 121002e                                                                                                    |                   |              |                                              |                           |                  |
| 121032e                                                                                                    |                   |              |                                              |                           |                  |
| 121002f                                                                                                    | cmem              | CM_RW_PERR   | A parity error was                           | ASIC failure              | Replace          |
| 1210021<br>121012f                                                                                                    | Retention         |              | detected during a                            |                           | 16-port          |
| 121012f                                                                                                    | Test              |              | read/write operation                         |                           | card             |
| 121032f                                                                                                    |                   |              | to central memory.                           |                           |                  |
| 121042f                                                                                                    |                   |              |                                              |                           |                  |
| 121052f                                                                                                    |                   |              |                                              |                           |                  |
| 121062f                                                                                                    |                   |              |                                              |                           |                  |
| 121072f                                                                                                    |                   |              |                                              |                           |                  |
| 121082f                                                                                                    |                   |              |                                              |                           |                  |
| 121092f                                                                                                    |                   |              |                                              |                           |                  |
| 1210a2f                                                                                                    |                   |              |                                              |                           |                  |
| 1260120                                                                                                    | turbo             | TBRAM_WTEST  | ASIC internal                                | ASIC failure              | Replace          |
| 1260220                                                                                                    | RAMTest           |              | registers failed write                       |                           | 16-port          |
| 1260320                                                                                                    |                   |              | operation.                                   |                           | card             |
| 1260420                                                                                                    |                   |              |                                              |                           |                  |
| 1260520                                                                                                    |                   |              |                                              |                           |                  |
| * These tests are run during the power-on-self-test (POST). For more information about these tests, refer to the individual command descriptions in the <i>HP StorageWorks Fabric OS Version 3.0.x/4.0.x Reference Guide</i> . |                   |              |                                              |                           |                  |

|                                                                                                    | Test             |                      |                                                                                                    | Probable                                                     |                                                         |
|----------------------------------------------------------------------------------------------------|------------------|----------------------|----------------------------------------------------------------------------------------------------|--------------------------------------------------------------|---------------------------------------------------------|
| Number                                                                                                    | Name             | Message Text         | Description                                                                                                    | Cause                                                        | Action                                                  |
| 1260121<br>1260221<br>1260321<br>1260421<br>1260521                                                                                                    | turbo<br>RAMTest | TBRAM_INC_<br>RWTEST | ASIC internal<br>registers failed<br>read-modify-write<br>operation.                                                                                          | ASIC failure                                                 | Replace<br>16-port<br>card                              |
| 1260122<br>1260222<br>1260322<br>1260422<br>1260522                                                                                                    | turbo<br>RAMTest | TBRAM_DEC_<br>RWTEST | ASIC internal<br>registers failed<br>read-modify-write<br>operation.                                                                                          | ASIC failure                                                 | Replace<br>16-port<br>card                              |
| 1260123<br>1260223<br>1260323<br>1260423<br>1260523                                                                                                    | turbo<br>RAMTest | RAMINIT_TO           | ASIC internal RAM<br>initialization circuit<br>timed out.                                                                                                    | ASIC failure                                                 | Replace<br>16-port<br>card                              |
| 1300020<br>1300120<br>1300220<br>1300320<br>1300420<br>1300520                                                                                                    | spinSilk         | ERR_STAT_ENCIN       | Port Error Statistics<br>counter is non-zero,<br>meaning an<br>"Encoding error,<br>inside frame" error<br>was detected when<br>receiving frames.              | Fiber cable,<br>media, or<br>16-port<br>card/ASIC<br>failure | Replace<br>fiber<br>cable,<br>media,<br>16-port<br>card |
| 1300021<br>1300121<br>1300221<br>1300321<br>1300421<br>1300521                                                                                                    | spinSilk         | ERR_STAT_CRC         | Port Error Statistics<br>counter is non-zero,<br>meaning a "Cyclic<br>redundancy check<br>on frame failed"<br>error was detected<br>when receiving<br>frames. | Fiber cable,<br>media, or<br>16-port<br>card/ASIC<br>failure | Replace<br>fiber<br>cable,<br>media,<br>16-port<br>card |
| * These tests are run during the power-on-self-test (POST). For more information about these tests, refer to the individual command descriptions in the <i>HP StorageWorks Fabric OS Version 3.0.x/4.0.x Reference Guide</i> . |                  |                      |                                                                                                    |                                                              |                                                         |

| Number     | Test<br>Name                                                                                                    | Message Text   | Description                             | Probable<br>Cause    | Action            |  |
|------------|----------------------------------------------------------------------------------------------------|----------------|-----------------------------------------|----------------------|-------------------|--|
| 1300022    | spinSilk                                                                                                    | ERR_STAT_TRUNC | Port Error Statistics                   | Fiber cable,         | Replace           |  |
| 1300122    | -                                                                                                    |                | counter is non-zero,                    | media, or            | fiber             |  |
| 1300222    |                                                                                                    |                | meaning a                               | 16-port              | cable,            |  |
| 1300322    |                                                                                                    |                | "Truncated frame"<br>error was detected | card/ASIC<br>failure | media,<br>16-port |  |
| 1300422    |                                                                                                    |                | when receiving                          | laliule              | card              |  |
| 1300522    |                                                                                                    |                | frames.                                 |                      |                   |  |
| 1300023    | spinSilk                                                                                                    | ERR_STAT_2LONG | Port Error Statistics                   | Fiber cable,         | Replace           |  |
| 1300123    |                                                                                                    |                | counter is non-zero,                    | media, or            | fiber             |  |
| 1300223    |                                                                                                    |                | meaning a "Frame<br>too long" error was | 16-port<br>card/ASIC | cable,<br>media,  |  |
| 1300323    |                                                                                                    |                | detected when                           | failure              | 16-port           |  |
| 1300423    |                                                                                                    |                | receiving frames.                       | landro               | card              |  |
| 1300523    |                                                                                                    |                | Ū                                       |                      |                   |  |
| 1300024    | spinSilk                                                                                                    | ERR_STAT_      | Port Error Statistics                   | Fiber cable,         | Replace           |  |
| 1300124    |                                                                                                    | BADEOF         | counter is non-zero,                    | media, or            | fiber             |  |
| 1300224    |                                                                                                    |                | meaning a "Bad                          | 16-port<br>card/ASIC | cable,            |  |
| 1300324    |                                                                                                    |                | end of file" error<br>was detected when | failure              | media,<br>16-port |  |
| 1300424    |                                                                                                    |                | receiving frames.                       | landro               | card              |  |
| 1300524    |                                                                                                    |                | Ŭ                                       |                      |                   |  |
| 1300025    | spinSilk                                                                                                    | ERR_STAT_      | Port Error Statistics                   | Fiber cable,         | Replace           |  |
| 1300125    |                                                                                                    | ENCOUT         | counter is non-zero,                    | media, or            | fiber             |  |
| 1300225    |                                                                                                    |                | meaning an<br>"Encoding error,          | 16-port<br>card/ASIC | cable,<br>media.  |  |
| 1300325    |                                                                                                    |                | outside frame" error                    | failure              | 16-port           |  |
| 1300425    |                                                                                                    |                | was detected when                       | landro               | card              |  |
| 1300525    |                                                                                                    |                | receiving frames.                       |                      |                   |  |
| 1300026    | spinSilk                                                                                                    | ERR_STAT_BADOS | Port Error Statistics                   | Fiber cable,         | Replace           |  |
| 1300126    |                                                                                                    |                | counter is non-zero,                    | media, or            | fiber             |  |
| 1300226    |                                                                                                    |                | meaning a "Bad<br>symbol on             | 16-port<br>card/ASIC | cable,<br>media,  |  |
| 1300326    |                                                                                                    |                | fiber-optic cable"                      | failure              | 16-port           |  |
| 1300426    |                                                                                                    |                | error was detected                      |                      | card              |  |
| 1300526    |                                                                                                    |                | when receiving frames.                  |                      |                   |  |
| these test | * These tests are run during the power-on-self-test (POST). For more information about these tests, refer to the individual command descriptions in the <i>HP StorageWorks Fabric OS Version 3.0.x/4.0.x Reference Guide</i> . |                |                                         |                      |                   |  |

|                                                                                                    | Test        |                        |                                         | Probable                  |                        |
|----------------------------------------------------------------------------------------------------|-------------|------------------------|-----------------------------------------|---------------------------|------------------------|
| Number                                                                                                    | Name        | Message Text           | Description                             | Cause                     | Action                 |
| 1300027                                                                                                    | spinSilk    | ERR_STAT_C3DISC        | Port Error Statistics                   | Fiber cable,              | Replace                |
| 1300127                                                                                                    |             |                        | counter is non-zero,                    | media, or                 | fiber                  |
| 1300227                                                                                                    |             |                        | meaning a<br>"Discarded Class 3         | 16-port<br>card/ASIC      | cable,<br>media,       |
| 1300327                                                                                                    |             |                        | frames" error was                       | failure                   | 16-port                |
| 1300427                                                                                                    |             |                        | detected when                           |                           | card                   |
| 1300527                                                                                                    |             |                        | receiving frames.                       |                           |                        |
| 1300028                                                                                                    | spinSilk    | ERR_STAT               | One of the ASIC                         | Fiber cable,              | Replace                |
| 1300128                                                                                                    |             |                        | internal counters                       | media, or                 | fiber                  |
| 1300228                                                                                                    |             |                        | detected an error.                      | 16-port<br>card/ASIC      | cable,<br>media,       |
| 1300328                                                                                                    |             |                        |                                         | failure                   | 16-port                |
| 1300428                                                                                                    |             |                        |                                         | landro                    | card                   |
| 1300528                                                                                                    |             |                        |                                         |                           |                        |
| 1300029                                                                                                    | spinSilk    | XMIT                   | Port failed to                          | ASIC failure              | Replace                |
| 1300129                                                                                                    |             |                        | transmit frame.                         |                           | 16-port                |
| 1300229                                                                                                    |             |                        |                                         |                           | card                   |
| 1300329                                                                                                    |             |                        |                                         |                           |                        |
| 1300429                                                                                                    |             |                        |                                         |                           |                        |
| 1300529                                                                                                    |             |                        |                                         |                           |                        |
| 130002a                                                                                                    | spinSilk    | PORT_M2M               | Port is found to be                     | Improper                  | Re-                    |
| 130012a                                                                                                    |             |                        | connected to itself                     | cable                     | connect                |
| 130022a                                                                                                    |             |                        | (self loopback).<br>This Port M to Port | connection                | port (M) to<br>another |
| 130032a                                                                                                    |             |                        | M connection is not                     |                           | port (N)               |
| 130042a                                                                                                    |             |                        | allowed by the test.                    |                           | and re-                |
| 130052a                                                                                                    |             |                        |                                         |                           | execute                |
| 1000001                                                                                                    | a mim Oille | DODT ADOENT            | Dentie wetware t                        | <b>F</b> ile an a shi s   | the test               |
| 130002b                                                                                                    | spinSilk    | PORT_ABSENT            | Port is not present.                    | Fiber cable,<br>media, or | Replace<br>fiber       |
| 130012b                                                                                                    |             |                        |                                         | 16-port                   | cable.                 |
| 130022b                                                                                                    |             |                        |                                         | card/ASIC                 | media,                 |
| 130032b                                                                                                    |             |                        |                                         | failure                   | 16-port                |
| 130042b                                                                                                    |             |                        |                                         |                           | card                   |
| 130052b                                                                                                    |             |                        |                                         |                           |                        |
|                                                                                                    |             | luring the power-on-se |                                         |                           |                        |
| these tests, refer to the individual command descriptions in the <i>HP StorageWorks Fabric OS Version 3.0.x/4.0.x Reference Guide</i> . |             |                        |                                         |                           |                        |
|                                                                                                    |             |                        |                                         |                           |                        |

| Table 8–1: V | V4.0.x Diagnostic Erre | or Messages Listed by | y Error Number | (Sheet 21 of 79 | <b>)</b> ) |
|--------------|------------------------|-----------------------|----------------|-----------------|------------|
|--------------|------------------------|-----------------------|----------------|-----------------|------------|

| Number                                                         | Test<br>Name                                                                                                    | Message Text        | Description                                                                                                    | Probable<br>Cause                                            | Action                                                  |  |  |
|----------------------------------------------------------------|----------------------------------------------------------------------------------------------------|---------------------|----------------------------------------------------------------------------------------------------|--------------------------------------------------------------|---------------------------------------------------------|--|--|
| 130002c<br>130012c<br>130022c<br>130032c<br>130042c<br>130052c | spinSilk                                                                                                    | PORT_DIED           | Port was in<br>loopback mode and<br>then went inactive.                                                                                          | Fiber cable,<br>media, or<br>16-port<br>card/ASIC<br>failure | Replace<br>fiber<br>cable,<br>media,<br>16-port<br>card |  |  |
| 130002d<br>130012d<br>130022d<br>130032d<br>130042d<br>130052d | spinSilk                                                                                                    | PORT_ENABLE         | ASIC driver<br>detected an error<br>when attempting to<br>bring the port<br>online.                                                              | Fiber cable,<br>media, or<br>16-port<br>card/ASIC<br>failure | Replace<br>fiber<br>cable,<br>media,<br>16-port<br>card |  |  |
| 130002e<br>130012e<br>130022e<br>130032e<br>130042e<br>130052e | spinSilk                                                                                                    | PORT_STOPPED        | Port is no longer<br>transmitting, as<br>indicated by the<br>Number Of Frames<br>Transmitted counter<br>being stuck at N<br>frames.              | Fiber cable,<br>media, or<br>16-port<br>card/ASIC<br>failure | Replace<br>fiber<br>cable,<br>media,<br>16-port<br>card |  |  |
| 130002f<br>130012f<br>130022f<br>130032f<br>130042f<br>130052f | spinSilk                                                                                                    | PORT_WRONG          | Frame erroneously<br>received by port M<br>instead of the<br>intended port N.                                                                    | ASIC failure                                                 | Replace<br>16-port<br>card                              |  |  |
| 1300030<br>1300130<br>1300230<br>1300330<br>1300430<br>1300530 | spinSilk                                                                                                    | ERR_STATS_<br>ENCIN | Port Error Statistics<br>counter is non-zero,<br>meaning an<br>"Encoding error,<br>inside frame" error<br>was detected when<br>receiving frames. | Fiber cable,<br>media, or<br>16-port<br>card/ASIC<br>failure | Replace<br>fiber<br>cable,<br>media,<br>16-port<br>card |  |  |
| these test                                                     | * These tests are run during the power-on-self-test (POST). For more information about these tests, refer to the individual command descriptions in the <i>HP StorageWorks Fabric OS Version 3.0.x/4.0.x Reference Guide</i> . |                     |                                                                                                    |                                                              |                                                         |  |  |

|                                                                                                    | Test                                 |                       |                                         | Probable             |                  |  |
|----------------------------------------------------------------------------------------------------|--------------------------------------|-----------------------|-----------------------------------------|----------------------|------------------|--|
| Number                                                                                                    | Name                                 | Message Text          | Description                             | Cause                | Action           |  |
| 1300031                                                                                                    | spinSilk                             | ERR_STATS_CRC         | Port Error Statistics                   | Fiber cable,         | Replace          |  |
| 1300131                                                                                                    |                                      |                       | counter is non-zero,                    | media, or            | fiber            |  |
| 1300231                                                                                                    |                                      |                       | meaning a "Cyclic<br>redundancy check   | 16-port<br>card/ASIC | cable,<br>media, |  |
| 1300331                                                                                                    |                                      |                       | on frame failed"                        | failure              | 16-port          |  |
| 1300431                                                                                                    |                                      |                       | error was detected                      | landro               | card             |  |
| 1300531                                                                                                    |                                      |                       | when receiving<br>frames.               |                      |                  |  |
| 1300032                                                                                                    | spinSilk                             | ERR_STATS_            | Port Error Statistics                   | Fiber cable,         | Replace          |  |
| 1300132                                                                                                    |                                      | TRUNC                 | counter is non-zero,                    | media, or            | fiber            |  |
| 1300232                                                                                                    |                                      |                       | meaning a<br>"Truncated frame"          | 16-port<br>card/ASIC | cable,<br>media, |  |
| 1300332                                                                                                    |                                      |                       | error was detected                      | failure              | 16-port          |  |
| 1300432                                                                                                    |                                      |                       | when receiving                          | landro               | card             |  |
| 1300532                                                                                                    |                                      |                       | frames.                                 |                      |                  |  |
| 1300033                                                                                                    | spinSilk                             | ERR_STATS_            | Port Error Statistics                   | Fiber cable,         | Replace          |  |
| 1300133                                                                                                    |                                      | 2LONG                 | counter is non-zero,                    | media, or            | fiber            |  |
| 1300233                                                                                                    |                                      |                       | meaning a "Frame<br>too long" error was | 16-port<br>card/ASIC | cable,<br>media, |  |
| 1300333                                                                                                    |                                      |                       | detected when                           | failure              | 16-port          |  |
| 1300433                                                                                                    |                                      |                       | receiving frames.                       |                      | card             |  |
| 1300533                                                                                                    |                                      |                       |                                         |                      |                  |  |
| 1300034                                                                                                    | spinSilk                             | ERR_STATS_            | Port Error Statistics                   | Fiber cable,         | Replace          |  |
| 1300134                                                                                                    |                                      | BADEOF                | counter is non-zero,                    | media, or            | fiber<br>cable,  |  |
| 1300234                                                                                                    |                                      |                       | meaning a "Bad<br>end of file" error    | 16-port<br>card/ASIC | media,           |  |
| 1300334                                                                                                    |                                      |                       | was detected when                       | failure              | 16-port          |  |
| 1300434                                                                                                    |                                      |                       | receiving frames.                       |                      | card             |  |
| 1300534                                                                                                    |                                      |                       |                                         |                      |                  |  |
| 1300035                                                                                                    | spinSilk                             | ERR_STATS_            | Port Error Statistics                   | Fiber cable,         | Replace          |  |
| 1300135                                                                                                    |                                      | ENCOUT                | counter is non-zero,<br>meaning an      | media, or<br>16-port | fiber<br>cable,  |  |
| 1300235                                                                                                    |                                      |                       | "Encoding error,                        | card/ASIC            | media,           |  |
| 1300335                                                                                                    |                                      |                       | outside frame" error                    | failure              | 16-port          |  |
| 1300435                                                                                                    |                                      |                       | was detected when                       |                      | card             |  |
| 1300535                                                                                                    |                                      |                       | receiving frames.                       |                      |                  |  |
|                                                                                                    |                                      | during the power-on-s |                                         |                      |                  |  |
| these tests, refer to the individual command descriptions in the <i>HP StorageWorks Fabric OS Version 3.0.x/4.0.x Reference Guide</i> . |                                      |                       |                                         |                      |                  |  |
| version 5.                                                                                                    | version 5.0.x/4.0.x Reference Guide. |                       |                                         |                      |                  |  |

| Table 8–1: | V4.0.x Diagnostic | <b>Error Messages</b> | Listed by Error Number | (Sheet 23 of 79) |
|------------|-------------------|-----------------------|------------------------|------------------|
|------------|-------------------|-----------------------|------------------------|------------------|

|             | Test            |                                                               |                                         | Probable             |                   |
|-------------|-----------------|---------------------------------------------------------------|-----------------------------------------|----------------------|-------------------|
| Number      | Name            | Message Text                                                  | Description                             | Cause                | Action            |
| 1300036     | spinSilk        | ERR_STATS_                                                    | Port Error Statistics                   | Fiber cable,         | Replace           |
| 1300136     |                 | BADOS                                                         | counter is non-zero,                    | media, or            | fiber             |
| 1300236     |                 |                                                               | meaning a "Bad                          | 16-port<br>card/ASIC | cable,            |
| 1300336     |                 |                                                               | symbol on<br>fiber-optic cable"         | failure              | media,<br>16-port |
| 1300436     |                 |                                                               | error was detected                      | landre               | card              |
| 1300536     |                 |                                                               | when receiving frames.                  |                      |                   |
| 1300037     | spinSilk        | ERR_STATS_                                                    | Port Error Statistics                   | Fiber cable,         | Replace           |
| 1300137     |                 | C3DISC                                                        | counter is non-zero,                    | media, or            | fiber             |
| 1300237     |                 |                                                               | meaning a                               | 16-port              | cable,            |
| 1300337     |                 |                                                               | "Discarded Class 3<br>frames" error was | card/ASIC<br>failure | media,<br>16-port |
| 1300437     |                 |                                                               | detected when                           | lanure               | card              |
| 1300537     |                 |                                                               | receiving frames.                       |                      |                   |
| 1300038     | spinSilk        | ERR_STATS                                                     | ASIC internal error                     | Fiber cable,         | Replace           |
| 1300138     |                 |                                                               | counters detected                       | media, or            | fiber             |
| 1300238     |                 |                                                               | an error condition.                     | 16-port<br>card/ASIC | cable,<br>media.  |
| 1300338     |                 |                                                               |                                         | failure              | 16-port           |
| 1300438     |                 |                                                               |                                         | landro               | card              |
| 1300538     |                 |                                                               |                                         |                      |                   |
| 1300039     | spinSilk        | TIMEOUT                                                       | Port failed to detect                   | Fiber cable,         | Replace           |
| 1300139     |                 |                                                               | an interrupt within                     | media, or            | fiber             |
| 1300239     |                 |                                                               | the time-out period                     | 16-port<br>card/ASIC | cable,<br>media,  |
| 1300339     |                 |                                                               |                                         | failure              | 16-port           |
| 1300439     |                 |                                                               |                                         |                      | card              |
| 1300539     |                 |                                                               |                                         |                      |                   |
| 130003a     | spinSilk        | INIT                                                          | Port failed to go                       | Fiber cable,         | Replace           |
| 130013a     |                 |                                                               | active in the                           | media, or            | fiber             |
| 130023a     |                 |                                                               | loopback mode requested.                | 16-port<br>card/ASIC | cable,<br>media,  |
| 130033a     |                 |                                                               | requested.                              | failure              | neola,<br>16-port |
| 130043a     |                 |                                                               |                                         |                      | card              |
| 130053a     |                 |                                                               |                                         |                      |                   |
| these tests | s, refer to the | during the power-on-se<br>individual command<br>erence Guide. |                                         |                      |                   |

| Number                                                         | Test<br>Name    | Message Text                                                  | Description                                                                                                    | Probable<br>Cause                                            | Action                                                       |
|----------------------------------------------------------------|-----------------|---------------------------------------------------------------|----------------------------------------------------------------------------------------------------|--------------------------------------------------------------|--------------------------------------------------------------|
| 130003b<br>130013b<br>130023b<br>130033b<br>130043b            | spinSilk        | DATA                                                          | Payload received by<br>port did not match<br>payload.<br>transmitted                                                                                   | Fiber cable,<br>media, or<br>16-port<br>card/ASIC<br>failure | Replace<br>fiber<br>cable,<br>media,<br>16-port              |
| 130053b                                                        |                 |                                                               |                                                                                                    |                                                              | card                                                         |
| 130003c<br>130013c<br>130023c<br>130033c<br>130043c<br>130053c | spinSilk        | NO_SEGMENT                                                    | Port failed to go into<br>loopback mode.                                                                                                    | Improper<br>media or<br>cable<br>connection                  | Reseat<br>media and<br>cables<br>then re-<br>execute<br>test |
| 130003d<br>130013d<br>130023d<br>130033d<br>130043d<br>130053d | spinSilk        | STATS_FTX                                                     | Port counter value<br>did not match the<br>number of frames<br>actually transmitted.<br>In this case, FTX =<br>number of frames<br>transmitted.        | Fiber cable,<br>media, or<br>16-port<br>card/ASIC<br>failure | Replace<br>fiber<br>cable,<br>media,<br>16-port<br>card      |
| 130003e<br>130013e<br>130023e<br>130033e<br>130043e<br>130053e | spinSilk        | STATS_FRX                                                     | Port counter value<br>did not match the<br>number of frames<br>actually transmitted.<br>In this case, FRX =<br>number of frames<br>received.           | Fiber cable,<br>media, or<br>16-port<br>card/ASIC<br>failure | Replace<br>fiber<br>cable,<br>media,<br>16-port<br>card      |
| 130003f<br>130013f<br>130023f<br>130033f<br>130043f<br>130053f | spinSilk        | STATS_C3FRX                                                   | Port counter value<br>did not match the<br>number of frames<br>actually transmitted.<br>In this case, C3FRX<br>= number of Class 3<br>frames received. | Fiber cable,<br>media, or<br>16-port<br>card/ASIC<br>failure | Replace<br>fiber<br>cable,<br>media,<br>16-port<br>card      |
| these test                                                     | s, refer to the | during the power-on-s<br>individual command<br>ference Guide. |                                                                                                    |                                                              |                                                              |

|            | Test            |                                                                |                                    | Probable     |         |
|------------|-----------------|----------------------------------------------------------------|------------------------------------|--------------|---------|
| Number     | Name            | Message Text                                                   | Description                        | Cause        | Action  |
| 1300040    | spinSilk        | STATS                                                          | An ASIC internal                   | ASIC failure | Replace |
| 1300140    |                 |                                                                | statistics counter                 |              | 16-port |
| 1300240    |                 |                                                                | incremented<br>incorrectly.        |              | card    |
| 1300340    |                 |                                                                | incorrectly.                       |              |         |
| 1300440    |                 |                                                                |                                    |              |         |
| 1300540    |                 |                                                                |                                    |              |         |
| 1300041    | spinSilk        | MBUF_STATE_ERR                                                 | Minibuffer state                   | ASIC failure | Replace |
| 1300141    |                 |                                                                | checking error.                    |              | 16-port |
| 1300241    |                 |                                                                |                                    |              | card    |
| 1300341    |                 |                                                                |                                    |              |         |
| 1300441    |                 |                                                                |                                    |              |         |
| 1300541    |                 |                                                                |                                    |              |         |
| 1300042    | spinSilk        | FINISH_MSG_ERR                                                 | Error detected by                  | ASIC failure | Replace |
| 1300142    |                 |                                                                | the ASIC frame                     |              | 16-port |
| 1300242    |                 |                                                                | finish message                     |              | card    |
| 1300342    |                 |                                                                | handling logic.                    |              |         |
| 1300442    |                 |                                                                |                                    |              |         |
| 1300542    |                 |                                                                |                                    |              |         |
| 1300043    | spinSilk        | RXQ_RAM_PERR                                                   | A parity error was                 | ASIC failure | Replace |
| 1300143    |                 |                                                                | detected in the                    |              | 16-port |
| 1300243    |                 |                                                                | receive queing<br>RAM of the ASIC. |              | card    |
| 1300343    |                 |                                                                |                                    |              |         |
| 1300443    |                 |                                                                |                                    |              |         |
| 1300543    |                 |                                                                |                                    |              |         |
| 1300044    | spinSilk        | RXQ_FRAME_ERR                                                  | A data error was                   | ASIC failure | Replace |
| 1300144    |                 |                                                                | detected in the                    |              | 16-port |
| 1300244    |                 |                                                                | receive port queing                |              | card    |
| 1300344    |                 |                                                                | memory.                            |              |         |
| 1300444    |                 |                                                                |                                    |              |         |
| 1300544    |                 |                                                                |                                    |              |         |
| these test | s, refer to the | during the power-on-se<br>individual command<br>ference Guide. |                                    |              |         |

| Number                                                         | Test<br>Name    | Message Text                                                  | Description                                                                                   | Probable<br>Cause | Action                     |
|----------------------------------------------------------------|-----------------|---------------------------------------------------------------|-----------------------------------------------------------------------------------------------|-------------------|----------------------------|
| 1300045<br>1300145<br>1300245<br>1300345<br>1300445<br>1300545 | spinSilk        | FDET_PERR                                                     | ASIC internal failure<br>detect memory<br>found a parity error.                               | ASIC failure      | Replace<br>16-port<br>card |
| 1300046<br>1300146<br>1300246<br>1300346<br>1300446<br>1300546 | spinSilk        | MBUF_STATUS_<br>ERR                                           | If in force failure<br>mode, bad minisate<br>buffer status found.                             | ASIC failure      | Replace<br>16-port<br>card |
| 1300047<br>1300147<br>1300247<br>1300347<br>1300447<br>1300547 | spinSilk        | EPI1_STATUS_<br>ERR                                           | If in force failure<br>mode, RX port<br>interrupt has bad<br>finish message<br>errors status. | ASIC failure      | Replace<br>16-port<br>card |
| 1300048<br>1300148<br>1300248<br>1300348<br>1300448<br>1300548 | spinSilk        | LESSN_STATUS_<br>ERR                                          | If in force failure<br>mode, less_n<br>register has bad<br>buffer tags error<br>status.       | ASIC failure      | Replace<br>16-port<br>card |
| 1300049<br>1300149<br>1300249<br>1300349<br>1300449<br>1300549 | spinSilk        | FTPRT_STATUS_<br>ERR                                          | If in force failure<br>mode, incorrect<br>frame tracking port<br>status found.                | ASIC failure      | Replace<br>16-port<br>card |
| these test                                                     | s, refer to the | during the power-on-s<br>individual command<br>ference Guide. |                                                                                               |                   |                            |

| Test<br>Name      | Message Text                                               | Description                                                                                                    | Probable<br>Cause                                                                                                    | Action                                                                                                    |
|-------------------|------------------------------------------------------------|----------------------------------------------------------------------------------------------------|----------------------------------------------------------------------------------------------------|----------------------------------------------------------------------------------------------------|
| spinSilk          | TST_INIT                                                   | Error detected by<br>the software during<br>the test initialization<br>sequence.                                                                                                    | ASIC failure                                                                                                    | Replace<br>16-port<br>card                                                                                                    |
| crossPort<br>Test | ERR_STAT_ENCIN                                             | Port Error Statistics<br>counter is non-zero,<br>meaning an<br>"Encoding error,<br>inside frame" error<br>was detected when<br>receiving frames.                                    | Fiber cable,<br>media, or<br>16-port<br>card/ASIC<br>failure                                                                                                    | Replace<br>fiber<br>cable,<br>media,<br>16-port<br>card                                                                                                    |
| crossPort<br>Test | ERR_STAT_CRC                                               | Port Error Statistics<br>counter is non-zero,<br>meaning a "Cyclic<br>redundancy check<br>on frame failed"<br>error was detected<br>when receiving<br>frames.                       | Fiber cable,<br>media, or<br>16-port<br>card/ASIC<br>failure                                                                                                    | Replace<br>fiber<br>cable,<br>media,<br>16-port<br>card                                                                                                    |
| crossPort<br>Test | ERR_STAT_TRUNC                                             | Port Error Statistics<br>counter is non-zero,<br>meaning a<br>"Truncated frame"<br>error was detected<br>when receiving<br>frames.                                                  | Fiber cable,<br>media, or<br>16-port<br>card/ASIC<br>failure                                                                                                    | Replace<br>fiber<br>cable,<br>media,<br>16-port<br>card                                                                                                    |
| crossPort<br>Test | ERR_STAT_2LONG                                             | Port Error Statistics<br>counter is non-zero,<br>meaning a "Frame<br>too long" error was<br>detected when<br>receiving frames.                                                      | Fiber cable,<br>media, or<br>16-port<br>card/ASIC<br>failure                                                                                                    | Replace<br>fiber<br>cable,<br>media,<br>16-port<br>card                                                                                                    |
|                   | Name<br>spinSilk<br>crossPort<br>Test<br>crossPort<br>Test | NameMessage TextspinSilkTST_INITcrossPort<br>TestERR_STAT_ENCINcrossPort<br>TestERR_STAT_CRCcrossPort<br>TestERR_STAT_CRCcrossPort<br>TestERR_STAT_CRCcrossPort<br>TestERR_STAT_CRC | NameMessage TextDescriptionspinSilkTST_INITError detected by<br>the software during<br>the test initialization<br>sequence.crossPort<br>TestERR_STAT_ENCIN<br>ERR_STAT_ENCINPort Error Statistics<br>counter is non-zero,<br>meaning an<br>"Encoding error,<br>inside frame" error<br>was detected when<br>receiving frames.crossPort<br>TestERR_STAT_CRC<br>ERR_STAT_CRCPort Error Statistics<br>counter is non-zero,<br>meaning a "Cyclic<br>redundancy check<br>on frame failed"<br>error was detected<br>when receiving<br>frames.crossPort<br>TestERR_STAT_TRUNC<br>ERR_STAT_TRUNCPort Error Statistics<br>counter is non-zero,<br>meaning a "Truncated frame"<br>error was detected<br>when receiving<br>frames.crossPort<br>TestERR_STAT_TRUNC<br>ERR_STAT_TRUNCPort Error Statistics<br>counter is non-zero,<br>meaning a<br>"Truncated frame"<br>error was detected<br>when receiving<br>frames.crossPort<br>TestERR_STAT_2LONG<br>ERR_STAT_2LONGPort Error Statistics<br>counter is non-zero,<br>meaning a "Frame<br>too long" error was<br>detected when<br>error was<br>detected when<br>error was<br>detected when<br>error was<br>detected when<br>error was<br>detected when<br>error was<br>detected when<br>error was<br>detected when<br>error was<br>detected when<br>error was<br>detected when | NameMessage TextDescriptionCausespinSilkTST_INITError detected by<br>the software during<br>the test initialization<br>sequence.ASIC failurecrossPortERR_STAT_ENCINPort Error Statistics<br>counter is non-zero,<br>meaning an<br>"Encoding error,<br>inside frame" error<br>was detected when<br>receiving frames.Fiber cable,<br>media, or<br>16-port<br>card/ASIC<br>failurecrossPortERR_STAT_CRCPort Error Statistics<br>counter is non-zero,<br>meaning an "Cyclic<br>redundancy check<br>on frame failed"<br>error was detected<br>when receiving<br>frames.Fiber cable,<br>media, or<br>16-port<br>card/ASIC<br>failurecrossPortERR_STAT_CRCPort Error Statistics<br>counter is non-zero,<br>meaning a "Cyclic<br>redundancy check<br>on frame failed"<br>error was detected<br>when receiving<br>frames.Fiber cable,<br>media, or<br>16-port<br>card/ASIC<br>failurecrossPortERR_STAT_TRUNCPort Error Statistics<br>counter is non-zero,<br>meaning a<br>"Truncated frame"<br>error was detected<br>when receiving<br>frames.Fiber cable,<br>media, or<br> |

| Test<br>Name      | Message Text                                                                                                    | Description                                                                                                    | Probable<br>Cause                                                                                                    | Action                                                                                                    |
|-------------------|----------------------------------------------------------------------------------------------------|----------------------------------------------------------------------------------------------------|----------------------------------------------------------------------------------------------------|----------------------------------------------------------------------------------------------------|
| crossPort<br>Test | ERR_STAT_<br>BADEOF                                                                                                    | Port Error Statistics<br>counter is non-zero,<br>meaning a "Bad<br>end of file" error<br>was detected when<br>receiving frames.                                                         | Fiber cable,<br>media, or<br>16-port<br>card/ASIC<br>failure                                                                                                    | Replace<br>fiber<br>cable,<br>media,<br>16-port<br>card                                                                                                    |
| crossPort<br>Test | ERR_STAT_<br>ENCOUT                                                                                                    | Port Error Statistics<br>counter is non-zero,<br>meaning an<br>"Encoding error,<br>outside frame" error<br>was detected when<br>receiving frames.                                       | Fiber cable,<br>media, or<br>16-port<br>card/ASIC<br>failure                                                                                                    | Replace<br>fiber<br>cable,<br>media,<br>16-port<br>card                                                                                                    |
| crossPort<br>Test | ERR_STAT_BADOS                                                                                                    | Port Error Statistics<br>counter is non-zero,<br>meaning a "Bad<br>symbol on<br>fiber-optic cable"<br>error was detected<br>when receiving<br>frames.                                   | Fiber cable,<br>media, or<br>16-port<br>card/ASIC<br>failure                                                                                                    | Replace<br>fiber<br>cable,<br>media,<br>16-port<br>card                                                                                                    |
| crossPort<br>Test | ERR_STAT_C3DISC                                                                                                    | Port Error Statistics<br>counter is non-zero,<br>meaning a<br>"Discarded Class 3<br>frames" error was<br>detected when<br>receiving frames.                                             | Fiber cable,<br>media, or<br>16-port<br>card/ASIC<br>failure                                                                                                    | Replace<br>fiber<br>cable,<br>media,<br>16-port<br>card                                                                                                    |
| crossPort<br>Test | ERR_STAT                                                                                                    | One of the ASIC<br>internal counters<br>detected an error.                                                                                                    | Fiber cable,<br>media, or<br>16-port<br>card/ASIC<br>failure                                                                                                    | Replace<br>fiber<br>cable,<br>media,<br>16-port<br>card                                                                                                    |
|                   | Name         crossPort         Test         crossPort         Test         crossPort         Test         crossPort         Test         crossPort         crossPort         crossPort         crossPort         crossPort         crossPort         crossPort | NameMessage TextcrossPort<br>TestERR_STAT_<br>BADEOFcrossPort<br>TestERR_STAT_<br>ENCOUTcrossPort<br>TestERR_STAT_BADOScrossPort<br>TestERR_STAT_C3DISCcrossPort<br>TestERR_STAT_C3DISC | NameMessage TextDescriptioncrossPort<br>TestERR_STAT_<br>BADEOFPort Error Statistics<br>counter is non-zero,<br>meaning a "Bad<br>end of file" error<br>was detected when<br>receiving frames.crossPort<br>TestERR_STAT_<br>ENCOUTPort Error Statistics<br>counter is non-zero,<br>meaning an<br>"Encoding error,<br>outside frame" error<br>was detected when<br>receiving frames.crossPort<br>TestERR_STAT_BADOS<br>ERR_STAT_BADOSPort Error Statistics<br>counter is non-zero,<br>meaning an<br>"Encoding error,<br>outside frame" error<br>was detected when<br>receiving frames.crossPort<br>TestERR_STAT_BADOS<br>FrestPort Error Statistics<br>counter is non-zero,<br>meaning a "Bad<br>symbol on<br>fiber-optic cable"<br>error was detected<br>when receiving<br>frames.crossPort<br>TestERR_STAT_C3DISC<br>and a "Discarded Class 3<br>frames" error was<br>detected when<br>receiving frames.crossPort<br>TestERR_STATPort Error Statistics<br>counter is non-zero,<br>meaning a "Bad<br>symbol on<br>fiber-optic cable"<br>error was detected<br>when receiving<br>frames.crossPort<br>TestERR_STAT_C3DISCPort Error Statistics<br>counter is non-zero,<br>meaning a<br>"Discarded Class 3<br>frames" error was<br>detected when<br>receiving frames.crossPort<br>TestERR_STATOne of the ASIC<br>internal counters | NameMessage TextDescriptionCausecrossPortERR_STAT_<br>BADEOFPort Error Statistics<br>counter is non-zero,<br>meaning a "Bad<br>end of file" error<br>was detected when<br>receiving frames.Fiber cable,<br>media, or<br>16-port<br>card/ASIC<br>failurecrossPortERR_STAT_<br>ENCOUTPort Error Statistics<br>counter is non-zero,<br>meaning an<br>"Encoding error,<br>outside frame" error<br>was detected when<br>receiving frames.Fiber cable,<br>media, or<br>16-port<br>card/ASIC<br>failurecrossPortERR_STAT_BADOSPort Error Statistics<br>counter is non-zero,<br>meaning a "Bad<br>symbol on<br>fiber-optic cable"<br>error was detected<br>when receiving frames.Fiber cable,<br>media, or<br>16-port<br>card/ASIC<br>failurecrossPortERR_STAT_BADOSPort Error Statistics<br>counter is non-zero,<br>meaning a "Bad<br>symbol on<br>fiber-optic cable"<br>error was detected<br>when receiving frames.Fiber cable,<br>media, or<br>16-port<br>card/ASIC<br>failurecrossPortERR_STAT_C3DISCPort Error Statistics<br>counter is non-zero,<br>meaning a<br>"Discarded Class 3<br>frames" error was<br>detected when<br>receiving frames.Fiber cable,<br>media, or<br>16-port<br>card/ASIC<br>failurecrossPortERR_STAT_C3DISCPort Error Statistics<br>counter is non-zero,<br>neaning a<br>"Discarded Class 3<br>frames" error was<br>detected when<br>receiving frames.Fiber cable,<br> |

| Table 8–1: | V4.0.x Diagnostic | Error Messages | Listed by Error Nu | mber (Sheet 29 of 79) |
|------------|-------------------|----------------|--------------------|-----------------------|
|------------|-------------------|----------------|--------------------|-----------------------|

| Number     | Test<br>Name      | Message Text | Description                                                                                                    | Probable<br>Cause                                            | Action                                                                                 |
|------------|-------------------|--------------|----------------------------------------------------------------------------------------------------|--------------------------------------------------------------|----------------------------------------------------------------------------------------|
| 1320029    | crossPort<br>Test | ХМІТ         | Port failed to transmit frame.                                                                                                    | ASIC failure                                                 | Replace<br>16-port<br>card                                                             |
| 132002a    | crossPort<br>Test | PORT_M2M     | Port is found to be<br>connected to itself<br>(self loopback).<br>This Port M to Port<br>M connection is not<br>allowed by the test. | Improper<br>cable<br>connection                              | Re-<br>connect<br>port (M) to<br>another<br>port (N)<br>and re-<br>execute<br>the test |
| 132002b    | crossPort<br>Test | PORT_ABSENT  | Port is not present.                                                                                                    | ASIC or<br>16-port card<br>failure                           | Replace<br>16-port<br>card                                                             |
| 132002c    | crossPort<br>Test | PORT_DIED    | Port was in<br>loopback mode and<br>then went inactive.                                                                              | Fiber cable,<br>media, or<br>16-port<br>card/ASIC<br>failure | Replace<br>fiber<br>cable,<br>media,<br>16-port<br>card                                |
| 132002d    | crossPort<br>Test | PORT_ENABLE  | ASIC driver<br>detected an error<br>when attempting to<br>bring the port<br>online.                                                  | Fiber cable,<br>media, or<br>16-port<br>card/ASIC<br>failure | Replace<br>fiber<br>cable,<br>media,<br>16-port<br>card                                |
| 132002e    | crossPort<br>Test | PORT_STOPPED | Port is no longer<br>transmitting, as<br>indicated by the<br>Number Of Frames<br>Transmitted counter<br>being stuck at N<br>frames.  | Fiber cable,<br>media, or<br>16-port<br>card/ASIC<br>failure | Replace<br>fiber<br>cable,<br>media,<br>16-port<br>card                                |
| these test | s, refer to the   |              | self-test (POST). For r<br>descriptions in the <i>H</i>                                                                              |                                                              |                                                                                        |

| -          |                                                                                                    |                     |                                                                                                    | 1                                                            | -                                                       |  |  |
|------------|----------------------------------------------------------------------------------------------------|---------------------|----------------------------------------------------------------------------------------------------|--------------------------------------------------------------|---------------------------------------------------------|--|--|
| Number     | Test<br>Name                                                                                                    | Message Text        | Description                                                                                                    | Probable<br>Cause                                            | Action                                                  |  |  |
| 132002f    | crossPort<br>Test                                                                                                    | PORT_WRONG          | Frame erroneously<br>received by port M<br>instead of the<br>intended port N.                                                                                 | ASIC failure                                                 | Replace<br>16-port<br>card                              |  |  |
| 1320030    | crossPort<br>Test                                                                                                    | ERR_STATS_<br>ENCIN | Port Error Statistics<br>counter is non-zero,<br>meaning an<br>"Encoding error,<br>inside frame" error<br>was detected when<br>receiving frames.              | Fiber cable,<br>media, or<br>16-port<br>card/ASIC<br>failure | Replace<br>fiber<br>cable,<br>media,<br>16-port<br>card |  |  |
| 1320031    | crossPort<br>Test                                                                                                    | ERR_STATS_CRC       | Port Error Statistics<br>counter is non-zero,<br>meaning a "Cyclic<br>redundancy check<br>on frame failed"<br>error was detected<br>when receiving<br>frames. | Fiber cable,<br>media, or<br>16-port<br>card/ASIC<br>failure | Replace<br>fiber<br>cable,<br>media,<br>16-port<br>card |  |  |
| 1320032    | crossPort<br>Test                                                                                                    | ERR_STATS_<br>TRUNC | Port Error Statistics<br>counter is non-zero,<br>meaning a<br>"Truncated frame"<br>error was detected<br>when receiving<br>frames.                            | Fiber cable,<br>media, or<br>16-port<br>card/ASIC<br>failure | Replace<br>fiber<br>cable,<br>media,<br>16-port<br>card |  |  |
| 1320033    | crossPort<br>Test                                                                                                    | ERR_STATS_<br>2LONG | Port Error Statistics<br>counter is non-zero,<br>meaning a "Frame<br>too long" error was<br>detected when<br>receiving frames.                                | Fiber cable,<br>media, or<br>16-port<br>card/ASIC<br>failure | Replace<br>fiber<br>cable,<br>media,<br>16-port<br>card |  |  |
| these test | * These tests are run during the power-on-self-test (POST). For more information about these tests, refer to the individual command descriptions in the <i>HP StorageWorks Fabric OS Version 3.0.x/4.0.x Reference Guide</i> . |                     |                                                                                                    |                                                              |                                                         |  |  |

| Number     | Test<br>Name      | Message Text                                                  | Description                                                                                                    | Probable<br>Cause                                            | Action                                                  |
|------------|-------------------|---------------------------------------------------------------|----------------------------------------------------------------------------------------------------|--------------------------------------------------------------|---------------------------------------------------------|
| 1320034    | crossPort<br>Test | ERR_STATS_<br>BADEOF                                          | Port Error Statistics<br>counter is non-zero,<br>meaning a "Bad<br>end of file" error<br>was detected when<br>receiving frames.                       | Fiber cable,<br>media, or<br>16-port<br>card/ASIC<br>failure | Replace<br>fiber<br>cable,<br>media,<br>16-port<br>card |
| 1320035    | crossPort<br>Test | ERR_STATS_<br>ENCOUT                                          | Port Error Statistics<br>counter is non-zero,<br>meaning an<br>"Encoding error,<br>outside frame" error<br>was detected when<br>receiving frames.     | Fiber cable,<br>media, or<br>16-port<br>card/ASIC<br>failure | Replace<br>fiber<br>cable,<br>media,<br>16-port<br>card |
| 1320036    | crossPort<br>Test | ERR_STATS_<br>BADOS                                           | Port Error Statistics<br>counter is non-zero,<br>meaning a "Bad<br>symbol on<br>fiber-optic cable"<br>error was detected<br>when receiving<br>frames. | Fiber cable,<br>media, or<br>16-port<br>card/ASIC<br>failure | Replace<br>fiber<br>cable,<br>media,<br>16-port<br>card |
| 1320037    | crossPort<br>Test | ERR_STATS_<br>C3DISC                                          | Port Error Statistics<br>counter is non-zero,<br>meaning a<br>"Discarded Class 3<br>frames" error was<br>detected when<br>receiving frames.           | Fiber cable,<br>media, or<br>16-port<br>card/ASIC<br>failure | Replace<br>fiber<br>cable,<br>media,<br>16-port<br>card |
| 1320038    | crossPort<br>Test | ERR_STATS                                                     | ASIC internal error<br>counters detected<br>an error condition.                                                                                       | Fiber cable,<br>media, or<br>16-port<br>card/ASIC<br>failure | Replace<br>fiber<br>cable,<br>media,<br>16-port<br>card |
| these test | s, refer to the   | during the power-on-s<br>individual command<br>Gerence Guide. |                                                                                                    |                                                              |                                                         |

| Table 9 1: V/I 0 x Dia | apostio Error Mossoao | a Listed by Error Number | (Shoot 22 of 70)  |
|------------------------|-----------------------|--------------------------|-------------------|
| Table 0-1: V4.0.X Dia  | gnostic Error message | s Listed by Error Number | (Sileet 32 01 79) |

|            | Test              |                                                                       |                                                                                                    | Probable                                                     |                                                              |
|------------|-------------------|-----------------------------------------------------------------------|----------------------------------------------------------------------------------------------------|--------------------------------------------------------------|--------------------------------------------------------------|
| Number     | Name              | Message Text                                                          | Description                                                                                                    | Cause                                                        | Action                                                       |
| 1320039    | crossPort<br>Test | TIMEOUT                                                               | Port failed to<br>receive frame within<br>time-out period                                                                                       | Fiber cable,<br>media, or<br>16-port<br>card/ASIC<br>failure | Replace<br>fiber<br>cable,<br>media,<br>16-port<br>card      |
| 132003a    | crossPort<br>Test | INIT                                                                  | Port failed to go<br>active in the<br>loopback mode<br>requested.                                                                               | Fiber cable,<br>media, or<br>16-port<br>card/ASIC<br>failure | Replace<br>fiber<br>cable,<br>media,<br>16-port<br>card      |
| 132003b    | crossPort<br>Test | DATA                                                                  | Payload received by<br>port did not match<br>payload.<br>transmitted                                                                            | Fiber cable,<br>media, or<br>16-port<br>card/ASIC<br>failure | Replace<br>fiber<br>cable,<br>media,<br>16-port<br>card      |
| 132003c    | crossPort<br>Test | NO_SEGMENT                                                            | Port failed to go into<br>loopback mode.                                                                                                    | Improper<br>media or<br>cable<br>connection                  | Reseat<br>media and<br>cables<br>then re-<br>execute<br>test |
| 132003d    | crossPort<br>Test | STATS_FTX                                                             | Port counter value<br>did not match the<br>number of frames<br>actually transmitted.<br>In this case, FTX =<br>number of frames<br>transmitted. | Fiber cable,<br>media, or<br>16-port<br>card/ASIC<br>failure | Replace<br>fiber<br>cable,<br>media,<br>16-port<br>card      |
| these test | s, refer to the   | during the power-on-s<br>individual command<br><i>Gerence Guide</i> . |                                                                                                    |                                                              |                                                              |

| Number     | Test<br>Name      | Magage Text                                                   | Description                                                                                                    | Probable                                                     | Action                                                  |
|------------|-------------------|---------------------------------------------------------------|----------------------------------------------------------------------------------------------------|--------------------------------------------------------------|---------------------------------------------------------|
|            |                   | Message Text                                                  | Description                                                                                                    | Cause                                                        | Action                                                  |
| 132003e    | crossPort<br>Test | STATS_FRX                                                     | Port counter value<br>did not match the<br>number of frames<br>actually transmitted.<br>In this case, FRX =<br>number of frames<br>received.           | Fiber cable,<br>media, or<br>16-port<br>card/ASIC<br>failure | Replace<br>fiber<br>cable,<br>media,<br>16-port<br>card |
| 132003f    | crossPort<br>Test | STATS_C3FRX                                                   | Port counter value<br>did not match the<br>number of frames<br>actually transmitted.<br>In this case, C3FRX<br>= number of Class 3<br>frames received. | Fiber cable,<br>media, or<br>16-port<br>card/ASIC<br>failure | Replace<br>fiber<br>cable,<br>media,<br>16-port<br>card |
| 1320040    | crossPort<br>Test | STATS                                                         | An ASIC internal<br>statistics counter<br>incremented<br>incorrectly.                                                                                  | ASIC failure                                                 | Replace<br>16-port<br>card                              |
| 1320041    | crossPort<br>Test | MBUF_STATE_ERR                                                | Minibuffer state checking error.                                                                                                    | ASIC failure                                                 | Replace<br>16-port<br>card                              |
| 1320042    | crossPort<br>Test | FINISH_MSG_ERR                                                | Error detected by<br>the ASIC frame<br>finish message<br>handling logic.                                                                               | ASIC failure                                                 | Replace<br>16-port<br>card                              |
| 1320043    | crossPort<br>Test | RXQ_RAM_PERR                                                  | A parity error was<br>detected in the<br>receive queing<br>RAM of the ASIC.                                                                            | ASIC failure                                                 | Replace<br>16-port<br>card                              |
| 1320044    | crossPort<br>Test | RXQ_FRAME_ERR                                                 | A data error was<br>detected in the<br>receive port queing<br>memory.                                                                                  | ASIC failure                                                 | Replace<br>16-port<br>card                              |
| these test | s, refer to the   | luring the power-on-se<br>individual command<br>erence Guide. |                                                                                                    |                                                              |                                                         |

| Table 8–1. V4.0 x Diad | nostic Error Message  | s Listed by Error Numb | er (Sheet 34 of 79) |
|------------------------|-----------------------|------------------------|---------------------|
|                        | gnostic Error message |                        |                     |

| Number  | Test<br>Name      | Message Text         | Description                                                                                   | Probable<br>Cause                  | Action                     |
|---------|-------------------|----------------------|-----------------------------------------------------------------------------------------------|------------------------------------|----------------------------|
| 1320045 | crossPort<br>Test | FDET_PERR            | ASIC internal failure<br>detect memory<br>found a parity error.                               | ASIC failure                       | Replace<br>16-port<br>card |
| 1320046 | crossPort<br>Test | MBUF_STATUS_<br>ERR  | If in force failure<br>mode, bad minisate<br>buffer status found.                             | ASIC failure                       | Replace<br>16-port<br>card |
| 1320047 | crossPort<br>Test | EPI1_STATUS_ERR      | If in force failure<br>mode, RX port<br>interrupt has bad<br>finish message<br>errors status. | ASIC failure                       | Replace<br>16-port<br>card |
| 1320048 | crossPort<br>Test | LESSN_STATUS_<br>ERR | If in force failure<br>mode, less_n<br>register has bad<br>buffer tags error<br>status.       | ASIC failure                       | Replace<br>16-port<br>card |
| 1320049 | crossPort<br>Test | FTPRT_STATUS_<br>ERR | If in force failure<br>mode, incorrect<br>frame tracking port<br>status found.                | ASIC failure                       | Replace<br>16-port<br>card |
| 132004a | crossPort<br>Test | TST_INIT             | Error detected by<br>the software during<br>the test initialization<br>sequence.              | ASIC failure                       | Replace<br>16-port<br>card |
| 1340020 | cmiTest           | CMI_SA1              | CMI Self-Test Start.                                                                          | ASIC failure                       | Replace<br>16-port<br>card |
| 1340021 | cmiTest           | CMI_NOCAP            | No CMI capture flag.                                                                          | ASIC or<br>16-port card<br>failure | Replace<br>16-port<br>card |
| 1340022 | cmiTest           | CMI_INVCAP           | Erroneously got<br>CMI capture flag.                                                          | ASIC or<br>16-port card<br>failure | Replace<br>16-port<br>card |

| Number                                                                                                    | Test<br>Name | Message Text | Description                                                                                                    | Probable<br>Cause                                                  | Action                                            |
|----------------------------------------------------------------------------------------------------|--------------|--------------|----------------------------------------------------------------------------------------------------|--------------------------------------------------------------------|---------------------------------------------------|
| 1340023                                                                                                    | cmiTest      | CMI_DATA     | RX Data is 0xf0c3<br>sb 0xf0c3 er<br>0x0000.                                                                                                    | ASIC or<br>16-port card<br>failure                                 | Replace<br>16-port<br>card                        |
| 1340024                                                                                                    | cmiTest      | CMI_CKSUM    | Bad CHKSUM test.                                                                                                    | ASIC or<br>16-port card<br>failure                                 | Replace<br>16-port<br>card                        |
| 1340025                                                                                                    | cmiTest      | INT_NIL      | ASIC failed to get a<br>CMI error<br>(interrupt).                                                                                                    | ASIC failure                                                       | Replace<br>16-port<br>card                        |
| 1340026                                                                                                    | cmiTest      | BAD_INT      | Port received an<br>unexpected<br>interrupt.                                                                                                    | ASIC failure                                                       | Replace<br>16-port<br>card                        |
| 1360020                                                                                                    | camTest      | 1_INIT       | Port failed to<br>initialize due to one<br>of the following<br>reasons:<br>Switch not disabled<br>Diagnostic queue<br>absent<br>Malloc failed<br>Chip is not present<br>Port is not in<br>loopback mode<br>Port is not active | Software<br>operational<br>setup error or<br>main board<br>failure | Retry,<br>reboot or<br>replace<br>16-port<br>card |
| 1360021                                                                                                    | camTest      | CAM_SID      | ASIC failed SID NO translation test.                                                                                                    | ASIC failure                                                       | Replace<br>16-port<br>card                        |
| 1360022                                                                                                    | camTest      | CAM_STAT     | Error detected by<br>the ASIC internal<br>CAM statistics<br>logic.                                                                                                    | ASIC failure                                                       | Replace<br>16-port<br>card                        |
| 1360023                                                                                                    | camTest      | CAM_FLTR     | Error detected by<br>the ASIC internal<br>CAM filtering logic.                                                                                                    | ASIC failure                                                       | Replace<br>16-port<br>card                        |
| * These tests are run during the power-on-self-test (POST). For more information about these tests, refer to the individual command descriptions in the <i>HP StorageWorks Fabric OS Version 3.0.x/4.0.x Reference Guide</i> . |              |              |                                                                                                    |                                                                    |                                                   |

Table 8–1: V4.0.x Diagnostic Error Messages Listed by Error Number (Sheet 36 of 79)

| Number                                                         | Test<br>Name         | Message Text                                                  | Description                                                                                                    | Probable<br>Cause                                            | Action                                                  |
|----------------------------------------------------------------|----------------------|---------------------------------------------------------------|----------------------------------------------------------------------------------------------------|--------------------------------------------------------------|---------------------------------------------------------|
| 1360024                                                        | camTest              | CANT_XMIT                                                     | Port failed to transmit frame.                                                                                                    | ASIC failure                                                 | Replace<br>16-port<br>card                              |
| 1360025                                                        | camTest              | CANT_RCV                                                      | Timed out without<br>receiving a<br>message in the port<br>RX message queue<br>or returned a bad<br>receive buffer<br>status.                                 | ASIC failure                                                 | Replace<br>16-port<br>card                              |
| 1380020<br>1380120<br>1380220<br>1380320<br>1380420<br>1380520 | portLoop<br>backTest | ERR_STAT_ENCIN                                                | Port Error Statistics<br>counter is non-zero,<br>meaning an<br>"Encoding error,<br>inside frame" error<br>was detected when<br>receiving frames.              | Fiber cable,<br>media, or<br>16-port<br>card/ASIC<br>failure | Replace<br>fiber<br>cable,<br>media,<br>16-port<br>card |
| 1380021<br>1380121<br>1380221<br>1380321<br>1380421<br>1380521 | portLoop<br>backTest | ERR_STAT_CRC                                                  | Port Error Statistics<br>counter is non-zero,<br>meaning a "Cyclic<br>redundancy check<br>on frame failed"<br>error was detected<br>when receiving<br>frames. | Fiber cable,<br>media, or<br>16-port<br>card/ASIC<br>failure | Replace<br>fiber<br>cable,<br>media,<br>16-port<br>card |
| 1380022<br>1380122<br>1380222<br>1380322<br>1380422<br>1380522 | portLoop<br>backTest | ERR_STAT_TRUNC                                                | Port Error Statistics<br>counter is non-zero,<br>meaning a<br>"Truncated frame"<br>error was detected<br>when receiving<br>frames.                            | Fiber cable,<br>media, or<br>16-port<br>card/ASIC<br>failure | Replace<br>fiber<br>cable,<br>media,<br>16-port<br>card |
| these test                                                     | s, refer to the      | luring the power-on-se<br>individual command<br>erence Guide. |                                                                                                    |                                                              |                                                         |

| Number                                                         | Test<br>Name                                                                                                    | Message Text        | Description                                                                                                    | Probable<br>Cause                                            | Action                                                  |  |
|----------------------------------------------------------------|----------------------------------------------------------------------------------------------------|---------------------|----------------------------------------------------------------------------------------------------|--------------------------------------------------------------|---------------------------------------------------------|--|
| 1380023<br>1380123<br>1380223                                  | portLoop<br>backTest                                                                                                    | ERR_STAT_2LONG      | Port Error Statistics<br>counter is non-zero,<br>meaning a "Frame                                                                                     | Fiber cable,<br>media, or<br>16-port                         | Replace<br>fiber<br>cable,                              |  |
| 1380323<br>1380423<br>1380523                                  |                                                                                                    |                     | too long" error was<br>detected when<br>receiving frames.                                                                                             | card/ASIC<br>failure                                         | media,<br>16-port<br>card                               |  |
| 1380024<br>1380124<br>1380224<br>1380324<br>1380424<br>1380524 | portLoop<br>backTest                                                                                                    | ERR_STAT_<br>BADEOF | Port Error Statistics<br>counter is non-zero,<br>meaning a "Bad<br>end of file" error<br>was detected when<br>receiving frames.                       | Fiber cable,<br>media, or<br>16-port<br>card/ASIC<br>failure | Replace<br>fiber<br>cable,<br>media,<br>16-port<br>card |  |
| 1380025<br>1380125<br>1380225<br>1380325<br>1380425<br>1380525 | portLoop<br>backTest                                                                                                    | ERR_STAT_<br>ENCOUT | Port Error Statistics<br>counter is non-zero,<br>meaning an<br>"Encoding error,<br>outside frame" error<br>was detected when<br>receiving frames.     | Fiber cable,<br>media, or<br>16-port<br>card/ASIC<br>failure | Replace<br>fiber<br>cable,<br>media,<br>16-port<br>card |  |
| 1380026<br>1380126<br>1380226<br>1380326<br>1380426<br>1380526 | portLoop<br>backTest                                                                                                    | ERR_STAT_BADOS      | Port Error Statistics<br>counter is non-zero,<br>meaning a "Bad<br>symbol on<br>fiber-optic cable"<br>error was detected<br>when receiving<br>frames. | Fiber cable,<br>media, or<br>16-port<br>card/ASIC<br>failure | Replace<br>fiber<br>cable,<br>media,<br>16-port<br>card |  |
| 1380027<br>1380127<br>1380227<br>1380327<br>1380427<br>1380527 | portLoop<br>backTest                                                                                                    | ERR_STAT_C3DISC     | Port Error Statistics<br>counter is non-zero,<br>meaning a<br>"Discarded Class 3<br>frames" error was<br>detected when<br>receiving frames.           | Fiber cable,<br>media, or<br>16-port<br>card/ASIC<br>failure | Replace<br>fiber<br>cable,<br>media,<br>16-port<br>card |  |
| these test                                                     | * These tests are run during the power-on-self-test (POST). For more information about these tests, refer to the individual command descriptions in the <i>HP StorageWorks Fabric OS Version 3.0.x/4.0.x Reference Guide</i> . |                     |                                                                                                    |                                                              |                                                         |  |

| Number  | Test<br>Name         | Message Text                                | Description                             | Probable<br>Cause       | Action                 |
|---------|----------------------|---------------------------------------------|-----------------------------------------|-------------------------|------------------------|
| 1380028 | portLoop             | ERR_STAT                                    | One of the ASIC                         | Fiber cable,            | Replace                |
| 1380128 | backTest             |                                             | internal counters                       | media, or               | fiber                  |
| 1380228 |                      |                                             | detected an error.                      | 16-port                 | cable,                 |
| 1380328 |                      |                                             |                                         | card/ASIC<br>failure    | media,<br>16-port      |
| 1380428 |                      |                                             |                                         | landre                  | card                   |
| 1380528 |                      |                                             |                                         |                         |                        |
| 1380029 | portLoop             | XMIT                                        | Port failed to                          | ASIC failure            | Replace                |
| 1380129 | backTest             |                                             | transmit frame.                         |                         | 16-port                |
| 1380229 |                      |                                             |                                         |                         | card                   |
| 1380329 |                      |                                             |                                         |                         |                        |
| 1380429 |                      |                                             |                                         |                         |                        |
| 1380529 |                      |                                             |                                         |                         |                        |
| 138002a | portLoop             | PORT_M2M                                    | Port is found to be                     | Improper                | Re-                    |
| 138012a | backTest             |                                             | connected to itself                     | cable                   | connect                |
| 138022a |                      |                                             | (self loopback).<br>This Port M to Port | connection              | port (M) to<br>another |
| 138032a |                      |                                             | M connection is not                     |                         | port (N)               |
| 138042a |                      |                                             | allowed by the test.                    |                         | and re-                |
| 138052a |                      |                                             |                                         |                         | execute                |
|         |                      |                                             |                                         |                         | the test               |
| 138002b | portLoop             | PORT_ABSENT                                 | Port is not present.                    | ASIC or                 | Replace                |
| 138012b | backTest             |                                             |                                         | 16-port card<br>failure | 16-port<br>card        |
| 138022b |                      |                                             |                                         | landre                  | Card                   |
| 138032b |                      |                                             |                                         |                         |                        |
| 138042b |                      |                                             |                                         |                         |                        |
| 138052b |                      |                                             | _                                       |                         |                        |
| 138002c | portLoop<br>backTest | PORT_DIED                                   | Port was in                             | Fiber cable,            | Replace<br>fiber       |
| 138012c | Dacklest             |                                             | loopback mode and then went inactive.   | media, or<br>16-port    | cable,                 |
| 138022c |                      |                                             |                                         | card/ASIC               | media,                 |
| 138032c |                      |                                             |                                         | failure                 | 16-port                |
| 138042c |                      |                                             |                                         |                         | card                   |
| 138052c |                      |                                             |                                         |                         |                        |
|         |                      | during the power-on-s<br>individual command |                                         |                         |                        |
|         |                      | Ference Guide.                              |                                         | Sidruge works           | Fublic OS              |

| Table 8–1: V | V4.0.x Diagnostic Er | ror Messages Listed b | by Error Number | (Sheet 39 of 79) |
|--------------|----------------------|-----------------------|-----------------|------------------|
|--------------|----------------------|-----------------------|-----------------|------------------|

| Number                                                                    | Test<br>Name         | Message Text                                                  | Description                                                                                                    | Probable<br>Cause                                            | Action                                                  |
|---------------------------------------------------------------------------|----------------------|---------------------------------------------------------------|----------------------------------------------------------------------------------------------------|--------------------------------------------------------------|---------------------------------------------------------|
| 138002d<br>138012d<br>138022d<br>138032d<br>138042d                       | portLoop<br>backTest | PORT_ENABLE                                                   | ASIC driver<br>detected an error<br>when attempting to<br>bring the port<br>online.                                                                           | Fiber cable,<br>media, or<br>16-port<br>card/ASIC<br>failure | Replace<br>fiber<br>cable,<br>media,<br>16-port<br>card |
| 138052d<br>138002e<br>138012e<br>138022e<br>138032e<br>138042e<br>138052e | portLoop<br>backTest | PORT_STOPPED                                                  | Port is no longer<br>transmitting, as<br>indicated by the<br>Number Of Frames<br>Transmitted counter<br>being stuck at N<br>frames.                           | Fiber cable,<br>media, or<br>16-port<br>card/ASIC<br>failure | Replace<br>fiber<br>cable,<br>media,<br>16-port<br>card |
| 138002f<br>138012f<br>138022f<br>138032f<br>138042f<br>138052f            | portLoop<br>backTest | PORT_WRONG                                                    | Frame erroneously<br>received by port M<br>instead of the<br>intended port N.                                                                                 | ASIC failure                                                 | Replace<br>16-port<br>card                              |
| 1380030<br>1380130<br>1380230<br>1380330<br>1380430<br>1380530            | portLoop<br>backTest | ERR_STATS_<br>ENCIN                                           | Port Error Statistics<br>counter is non-zero,<br>meaning an<br>"Encoding error,<br>inside frame" error<br>was detected when<br>receiving frames.              | Fiber cable,<br>media, or<br>16-port<br>card/ASIC<br>failure | Replace<br>fiber<br>cable,<br>media,<br>16-port<br>card |
| 1380031<br>1380131<br>1380231<br>1380331<br>1380431<br>1380531            | portLoop<br>backTest | ERR_STATS_CRC                                                 | Port Error Statistics<br>counter is non-zero,<br>meaning a "Cyclic<br>redundancy check<br>on frame failed"<br>error was detected<br>when receiving<br>frames. | Fiber cable,<br>media, or<br>16-port<br>card/ASIC<br>failure | Replace<br>fiber<br>cable,<br>media,<br>16-port<br>card |
| these test                                                                | s, refer to the      | during the power-on-s<br>individual command<br>Gerence Guide. |                                                                                                    |                                                              |                                                         |

| Table 8–1: V4.0.x Diagnostic Error Messages Listed by Error Number (Sheet 40 of 79) | Table 8–1: | V4.0.x Diagnosti | c Error Messages | s Listed by Erro | r Number | (Sheet 40 of 79) |
|-------------------------------------------------------------------------------------|------------|------------------|------------------|------------------|----------|------------------|
|-------------------------------------------------------------------------------------|------------|------------------|------------------|------------------|----------|------------------|

| Number                                                         | Test<br>Name         | Message Text                                                  | Description                                                                                                    | Probable<br>Cause                                            | Action                                                  |
|----------------------------------------------------------------|----------------------|---------------------------------------------------------------|----------------------------------------------------------------------------------------------------|--------------------------------------------------------------|---------------------------------------------------------|
| 1380032<br>1380132<br>1380232<br>1380332<br>1380432<br>1380532 | portLoop<br>backTest | ERR_STATS_<br>TRUNC                                           | Port Error Statistics<br>counter is non-zero,<br>meaning a<br>"Truncated frame"<br>error was detected<br>when receiving<br>frames.                    | Fiber cable,<br>media, or<br>16-port<br>card/ASIC<br>failure | Replace<br>fiber<br>cable,<br>media,<br>16-port<br>card |
| 1380033<br>1380133<br>1380233<br>1380333<br>1380433<br>1380533 | portLoop<br>backTest | ERR_STATS_<br>2LONG                                           | Port Error Statistics<br>counter is non-zero,<br>meaning a "Frame<br>too long" error was<br>detected when<br>receiving frames.                        | Fiber cable,<br>media, or<br>16-port<br>card/ASIC<br>failure | Replace<br>fiber<br>cable,<br>media,<br>16-port<br>card |
| 1380034<br>1380134<br>1380234<br>1380334<br>1380434<br>1380534 | portLoop<br>backTest | ERR_STATS_<br>BADEOF                                          | Port Error Statistics<br>counter is non-zero,<br>meaning a "Bad<br>end of file" error<br>was detected when<br>receiving frames.                       | Fiber cable,<br>media, or<br>16-port<br>card/ASIC<br>failure | Replace<br>fiber<br>cable,<br>media,<br>16-port<br>card |
| 1380035<br>1380135<br>1380235<br>1380335<br>1380435<br>1380535 | portLoop<br>backTest | ERR_STATS_<br>ENCOUT                                          | Port Error Statistics<br>counter is non-zero,<br>meaning an<br>"Encoding error,<br>outside frame" error<br>was detected when<br>receiving frames.     | Fiber cable,<br>media, or<br>16-port<br>card/ASIC<br>failure | Replace<br>fiber<br>cable,<br>media,<br>16-port<br>card |
| 1380036<br>1380136<br>1380236<br>1380336<br>1380436<br>1380536 | portLoop<br>backTest | ERR_STATS_<br>BADOS                                           | Port Error Statistics<br>counter is non-zero,<br>meaning a "Bad<br>symbol on<br>fiber-optic cable"<br>error was detected<br>when receiving<br>frames. | Fiber cable,<br>media, or<br>16-port<br>card/ASIC<br>failure | Replace<br>fiber<br>cable,<br>media,<br>16-port<br>card |
| these test                                                     | s, refer to the      | during the power-on-s<br>individual command<br>ference Guide. |                                                                                                    |                                                              |                                                         |

| Table 8–1: | V4.0.x Diagnostic Err | or Messages Listed by | y Error Number | (Sheet 41 of 79) |
|------------|-----------------------|-----------------------|----------------|------------------|
|------------|-----------------------|-----------------------|----------------|------------------|

| Number                                                         | Test<br>Name         | Message Text                                                  | Description                                                                                                    | Probable<br>Cause                                            | Action                                                  |
|----------------------------------------------------------------|----------------------|---------------------------------------------------------------|----------------------------------------------------------------------------------------------------|--------------------------------------------------------------|---------------------------------------------------------|
| 1380037<br>1380137<br>1380237<br>1380337<br>1380437<br>1380537 | portLoop<br>backTest | ERR_STATS_<br>C3DISC                                          | Port Error Statistics<br>counter is non-zero,<br>meaning a<br>"Discarded Class 3<br>frames" error was<br>detected when<br>receiving frames. | Fiber cable,<br>media, or<br>16-port<br>card/ASIC<br>failure | Replace<br>fiber<br>cable,<br>media,<br>16-port<br>card |
| 1380038<br>1380138<br>1380238<br>1380338<br>1380438<br>1380538 | portLoop<br>backTest | ERR_STATS                                                     | ASIC internal error<br>counters detected<br>an error condition.                                                                             | Fiber cable,<br>media, or<br>16-port<br>card/ASIC<br>failure | Replace<br>fiber<br>cable,<br>media,<br>16-port<br>card |
| 1380039<br>1380139<br>1380239<br>1380339<br>1380439<br>1380539 | portLoop<br>backTest | TIMEOUT                                                       | Port failed to<br>receive frame within<br>time-out period                                                                                   | Fiber cable,<br>media, or<br>16-port<br>card/ASIC<br>failure | Replace<br>fiber<br>cable,<br>media,<br>16-port<br>card |
| 138003a<br>138013a<br>138023a<br>138033a<br>138043a<br>138053a | portLoop<br>backTest | INIT                                                          | Port failed to go<br>active in the<br>loopback mode<br>requested.                                                                           | Fiber cable,<br>media, or<br>16-port<br>card/ASIC<br>failure | Replace<br>fiber<br>cable,<br>media,<br>16-port<br>card |
| 138003b<br>138013b<br>138023b<br>138033b<br>138043b<br>138053b | portLoop<br>backTest | DATA                                                          | Payload received by<br>port did not match<br>payload<br>transmitted.                                                                        | Fiber cable,<br>media, or<br>16-port<br>card/ASIC<br>failure | Replace<br>fiber<br>cable,<br>media,<br>16-port<br>card |
| these test                                                     | s, refer to the      | during the power-on-s<br>individual command<br>ference Guide. |                                                                                                    |                                                              |                                                         |

| Number                                                         | Test<br>Name         | Message Text | Description                                                                                                    | Probable<br>Cause                                            | Action                                                       |
|----------------------------------------------------------------|----------------------|--------------|----------------------------------------------------------------------------------------------------|--------------------------------------------------------------|--------------------------------------------------------------|
| 138003c<br>138013c<br>138023c<br>138033c<br>138043c<br>138053c | portLoop<br>backTest | NO_SEGMENT   | Port failed to go into loopback mode.                                                                                                    | Improper<br>media or<br>cable<br>connection                  | Reseat<br>media and<br>cables<br>then re-<br>execute<br>test |
| 138003d<br>138013d<br>138023d<br>138033d<br>138043d<br>138053d | portLoop<br>backTest | STATS_FTX    | Port counter value<br>did not match the<br>number of frames<br>actually transmitted.<br>In this case, FTX =<br>number of frames<br>transmitted.        | Fiber cable,<br>media, or<br>16-port<br>card/ASIC<br>failure | Replace<br>fiber<br>cable,<br>media,<br>16-port<br>card      |
| 138003e<br>138013e<br>138023e<br>138033e<br>138043e<br>138053e | portLoop<br>backTest | STATS_FRX    | Port counter value<br>did not match the<br>number of frames<br>actually transmitted.<br>In this case, FRX =<br>number of frames<br>received.           | Fiber cable,<br>media, or<br>16-port<br>card/ASIC<br>failure | Replace<br>fiber<br>cable,<br>media,<br>16-port<br>card      |
| 138003f<br>138013f<br>138023f<br>138033f<br>138043f<br>138053f | portLoop<br>backTest | STATS_C3FRX  | Port counter value<br>did not match the<br>number of frames<br>actually transmitted.<br>In this case, C3FRX<br>= number of Class 3<br>frames received. | Fiber cable,<br>media, or<br>16-port<br>card/ASIC<br>failure | Replace<br>fiber<br>cable,<br>media,<br>16-port<br>card      |
| 1380040<br>1380140<br>1380240<br>1380340<br>1380440<br>1380540 | portLoop<br>backTest | STATS        | An ASIC internal<br>statistics counter<br>incremented<br>incorrectly.                                                                                  | ASIC failure                                                 | Replace<br>16-port<br>card                                   |
| * These test                                                   | s, refer to the      |              | l<br>self-test (POST). For r<br>descriptions in the <i>H</i>                                                                                           |                                                              |                                                              |

| Table 8–1: V4.0.x Diagn | ostic Error Messages | Listed by Error Number | (Sheet 43 of 79) |
|-------------------------|----------------------|------------------------|------------------|
|-------------------------|----------------------|------------------------|------------------|

| Number                                                         | Test<br>Name                                                                                                    | Message Text   | Description                                                                 | Probable<br>Cause | Action                     |  |
|----------------------------------------------------------------|----------------------------------------------------------------------------------------------------|----------------|-----------------------------------------------------------------------------|-------------------|----------------------------|--|
| 1380041<br>1380141<br>1380241<br>1380341<br>1380441<br>1380541 | portLoop<br>backTest                                                                                                    | MBUF_STATE_ERR | Minibuffer state<br>checking error.                                         | ASIC failure      | Replace<br>16-port<br>card |  |
| 1380042<br>1380142<br>1380242<br>1380342<br>1380442<br>1380542 | portLoop<br>backTest                                                                                                    | FINISH_MSG_ERR | Error detected by<br>the ASIC frame<br>finish message<br>handling logic.    | ASIC failure      | Replace<br>16-port<br>card |  |
| 1380043<br>1380143<br>1380243<br>1380343<br>1380443<br>1380543 | portLoop<br>backTest                                                                                                    | RXQ_RAM_PERR   | A parity error was<br>detected in the<br>receive queing<br>RAM of the ASIC. | ASIC failure      | Replace<br>16-port<br>card |  |
| 1380044<br>1380144<br>1380244<br>1380344<br>1380444<br>1380544 | portLoop<br>backTest                                                                                                    | RXQ_FRAME_ERR  | A data error was<br>detected in the<br>receive port queing<br>memory.       | ASIC failure      | Replace<br>16-port<br>card |  |
| 1380045<br>1380145<br>1380245<br>1380345<br>1380445<br>1380545 | portLoop<br>backTest                                                                                                    | FDET_PERR      | ASIC internal failure<br>detect memory<br>found a parity error.             | ASIC failure      | Replace<br>16-port<br>card |  |
| these test                                                     | * These tests are run during the power-on-self-test (POST). For more information about these tests, refer to the individual command descriptions in the <i>HP StorageWorks Fabric OS Version 3.0.x/4.0.x Reference Guide</i> . |                |                                                                             |                   |                            |  |

| NumberNameInterstage rextDescriptionCauseAction1380046backTestMBUF_STATUS_<br>ERRIf in force failure<br>mode, bad minisate<br>buffer status found.ASIC failureReplace<br>16-port<br>card13802461380346EPI1_STATUS_<br>ERRIf in force failure<br>mode, bad minisate<br>buffer status found.ASIC failureReplace<br>16-port<br>card1380247portLoop<br>backTestEPI1_STATUS_<br>ERRIf in force failure<br>mode, RX port<br>interrupt has bad<br>finish message<br>errors status.ASIC failureReplace<br>16-port<br>card1380347portLoop<br>backTestLESSN_STATUS_<br>ERRIf in force failure<br>mode, less_n<br>register has bad<br>buffer tags error<br>status.ASIC failureReplace<br>16-port<br>card138048portLoop<br>backTestERRIf in force failure<br>mode, less_n<br>register has bad<br>buffer tags error<br>status.ASIC failureReplace<br>16-port<br>card138049portLoop<br>backTestFTPRT_STATUS_<br>ERRIf in force failure<br>mode, incorrect<br>frame tracking port<br>status found.ASIC failureReplace<br>16-port<br>card138049portLoop<br>backTestTST_INITError detected by<br>the software during<br>the software during<br>the software during<br>the software during<br>the status found.ASIC failure<br>16-port<br>cardReplace<br>16-port<br>card138044<br>138044portLoop<br>backTestTST_INITError detected by<br>the software during<br>the software during<br>the test initialization<br>sequence.ASIC failure<br>16-port<br>cardReplace<br>16-port<br>card<                                                                                                    | Number  | Test<br>Name | Message Text         | Description                              | Probable<br>Cause | Action  |
|----------------------------------------------------------------------------------------------------|---------|--------------|----------------------|------------------------------------------|-------------------|---------|
| 1380146<br>1380246<br>1380346backTestERRmode, bad minisate<br>buffer status found.16-port<br>card1380246<br>1380346portLoop<br>backTestEPI1_STATUS_<br>                                                                                                    |         |              | -                    | •                                        |                   |         |
| 1380246<br>1380346<br>1380346<br>1380446<br>1380446<br>1380447portLoop<br>backTestEPI1_STATUS_<br>ERRIf in force failure<br>mode, RX port<br>interrupt has bad<br>finish message<br>errors status.ASIC failureReplace<br>16-port<br>card1380447<br>1380347<br>1380347portLoop<br>backTestLESSN_STATUS_<br>ERRIf in force failure<br>mode, RX port<br>interrupt has bad<br>finish message<br>errors status.ASIC failure<br>Replace<br>16-port<br>cardReplace<br>16-port<br>card1380447<br>1380348portLoop<br>backTestLESSN_STATUS_<br>ERRIf in force failure<br>mode, less_n<br>register has bad<br>buffer tags error<br>status.ASIC failure<br>Replace<br>16-port<br>card138048<br>1380348portLoop<br>backTestFTPRT_STATUS_<br>ERRIf in force failure<br>mode, incorrect<br>frame tracking port<br>status found.ASIC failure<br>Replace<br>16-port<br>card138049<br>1380349<br>1380349portLoop<br>backTestFTPRT_STATUS_<br>ERRIf in force failure<br>mode, incorrect<br>frame tracking port<br>status found.ASIC failure<br>Replace<br>16-port<br>card1380043<br>1380349<br>1380344<br>1380344<br>1380344portLoop<br>backTestTST_INITError detected by<br>the software during<br>the test initialization<br>sequence.ASIC failure<br>16-port<br>cardReplace<br>16-port<br>card1380344<br>1380344<br>1380344TST_INITError detected by<br>the software during<br>the test initialization<br>sequence.ASIC failure<br>the software during<br>the test initialization<br>sequence.ASIC failure<br>16-port<br>card* These tests are run during the power-on-self-test (POST). For more information about<br>thes                                                                                                    |         |              |                      |                                          | ASIC failure      |         |
| 1380346<br>1380446<br>1380546portLoop<br>backTestEPI1_STATUS_<br>ERRIf in force failure<br>mode, RX port<br>interrupt has bad<br>finish message<br>errors status.ASIC failure<br>failure<br>ned, RX port<br>interrupt has bad<br>finish message<br>errors status.ASIC failure<br>failure<br>failure<br>failure<br>failure<br>failure<br>finish message<br>errors status.ASIC failure<br>failure<br>failure<br>failure<br>failure<br>failure<br>failure<br>failure<br>mode, RX port<br>interrupt has bad<br>finish message<br>errors status.ASIC failure<br>failure<br>fail                                                                                                    |         |              |                      |                                          |                   |         |
| 1380546Image: constraint of the set set set set set set set set set se                                                                                                    |         |              |                      |                                          |                   |         |
| 1380047<br>1380147<br>1380247<br>1380347<br>1380347<br>1380347<br>1380447portLoop<br>backTestEPI1_STATUS_<br>ERRIf in force failure<br>mode, RX port<br>interrupt has bad<br>finish message<br>errors status.ASIC failureReplace<br>16-port<br>card1380048<br>1380447<br>1380547portLoop<br>backTestLESSN_STATUS_<br>ERRIf in force failure<br>mode, less_n<br>register has bad<br>buffer tags error<br>status.ASIC failureReplace<br>16-port<br>card1380048<br>1380548portLoop<br>backTestLESSN_STATUS_<br>ERRIf in force failure<br>mode, less_n<br>register has bad<br>buffer tags error<br>status.ASIC failureReplace<br>16-port<br>card1380548portLoop<br>backTestFTPRT_STATUS_<br>ERRIf in force failure<br>mode, incorrect<br>frame tracking port<br>status found.ASIC failureReplace<br>16-port<br>card1380549portLoop<br>backTestTST_INITError detected by<br>the software during<br>the test initialization<br>sequence.ASIC failure<br>failureReplace<br>16-port<br>card138044a<br>138044a<br>138044aportLoop<br>backTestTST_INITError detected by<br>the software during<br>the test initialization<br>sequence.ASIC failure<br>the software during<br>the test initialization<br>sequence.ASIC failure<br>the software during<br>the test initialization<br>sequence.* These tests are run during the power-on-self-test (POST). For more information about<br>these tests, refer to the individual command descriptions in the HP StorageWorks Fabric OS                                                                                                    | 1380446 |              |                      |                                          |                   |         |
| 1380147<br>1380247<br>1380347<br>1380347<br>1380447<br>1380447<br>1380447<br>1380447<br>1380447<br>1380447<br>1380447<br>1380447<br>1380448<br>138048<br>138048<br>138048<br>138048<br>138048<br>138049backTest<br>LESSN_STATUS_<br>ERRIf in force failure<br>mode, less_n<br>register has bad<br>buffer tags error<br>status.ASIC failureReplace<br>16-port<br>card1380049<br>138048<br>138049<br>138049<br>138049<br>138049portLoop<br>backTestFTPRT_STATUS_<br>ERRIf in force failure<br>mode, less_n<br>register has bad<br>buffer tags error<br>status.ASIC failureReplace<br>16-port<br>card138049<br>138049<br>138049<br>138049portLoop<br>backTestFTPRT_STATUS_<br>ERRIf in force failure<br>mode, incorrect<br>frame tracking port<br>status found.ASIC failure<br>Replace<br>16-port<br>card138049<br>138049<br>1380449<br>1380449portLoop<br>backTestTST_INITError detected by<br>the software during<br>the test initialization<br>sequence.ASIC failure<br>lawReplace<br>16-port<br>card138044a<br>138054aportLoop<br>backTestTST_INITError detected by<br>the software during<br>the test initialization<br>sequence.ASIC failure<br>the software during<br>the test initialization<br>sequence.Replace<br>16-port<br>card* These tests are run during the power-on-self-test (POST). For more information about<br>these tests, refer to the individual command descriptions in the HP StorageWorks Fabric OS                                                                                                    | 1380546 |              |                      |                                          |                   |         |
| 1380247<br>1380347<br>1380447<br>1380447portLoop<br>backTestLESSN_STATUS_<br>ERRIf in force failure<br>mode, less_n<br>register has bad<br>buffer tags error<br>status.ASIC failureReplace<br>16-port<br>card1380048<br>138048<br>138048<br>138048<br>1380448<br>1380448<br>1380448<br>1380448<br>1380448<br>1380448<br>1380448<br>1380448<br>1380448<br>1380448<br>1380448<br>1380448<br>1380448<br>1380448<br>1380449<br>1380449<br>1380440<br>1380440<br>1380440<br>1380440<br>1380440<br>1380440<br>1380440portLoop<br>top<br>TST_INITError detected by<br>the software during<br>the test initialization<br>sequence.ASIC failure<br>failure<br>the software during<br>the test initialization<br>sequence.Replace<br>16-port<br>card* These tests are run during the power-on-self-test (POST). For more information about<br>these tests, refer to the individual command descriptions in the HP StorageWorks Fabric OS                                                                                                    | 1380047 |              |                      |                                          | ASIC failure      |         |
| 1300247<br>1380347<br>1380447portLoop<br>backTestLESSN_STATUS_<br>ERRIf in force failure<br>mode, less_n<br>register has bad<br>buffer tags error<br>status.ASIC failure<br>16-port<br>cardReplace<br>16-port<br>card1380048<br>1380448portLoop<br>backTestFTPRT_STATUS_<br>ERRIf in force failure<br>mode, less_n<br>register has bad<br>buffer tags error<br>status.ASIC failure<br>Replace<br>16-port<br>cardReplace<br>16-port<br>card1380448<br>1380448portLoop<br>backTestFTPRT_STATUS_<br>ERRIf in force failure<br>mode, incorrect<br>frame tracking port<br>status found.ASIC failure<br>Replace<br>16-port<br>cardReplace<br>16-port<br>card1380449<br>1380449portLoop<br>backTestTST_INITError detected by<br>the software during<br>the test initialization<br>sequence.ASIC failure<br>16-port<br>cardReplace<br>16-port<br>card138044a<br>138044a<br>138044aportLoop<br>backTestTST_INITError detected by<br>the software during<br>the test initialization<br>sequence.ASIC failure<br>lese<br>the software during<br>the test initialization<br>sequence.Replace<br>16-port<br>card* These tests are run during the power-on-self-test (POST). For more information about<br>these tests, refer to the individual command descriptions in the <i>HP StorageWorks Fabric OS</i>                                                                                                    | 1380147 | backTest     | ERR                  |                                          |                   |         |
| 1380347<br>1380447errors status.errors status.1380447<br>1380547portLoop<br>backTestLESSN_STATUS_<br>ERRIf in force failure<br>mode, less_n<br>register has bad<br>buffer tags error<br>status.ASIC failure<br>Replace<br>16-port<br>card138048<br>1380448<br>1380448<br>1380548portLoop<br>backTestFTPRT_STATUS_<br>ERRIf in force failure<br>mode, less_n<br>register has bad<br>buffer tags error<br>status.ASIC failure<br>Replace<br>16-port<br>card1380448<br>1380548portLoop<br>backTestFTPRT_STATUS_<br>ERRIf in force failure<br>mode, incorrect<br>frame tracking port<br>status found.ASIC failure<br>Replace<br>16-port<br>card1380449<br>1380549portLoop<br>backTestFTPRT_STATUS_<br>ERRIf in force failure<br>mode, incorrect<br>frame tracking port<br>status found.ASIC failure<br>Replace<br>16-port<br>card1380441<br>1380549portLoop<br>backTestTST_INITError detected by<br>the software during<br>the test initialization<br>sequence.ASIC failure<br>and<br>alter tags are nunduring the power-on-self-test (POST). For more information about<br>these tests, refer to the individual command descriptions in the HP StorageWorks Fabric OS                                                                                                    |         |              |                      |                                          |                   | card    |
| 1380547Image: constraint of the software during the test initialization sequence.Image: constraint of the software during the software during the softwa          |         |              |                      | •                                        |                   |         |
| 1380048<br>138048<br>138048<br>138048<br>138048<br>138048<br>138048<br>138048<br>138048portLoop<br>backTestLESSN_STATUS_<br>ERRIf in force failure<br>mode, less_n<br>register has bad<br>buffer tags error<br>status.ASIC failureReplace<br>16-port<br>card138049<br>138049<br>138049<br>138049<br>138049portLoop<br>backTestFTPRT_STATUS_<br>ERRIf in force failure<br>mode, incorrect<br>frame tracking port<br>status found.ASIC failureReplace<br>16-port<br>card138049<br>138049<br>138049portLoop<br>backTestFTPRT_STATUS_<br>ERRIf in force failure<br>mode, incorrect<br>frame tracking port<br>status found.ASIC failureReplace<br>16-port<br>card138040<br>138040<br>138040<br>138044<br>138044<br>138044<br>138044aFTTT_INITError detected by<br>the software during<br>the test initialization<br>sequence.ASIC failure<br>failureReplace<br>16-port<br>card* These tests are run during the power-on-self-test (POST). For more information about<br>these tests, refer to the individual command descriptions in the HP StorageWorks Fabric OS                                                                                                    |         |              |                      |                                          |                   |         |
| 1380148<br>1380248<br>1380248<br>1380348<br>138048backTest<br>LERRmode, less_n<br>register has bad<br>buffer tags error<br>status.16-port<br>card138048<br>138048<br>1380548portLoop<br>backTestFTPRT_STATUS_<br>ERRIf in force failure<br>mode, incorrect<br>frame tracking port<br>status found.ASIC failureReplace<br>16-port<br>card138049<br>1380249<br>1380349<br>1380549portLoop<br>backTestFTPRT_STATUS_<br>ERRIf in force failure<br>mode, incorrect<br>frame tracking port<br>status found.ASIC failureReplace<br>16-port<br>card1380448<br>1380449<br>1380549portLoop<br>backTestTST_INITError detected by<br>the software during<br>the test initialization<br>sequence.ASIC failure<br>the software during<br>the test initialization<br>sequence.Replace<br>16-port<br>card* These tests are run during the power-on-self-test (POST). For more information about<br>these tests, refer to the individual command descriptions in the HP Storage Works Fabric OS                                                                                                    |         |              |                      |                                          |                   |         |
| 1380248<br>1380348<br>1380348<br>1380348portLoop<br>backTestFTPRT_STATUS_<br>ERRIf in force failure<br>mode, incorrect<br>frame tracking port<br>status found.ASIC failure<br>16-port<br>cardReplace<br>16-port<br>card1380349<br>1380349portLoop<br>backTestFTPRT_STATUS_<br>ERRIf in force failure<br>mode, incorrect<br>frame tracking port<br>status found.ASIC failure<br>16-port<br>cardReplace<br>16-port<br>card1380349<br>1380349portLoop<br>backTestTST_INITError detected by<br>the software during<br>the test initialization<br>sequence.ASIC failure<br>ackTestReplace<br>16-port<br>card138034a<br>138034a<br>138034aTST_INITError detected by<br>the software during<br>the test initialization<br>sequence.ASIC failure<br>ackTestReplace<br>16-port<br>card* These tests are run during the power-on-self-test (POST). For more information about<br>these tests, refer to the individual command descriptions in the HP StorageWorks Fabric OS                                                                                                    |         |              |                      |                                          | ASIC failure      |         |
| 1380240buffer tags error<br>status.buffer tags error<br>status.1380348image: status in the status in the st                                       |         | Dackiesi     | Enn                  |                                          |                   |         |
| 1380448<br>1380548portLoop<br>backTestFTPRT_STATUS_<br>ERRIf in force failure<br>mode, incorrect<br>frame tracking port<br>status found.ASIC failure<br>16-port<br>cardReplace<br>16-port<br>card1380249<br>1380349portLoop<br>backTestFTPRT_STATUS_<br>ERRIf in force failure<br>mode, incorrect<br>frame tracking port<br>status found.ASIC failure<br>16-port<br>cardReplace<br>16-port<br>card1380349<br>1380549portLoop<br>backTestTST_INITError detected by<br>the software during<br>the test initialization<br>sequence.ASIC failure<br>the software during<br>the test initialization<br>sequence.Replace<br>16-port<br>card138034a<br>138034a<br>138054aTST_INITError detected by<br>the software during<br>the test initialization<br>sequence.ASIC failure<br>the software during<br>the test initialization<br>sequence.Replace<br>16-port<br>card* These tests are run during the power-on-self-test (POST). For more information about<br>these tests, refer to the individual command descriptions in the <i>HP StorageWorks Fabric OS</i>                                                                                                    |         |              |                      |                                          |                   |         |
| 1380548Image: constraint of the sector of the sector of the s |         |              |                      | status.                                  |                   |         |
| 1380049<br>1380149portLoop<br>backTestFTPRT_STATUS_<br>ERRIf in force failure<br>mode, incorrect<br>frame tracking port<br>status found.ASIC failureReplace<br>16-port<br>card1380349<br>1380349PortLoop<br>1380349TST_INITError detected by<br>the software during<br>the test initialization<br>sequence.ASIC failureReplace<br>16-port<br>card138044a<br>138034aPortLoop<br>backTestTST_INITError detected by<br>the software during<br>the test initialization<br>sequence.ASIC failureReplace<br>16-port<br>card138034a<br>138034aImage: the software during<br>the test initialization<br>sequence.ASIC failureReplace<br>16-port<br>card* These tests are run during the power-on-self-test (POST). For more information about<br>these tests, refer to the individual command descriptions in the HP Storage Works Fabric OS                                                                                                    |         |              |                      |                                          |                   |         |
| 1380149<br>1380249<br>1380349<br>1380449<br>1380549backTestERRmode, incorrect<br>frame tracking port<br>status found.16-port<br>card1380449<br>1380549                                                                                                    | 1380049 | portLoop     | FTPRT STATUS         | If in force failure                      | ASIC failure      | Replace |
| 1380249status found.1380349status found.1380449status found.1380549TST_INIT138004aportLoopbackTestTST_INIT138024abackTest138034asequence.138034asequence.138054astatus found.* These tests are run during the power-on-self-test (POST). For more information about* These tests, refer to the individual command descriptions in the HP StorageWorks Fabric OS                                                                                                    |         | • •          |                      |                                          |                   |         |
| 1380349       1380349       ASIC failure         1380449       1380549       FortLoop       TST_INIT         138014a       backTest       Fror detected by the software during the test initialization sequence.       ASIC failure       Replace         138034a       Fort and a sequence.       Fort and a sequence.       Fort and a sequence.       Fort and a sequence.         * These tests are run during the power-on-self-test (POST). For more information about these tests, refer to the individual command descriptions in the HP StorageWorks Fabric OS                                                                                                    | 1380249 |              |                      |                                          |                   | card    |
| 1380549DescriptionTST_INITError detected by<br>the software during<br>the test initialization<br>sequence.ASIC failureReplace<br>16-port<br>card138034aIncome testInitialization<br>sequence.Initialization<br>sequence.Initialization<br>sequence.Initialization<br>sequence.Initialization<br>sequence.* These tests are run during the power-on-self-test (POST). For more information about<br>these tests, refer to the individual command descriptions in the HP StorageWorks Fabric OS                                                                                                    | 1380349 |              |                      | status tound.                            |                   |         |
| 138004a       portLoop       TST_INIT       Error detected by       ASIC failure       Replace         138014a       backTest       TST_INIT       Error detected by       the software during       the software during       the test initialization       sequence.       16-port       card         138034a       138034a       138054a       These tests are run during the power-on-self-test (POST). For more information about       the server of the individual command descriptions in the HP StorageWorks Fabric OS                                                                                                    | 1380449 |              |                      |                                          |                   |         |
| 138014a       backTest       the software during the test initialization sequence.       16-port card         138034a       138034a       sequence.       16-port card         138054a       * These tests are run during the power-on-self-test (POST). For more information about these tests, refer to the individual command descriptions in the HP StorageWorks Fabric OS                                                                                                    | 1380549 |              |                      |                                          |                   |         |
| 138024a       the test initialization sequence.       card         138034a       sequence.       card         138054a       the test initialization sequence.       card         * These tests are run during the power-on-self-test (POST). For more information about these tests, refer to the individual command descriptions in the HP StorageWorks Fabric OS                                                                                                    |         |              | TST_INIT             |                                          | ASIC failure      |         |
| 138024a       sequence.         138034a       sequence.         13804a       sequence.         138054a       sequence.         * These tests are run during the power-on-self-test (POST). For more information about these tests, refer to the individual command descriptions in the HP StorageWorks Fabric OS                                                                                                    |         | DACKIEST     |                      | J. J. J. J. J. J. J. J. J. J. J. J. J. J |                   |         |
| 138034a         138044a         138054a         * These tests are run during the power-on-self-test (POST). For more information about these tests, refer to the individual command descriptions in the HP StorageWorks Fabric OS                                                                                                    |         |              |                      |                                          |                   | Juin    |
| 138054a       138054a       138054a         * These tests are run during the power-on-self-test (POST). For more information about these tests, refer to the individual command descriptions in the HP StorageWorks Fabric OS                                                                                                    |         |              |                      |                                          |                   |         |
| * These tests are run during the power-on-self-test (POST). For more information about these tests, refer to the individual command descriptions in the <i>HP StorageWorks Fabric OS</i>                                                                                                    |         |              |                      |                                          |                   |         |
| these tests, refer to the individual command descriptions in the HP StorageWorks Fabric OS                                                                                                    |         |              | luring the newer and | olf toot (DOCT) For a                    | noro informatia   | n obout |
|                                                                                                    |         |              |                      |                                          |                   |         |
|                                                                                                    |         |              |                      |                                          |                   |         |

| Table 8–1: | V4.0.x Diagnostic Err | or Messages Listed by | Error Number (Sheet 45 of 79 | ) |
|------------|-----------------------|-----------------------|------------------------------|---|
|------------|-----------------------|-----------------------|------------------------------|---|

| Number     | Test<br>Name                                                                                                    | Message Text   | Description                             | Probable<br>Cause    | Action            |
|------------|----------------------------------------------------------------------------------------------------|----------------|-----------------------------------------|----------------------|-------------------|
| 1390020    | txdpath                                                                                                    | ERR_STAT_ENCIN | Port Error Statistics                   | Fiber cable,         | Replace           |
| 1390120    |                                                                                                    |                | counter is non-zero,                    | media, or            | fiber             |
| 1390220    |                                                                                                    |                | meaning an                              | 16-port              | cable,            |
| 1390320    |                                                                                                    |                | "Encoding error,<br>inside frame" error | card/ASIC<br>failure | media,<br>16-port |
| 1390420    |                                                                                                    |                | was detected when                       | lallule              | card              |
| 1390520    |                                                                                                    |                | receiving frames.                       |                      |                   |
| 1390021    | txdpath                                                                                                    | ERR_STAT_CRC   | Port Error Statistics                   | Fiber cable,         | Replace           |
| 1390121    |                                                                                                    |                | counter is non-zero,                    | media, or            | fiber             |
| 1390221    |                                                                                                    |                | meaning a "Cyclic                       | 16-port<br>card/ASIC | cable,            |
| 1390321    |                                                                                                    |                | redundancy check<br>on frame failed"    | failure              | media,<br>16-port |
| 1390421    |                                                                                                    |                | error was detected                      | landre               | card              |
| 1390521    |                                                                                                    |                | when receiving frames.                  |                      |                   |
| 1390022    | txdpath                                                                                                    | ERR_STAT_TRUNC | Port Error Statistics                   | Fiber cable,         | Replace           |
| 1390122    |                                                                                                    |                | counter is non-zero,                    | media, or            | fiber             |
| 1390222    |                                                                                                    |                | meaning a                               | 16-port              | cable,            |
| 1390322    |                                                                                                    |                | "Truncated frame"<br>error was detected | card/ASIC<br>failure | media,<br>16-port |
| 1390422    |                                                                                                    |                | when receiving                          | landre               | card              |
| 1390522    |                                                                                                    |                | frames.                                 |                      |                   |
| 1390023    | txdpath                                                                                                    | ERR_STAT_2LONG | Port Error Statistics                   | Fiber cable,         | Replace           |
| 1390123    |                                                                                                    |                | counter is non-zero,                    | media, or            | fiber             |
| 1390223    |                                                                                                    |                | meaning a "Frame<br>too long" error was | 16-port<br>card/ASIC | cable,<br>media,  |
| 1390323    |                                                                                                    |                | detected when                           | failure              | 16-port           |
| 1390423    |                                                                                                    |                | receiving frames.                       |                      | card              |
| 1390523    |                                                                                                    |                |                                         |                      |                   |
| 1390024    | txdpath                                                                                                    | ERR_STAT_      | Port Error Statistics                   | Fiber cable,         | Replace           |
| 1390124    |                                                                                                    | BADEOF         | counter is non-zero,                    | media, or            | fiber             |
| 1390224    |                                                                                                    |                | meaning a "Bad<br>end of file" error    | 16-port<br>card/ASIC | cable,<br>media,  |
| 1390324    |                                                                                                    |                | was detected when                       | failure              | 16-port           |
| 1390424    |                                                                                                    |                | receiving frames.                       |                      | card              |
| 1390524    |                                                                                                    |                |                                         |                      |                   |
| these test | * These tests are run during the power-on-self-test (POST). For more information about these tests, refer to the individual command descriptions in the <i>HP StorageWorks Fabric OS Version 3.0.x/4.0.x Reference Guide</i> . |                |                                         |                      |                   |

| Table 9 1. V/I 0 v Dia | maatia Errar Maaaaaa  | a Listad by Errar Number | (Cheat 16 at 70) |
|------------------------|-----------------------|--------------------------|------------------|
| Table 0-1: V4.0.X Dia  | gnostic Error message | s Listed by Error Number | (Sheet 40 01 79) |

|            | Test                                                                                                    |                 | _                               | Probable             |                   |  |
|------------|----------------------------------------------------------------------------------------------------|-----------------|---------------------------------|----------------------|-------------------|--|
| Number     | Name                                                                                                    | Message Text    | Description                     | Cause                | Action            |  |
| 1390025    | txdpath                                                                                                    | ERR_STAT_       | Port Error Statistics           | Fiber cable,         | Replace           |  |
| 1390125    |                                                                                                    | ENCOUT          | counter is non-zero,            | media, or            | fiber             |  |
| 1390225    |                                                                                                    |                 | meaning an<br>"Encoding error,  | 16-port<br>card/ASIC | cable,<br>media,  |  |
| 1390325    |                                                                                                    |                 | outside frame" error            | failure              | 16-port           |  |
| 1390425    |                                                                                                    |                 | was detected when               | landro               | card              |  |
| 1390525    |                                                                                                    |                 | receiving frames.               |                      |                   |  |
| 1390026    | txdpath                                                                                                    | ERR_STAT_BADOS  | Port Error Statistics           | Fiber cable,         | Replace           |  |
| 1390126    |                                                                                                    |                 | counter is non-zero,            | media, or            | fiber             |  |
| 1390226    |                                                                                                    |                 | meaning a "Bad                  | 16-port              | cable,            |  |
| 1390326    |                                                                                                    |                 | symbol on<br>fiber-optic cable" | card/ASIC<br>failure | media,<br>16-port |  |
| 1390426    |                                                                                                    |                 | error was detected              | lallure              | card              |  |
| 1390526    |                                                                                                    |                 | when receiving                  |                      |                   |  |
|            |                                                                                                    |                 | frames.                         |                      |                   |  |
| 1390027    | txdpath                                                                                                    | ERR_STAT_C3DISC | Port Error Statistics           | Fiber cable,         | Replace           |  |
| 1390127    |                                                                                                    |                 | counter is non-zero,            | media, or            | fiber             |  |
| 1390227    |                                                                                                    |                 | meaning a<br>"Discarded Class 3 | 16-port<br>card/ASIC | cable,            |  |
| 1390327    |                                                                                                    |                 | frames" error was               | failure              | media,<br>16-port |  |
| 1390427    |                                                                                                    |                 | detected when                   | landre               | card              |  |
| 1390527    |                                                                                                    |                 | receiving frames.               |                      |                   |  |
| 1390028    | txdpath                                                                                                    | ERR_STAT        | One of the ASIC                 | Fiber cable,         | Replace           |  |
| 1390128    |                                                                                                    |                 | internal counters               | media, or            | fiber             |  |
| 1390228    |                                                                                                    |                 | detected an error.              | 16-port<br>card/ASIC | cable,<br>media,  |  |
| 1390328    |                                                                                                    |                 |                                 | failure              | 16-port           |  |
| 1390428    |                                                                                                    |                 |                                 | landro               | card              |  |
| 1390528    |                                                                                                    |                 |                                 |                      |                   |  |
| 1390029    | txdpath                                                                                                    | XMIT            | Port failed to                  | ASIC failure         | Replace           |  |
| 1390129    |                                                                                                    |                 | transmit frame.                 |                      | 16-port           |  |
| 1390229    |                                                                                                    |                 |                                 |                      | card              |  |
| 1390329    |                                                                                                    |                 |                                 |                      |                   |  |
| 1390429    |                                                                                                    |                 |                                 |                      |                   |  |
| 1390529    |                                                                                                    |                 |                                 |                      |                   |  |
| these test | * These tests are run during the power-on-self-test (POST). For more information about these tests, refer to the individual command descriptions in the <i>HP StorageWorks Fabric OS Version 3.0.x/4.0.x Reference Guide</i> . |                 |                                 |                      |                   |  |

| Table 8–1: | V4.0.x Diagnostic Error | Messages Listed by Error N | lumber (Sheet 47 of 79) |
|------------|-------------------------|----------------------------|-------------------------|
|------------|-------------------------|----------------------------|-------------------------|

|                                      | Test                                                                                                    |              |                                         | Probable             |                        |  |
|--------------------------------------|----------------------------------------------------------------------------------------------------|--------------|-----------------------------------------|----------------------|------------------------|--|
| Number                               | Name                                                                                                    | Message Text | Description                             | Cause                | Action                 |  |
| 139002a                              | txdpath                                                                                                    | PORT_M2M     | Port is found to be                     | Improper             | Re-                    |  |
| 139012a                              |                                                                                                    |              | connected to itself                     | cable                | connect                |  |
| 139022a                              |                                                                                                    |              | (self loopback).<br>This Port M to Port | connection           | port (M) to<br>another |  |
| 139032a                              |                                                                                                    |              | M connection is not                     |                      | port (N)               |  |
| 139042a                              |                                                                                                    |              | allowed by the test.                    |                      | and re-                |  |
| 139052a                              |                                                                                                    |              |                                         |                      | execute<br>the test    |  |
| 139002b                              | txdpath                                                                                                    | PORT_ABSENT  | Port is not present.                    | ASIC or              | Replace                |  |
| 139012b                              |                                                                                                    |              |                                         | 16-port card         | 16-port                |  |
| 139022b                              |                                                                                                    |              |                                         | failure              | card                   |  |
| 139032b                              |                                                                                                    |              |                                         |                      |                        |  |
| 139042b                              |                                                                                                    |              |                                         |                      |                        |  |
| 139052b                              |                                                                                                    |              |                                         |                      |                        |  |
| 139002c                              | txdpath                                                                                                    | PORT_DIED    | Port was in                             | Fiber cable,         | Replace                |  |
| 139012c                              |                                                                                                    |              | loopback mode and                       | media, or            | fiber                  |  |
| 139022c                              |                                                                                                    |              | then went inactive.                     | 16-port<br>card/ASIC | cable,                 |  |
| 139032c                              |                                                                                                    |              |                                         | failure              | media,<br>16-port      |  |
| 139042c                              |                                                                                                    |              |                                         | landro               | card                   |  |
| 139052c                              |                                                                                                    |              |                                         |                      |                        |  |
| 139002d                              | txdpath                                                                                                    | PORT_ENABLE  | ASIC driver                             | Fiber cable,         | Replace                |  |
| 139012d                              |                                                                                                    |              | detected an error                       | media, or            | fiber                  |  |
| 139022d                              |                                                                                                    |              | when attempting to<br>bring the port    | 16-port<br>card/ASIC | cable,<br>media,       |  |
| 139032d                              |                                                                                                    |              | online.                                 | failure              | 16-port                |  |
| 139042d                              |                                                                                                    |              |                                         |                      | card                   |  |
| 139052d                              |                                                                                                    |              |                                         |                      |                        |  |
| 139002e                              | txdpath                                                                                                    | PORT_STOPPED | Port is no longer                       | Fiber cable,         | Replace                |  |
| 139012e                              |                                                                                                    |              | transmitting, as                        | media, or            | fiber                  |  |
| 139022e                              |                                                                                                    |              | indicated by the<br>Number Of Frames    | 16-port<br>card/ASIC | cable,<br>media,       |  |
| 139032e                              |                                                                                                    |              | Transmitted counter                     | failure              | 16-port                |  |
| 139042e                              |                                                                                                    |              | being stuck at N                        |                      | card                   |  |
| 139052e                              |                                                                                                    |              | frames.                                 |                      |                        |  |
| these test                           | * These tests are run during the power-on-self-test (POST). For more information about these tests, refer to the individual command descriptions in the <i>HP StorageWorks Fabric OS</i> |              |                                         |                      |                        |  |
| Version 3.0.x/4.0.x Reference Guide. |                                                                                                    |              |                                         |                      |                        |  |

| Number                                                         | Test<br>Name | Message Text        | Description                                                                                                    | Probable<br>Cause                                            | Action                                                  |
|----------------------------------------------------------------|--------------|---------------------|----------------------------------------------------------------------------------------------------|--------------------------------------------------------------|---------------------------------------------------------|
| 139002f<br>139012f                                             | txdpath      | PORT_WRONG          | Frame erroneously<br>received by port M<br>instead of the                                                                                                    | ASIC failure                                                 | Replace<br>16-port<br>card                              |
| 139022f<br>139032f                                             |              |                     | intended port N.                                                                                                    |                                                              | buru                                                    |
| 139042f<br>139052f                                             |              |                     |                                                                                                    |                                                              |                                                         |
| 1390321                                                        | txdpath      | ERR_STATS_          | Port Error Statistics                                                                                                    | Fiber cable,                                                 | Replace                                                 |
| 1390030<br>1390130<br>1390230<br>1390330<br>1390430<br>1390530 | ixopain      | ENCIN               | counter is non-zero,<br>meaning an<br>"Encoding error,<br>inside frame" error<br>was detected when<br>receiving frames.                                       | media, or<br>16-port<br>card/ASIC<br>failure                 | fiber<br>cable,<br>media,<br>16-port<br>card            |
| 1390031<br>1390131<br>1390231<br>1390331<br>1390431<br>1390531 | txdpath      | ERR_STATS_CRC       | Port Error Statistics<br>counter is non-zero,<br>meaning a "Cyclic<br>redundancy check<br>on frame failed"<br>error was detected<br>when receiving<br>frames. | Fiber cable,<br>media, or<br>16-port<br>card/ASIC<br>failure | Replace<br>fiber<br>cable,<br>media,<br>16-port<br>card |
| 1390032<br>1390132<br>1390232<br>1390332<br>1390432<br>1390532 | txdpath      | ERR_STATS_<br>TRUNC | Port Error Statistics<br>counter is non-zero,<br>meaning a<br>"Truncated frame"<br>error was detected<br>when receiving<br>frames.                            | Fiber cable,<br>media, or<br>16-port<br>card/ASIC<br>failure | Replace<br>fiber<br>cable,<br>media,<br>16-port<br>card |
| 1390033<br>1390133<br>1390233<br>1390333<br>1390433<br>1390533 | txdpath      | ERR_STATS_<br>2LONG | Port Error Statistics<br>counter is non-zero,<br>meaning a "Frame<br>too long" error was<br>detected when<br>receiving frames.                                | Fiber cable,<br>media, or<br>16-port<br>card/ASIC<br>failure | Replace<br>fiber<br>cable,<br>media,<br>16-port<br>card |

| Table 8–1 | V4.0.x Diagnostic | Error Messages Li | sted by Error Number | (Sheet 49 of 79) |
|-----------|-------------------|-------------------|----------------------|------------------|
|-----------|-------------------|-------------------|----------------------|------------------|

| Number                               | Test<br>Name | Message Text          | Description                              | Probable<br>Cause    | Action            |
|--------------------------------------|--------------|-----------------------|------------------------------------------|----------------------|-------------------|
| 1390034                              | txdpath      | ERR_STATS_            | Port Error Statistics                    | Fiber cable,         | Replace           |
| 1390134                              |              | BADEOF                | counter is non-zero,                     | media, or            | fiber             |
| 1390234                              |              |                       | meaning a "Bad                           | 16-port              | cable,            |
| 1390334                              |              |                       | end of file" error                       | card/ASIC            | media,            |
| 1390434                              |              |                       | was detected when receiving frames.      | failure              | 16-port<br>card   |
| 1390534                              |              |                       | receiving names.                         |                      | Caru              |
| 1390035                              | txdpath      | ERR_STATS_            | Port Error Statistics                    | Fiber cable,         | Replace           |
| 1390135                              |              | ENCOUT                | counter is non-zero,                     | media, or            | fiber             |
| 1390235                              |              |                       | meaning an                               | 16-port              | cable,            |
| 1390335                              |              |                       | "Encoding error,<br>outside frame" error | card/ASIC<br>failure | media,<br>16-port |
| 1390435                              |              |                       | was detected when                        | lailure              | card              |
| 1390535                              |              |                       | receiving frames.                        |                      | ouru              |
| 1390036                              | txdpath      | ERR_STATS_            | Port Error Statistics                    | Fiber cable,         | Replace           |
| 1390136                              |              | BADOS                 | counter is non-zero,                     | media, or            | fiber             |
| 1390236                              |              |                       | meaning a "Bad                           | 16-port              | cable,            |
| 1390336                              |              |                       | symbol on<br>fiber-optic cable"          | card/ASIC<br>failure | media,<br>16-port |
| 1390436                              |              |                       | error was detected                       | lallule              | card              |
| 1390536                              |              |                       | when receiving                           |                      | 04.4              |
|                                      |              |                       | frames.                                  |                      |                   |
| 1390037                              | txdpath      | ERR_STATS_            | Port Error Statistics                    | Fiber cable,         | Replace           |
| 1390137                              |              | C3DISC                | counter is non-zero,                     | media, or            | fiber             |
| 1390237                              |              |                       | meaning a<br>"Discarded Class 3          | 16-port<br>card/ASIC | cable,<br>media,  |
| 1390337                              |              |                       | frames" error was                        | failure              | 16-port           |
| 1390437                              |              |                       | detected when                            | landro               | card              |
| 1390537                              |              |                       | receiving frames.                        |                      |                   |
| 1390038                              | txdpath      | ERR_STATS             | ASIC internal error                      | Fiber cable,         | Replace           |
| 1390138                              |              |                       | counters detected                        | media, or            | fiber             |
| 1390238                              |              |                       | an error condition.                      | 16-port<br>card/ASIC | cable,<br>media,  |
| 1390338                              |              |                       |                                          | failure              | 16-port           |
| 1390438                              |              |                       |                                          |                      | card              |
| 1390538                              |              |                       |                                          |                      |                   |
|                                      |              | during the power-on-s |                                          |                      |                   |
|                                      |              | e individual command  | descriptions in the H                    | P StorageWorks       | Fabric OS         |
| Version 3.0.x/4.0.x Reference Guide. |              |                       |                                          |                      |                   |

|                    | Test                                                                                                    |              |                                              | Probable                  |                     |  |
|--------------------|----------------------------------------------------------------------------------------------------|--------------|----------------------------------------------|---------------------------|---------------------|--|
| Number             | Name                                                                                                    | Message Text | Description                                  | Cause                     | Action              |  |
| 1390039            | txdpath                                                                                                    | TIMEOUT      | Port failed to                               | Fiber cable,              | Replace             |  |
| 1390139            |                                                                                                    |              | receive frame within timeout period          | media, or<br>16-port      | fiber<br>cable.     |  |
| 1390239            |                                                                                                    |              | timeout period                               | card/ASIC                 | media,              |  |
| 1390339            |                                                                                                    |              |                                              | failure                   | 16-port             |  |
| 1390439            |                                                                                                    |              |                                              |                           | card                |  |
| 1390539            |                                                                                                    |              |                                              |                           |                     |  |
| 139003a            | txdpath                                                                                                    | INIT         | Port failed to go                            | Fiber cable,              | Replace<br>fiber    |  |
| 139013a            |                                                                                                    |              | active in the<br>loopback mode               | media, or<br>16-port      | cable,              |  |
| 139023a            |                                                                                                    |              | requested.                                   | card/ASIC                 | media,              |  |
| 139033a            |                                                                                                    |              |                                              | failure                   | 16-port             |  |
| 139043a<br>139053a |                                                                                                    |              |                                              |                           | card                |  |
|                    | to calca a the                                                                                                    |              | Devide a dive a site address                 | <b>F</b> ile an a a la la | Daulaas             |  |
| 139003b            | txdpath                                                                                                    | DATA         | Payload received by port did not match       | Fiber cable,<br>media, or | Replace<br>fiber    |  |
| 139013b<br>139023b |                                                                                                    |              | payload.                                     | 16-port                   | cable,              |  |
| 139023b            |                                                                                                    |              | transmitted                                  | card/ASIC                 | media,              |  |
| 139043b            |                                                                                                    |              |                                              | failure                   | 16-port             |  |
| 139053b            |                                                                                                    |              |                                              |                           | card                |  |
| 139003c            | txdpath                                                                                                    | NO_SEGMENT   | Port failed to go into                       | Improper                  | Reseat              |  |
| 139013c            | hapan                                                                                                    |              | loopback mode.                               | media or                  | media and           |  |
| 139023c            |                                                                                                    |              |                                              | cable                     | cables              |  |
| 139033c            |                                                                                                    |              |                                              | connection                | then re-<br>execute |  |
| 139043c            |                                                                                                    |              |                                              |                           | test                |  |
| 139053c            |                                                                                                    |              |                                              |                           |                     |  |
| 139003d            | txdpath                                                                                                    | STATS_FTX    | Port counter value                           | Fiber cable,              | Replace             |  |
| 139013d            |                                                                                                    |              | did not match the                            | media, or                 | fiber               |  |
| 139023d            |                                                                                                    |              | number of frames                             | 16-port<br>card/ASIC      | cable,              |  |
| 139033d            |                                                                                                    |              | actually transmitted.<br>In this case, FTX = | failure                   | media,<br>16-port   |  |
| 139043d            |                                                                                                    |              | number of frames                             |                           | card                |  |
| 139053d            |                                                                                                    |              | transmitted.                                 |                           |                     |  |
| these test         | * These tests are run during the power-on-self-test (POST). For more information about these tests, refer to the individual command descriptions in the <i>HP StorageWorks Fabric OS Version 3.0.x/4.0.x Reference Guide</i> . |              |                                              |                           |                     |  |

| Table 8–1: | V4.0.x Diagnostic E | rror Messages Listed b | by Error Number | (Sheet 51 of 79) |
|------------|---------------------|------------------------|-----------------|------------------|
|------------|---------------------|------------------------|-----------------|------------------|

| Number     | Test                                                                                                    | Manager Taut   | Description                            | Probable             | A ation          |  |
|------------|----------------------------------------------------------------------------------------------------|----------------|----------------------------------------|----------------------|------------------|--|
| Number     | Name                                                                                                    | Message Text   | Description                            | Cause                | Action           |  |
| 139003e    | txdpath                                                                                                    | STATS_FRX      | Port counter value                     | Fiber cable,         | Replace          |  |
| 139013e    |                                                                                                    |                | did not match the number of frames     | media, or<br>16-port | fiber<br>cable,  |  |
| 139023e    |                                                                                                    |                | actually transmitted.                  | card/ASIC            | media,           |  |
| 139033e    |                                                                                                    |                | In this case, FRX =                    | failure              | 16-port          |  |
| 139043e    |                                                                                                    |                | number of frames                       |                      | card             |  |
| 139053e    |                                                                                                    |                | received.                              |                      |                  |  |
| 139003f    | txdpath                                                                                                    | STATS_C3FRX    | Port counter value                     | Fiber cable,         | Replace          |  |
| 139013f    |                                                                                                    |                | did not match the                      | media, or            | fiber            |  |
| 139023f    |                                                                                                    |                | number of frames actually transmitted. | 16-port<br>card/ASIC | cable,<br>media, |  |
| 139033f    |                                                                                                    |                | In this case, C3FRX                    | failure              | 16-port          |  |
| 139043f    |                                                                                                    |                | = number of Class 3                    |                      | card             |  |
| 139053f    |                                                                                                    |                | frames received.                       |                      |                  |  |
| 1390040    | txdpath                                                                                                    | STATS          | An ASIC internal                       | ASIC failure         | Replace          |  |
| 1390140    |                                                                                                    |                | statistics counter                     |                      | 16-port          |  |
| 1390240    |                                                                                                    |                | incremented<br>incorrectly.            |                      | card             |  |
| 1390340    |                                                                                                    |                | incorrectly.                           |                      |                  |  |
| 1390440    |                                                                                                    |                |                                        |                      |                  |  |
| 1390540    |                                                                                                    |                |                                        |                      |                  |  |
| 1390041    | txdpath                                                                                                    | MBUF_STATE_ERR | Minibuffer state                       | ASIC failure         | Replace          |  |
| 1390141    |                                                                                                    |                | checking error.                        |                      | 16-port<br>card  |  |
| 1390241    |                                                                                                    |                |                                        |                      | caru             |  |
| 1390341    |                                                                                                    |                |                                        |                      |                  |  |
| 1390441    |                                                                                                    |                |                                        |                      |                  |  |
| 1390541    |                                                                                                    |                |                                        |                      |                  |  |
| 1390042    | txdpath                                                                                                    | FINISH_MSG_ERR | Error detected by                      | ASIC failure         | Replace          |  |
| 1390142    |                                                                                                    |                | the ASIC frame finish message          |                      | 16-port<br>card  |  |
| 1390242    |                                                                                                    |                | handling logic.                        |                      | Caru             |  |
| 1390342    |                                                                                                    |                |                                        |                      |                  |  |
| 1390442    |                                                                                                    |                |                                        |                      |                  |  |
| 1390542    |                                                                                                    |                |                                        |                      |                  |  |
| these test | * These tests are run during the power-on-self-test (POST). For more information about these tests, refer to the individual command descriptions in the <i>HP StorageWorks Fabric OS Version 3.0.x/4.0.x Reference Guide</i> . |                |                                        |                      |                  |  |

| Number             | Test                                                                                                    | Maaaaaa Taat               | Description                            | Probable            | Action             |  |
|--------------------|----------------------------------------------------------------------------------------------------|----------------------------|----------------------------------------|---------------------|--------------------|--|
| Number             | Name                                                                                                    | Message Text               | Description                            | Cause               | Action             |  |
| 1390043            | txdpath                                                                                                    | RXQ_RAM_PERR               | A parity error was                     | ASIC failure        | Replace            |  |
| 1390143            |                                                                                                    |                            | detected in the receive queuing        |                     | 16-port<br>card    |  |
| 1390243            |                                                                                                    |                            | RAM of the ASIC.                       |                     | caru               |  |
| 1390343            |                                                                                                    |                            |                                        |                     |                    |  |
| 1390443            |                                                                                                    |                            |                                        |                     |                    |  |
| 1390543            |                                                                                                    |                            |                                        |                     |                    |  |
| 1390044            | txdpath                                                                                                    | RXQ_FRAME_ERR              | A data error was                       | ASIC failure        | Replace            |  |
| 1390144            |                                                                                                    |                            | detected in the receive port           |                     | 16-port<br>card    |  |
| 1390244            |                                                                                                    |                            | queuing memory.                        |                     | Caru               |  |
| 1390344            |                                                                                                    |                            |                                        |                     |                    |  |
| 1390444            |                                                                                                    |                            |                                        |                     |                    |  |
| 1390544            |                                                                                                    |                            |                                        |                     |                    |  |
| 1390045            | txdpath                                                                                                    | FDET_PERR                  | ASIC internal failure                  | ASIC failure        | Replace            |  |
| 1390145            |                                                                                                    |                            | detect memory found a parity error.    |                     | 16-port<br>card    |  |
| 1390245            |                                                                                                    |                            | iound a panty enor.                    |                     | card               |  |
| 1390345            |                                                                                                    |                            |                                        |                     |                    |  |
| 1390445            |                                                                                                    |                            |                                        |                     |                    |  |
| 1390545            |                                                                                                    |                            |                                        |                     |                    |  |
| 1390046            | txdpath                                                                                                    | MBUF_STATUS_<br>ERR        | If in force failure mode, bad minisate | ASIC failure        | Replace<br>16-port |  |
| 1390146            |                                                                                                    | Enn                        | buffer status found.                   |                     | card               |  |
| 1390246<br>1390346 |                                                                                                    |                            |                                        |                     |                    |  |
| 1390346            |                                                                                                    |                            |                                        |                     |                    |  |
| 1390446            |                                                                                                    |                            |                                        |                     |                    |  |
| 1390047            | tydpath                                                                                                    | EPI1_STATUS_ERR            | If in force failure                    | ASIC failure        | Daplace            |  |
| 1390047            | txdpath                                                                                                    | EPILSIAIUS_ERR             | mode, RX port                          | ASIC Iallure        | Replace<br>16-port |  |
| 1390147            |                                                                                                    |                            | interrupt has bad                      |                     | card               |  |
| 1390247            |                                                                                                    |                            | finish message                         |                     |                    |  |
| 1390447            |                                                                                                    |                            | errors status.                         |                     |                    |  |
| 1390547            |                                                                                                    |                            |                                        |                     |                    |  |
|                    | ete aro run d                                                                                                    | l<br>turing the nowor-on o | <br>alf_tast (POST) For r              | <br>nore informatio | n about            |  |
| these test         | * These tests are run during the power-on-self-test (POST). For more information about these tests, refer to the individual command descriptions in the <i>HP StorageWorks Fabric OS Version 3.0.x/4.0.x Reference Guide</i> . |                            |                                        |                     |                    |  |

| Number                                                                                                    | Test<br>Name | Message Text         | Description                                                                                                    | Probable<br>Cause                                            | Action                                                  |  |
|----------------------------------------------------------------------------------------------------|--------------|----------------------|----------------------------------------------------------------------------------------------------|--------------------------------------------------------------|---------------------------------------------------------|--|
| 1390048<br>1390148                                                                                                    | txdpath      | LESSN_STATUS_<br>ERR | If in force failure<br>mode, less_n<br>register has bad                                                                                                    | ASIC failure                                                 | Replace<br>16-port<br>card                              |  |
| 1390248<br>1390348<br>1390448                                                                                                    |              |                      | buffer tags error<br>status.                                                                                                    |                                                              | Card                                                    |  |
| 1390548                                                                                                    |              |                      |                                                                                                    |                                                              |                                                         |  |
| 1390049<br>1390149<br>1390249<br>1390349<br>1390449<br>1390549                                                                                                    | txdpath      | FTPRT_STATUS_<br>ERR | If in force failure<br>mode, incorrect<br>frame tracking port<br>status found.                                                                                | ASIC failure                                                 | Replace<br>16-port<br>card                              |  |
| 139004a<br>139014a<br>139024a<br>139034a<br>139044a<br>139054a                                                                                                    | txdpath      | TST_INIT             | Error detected by<br>the software during<br>the test initialization<br>sequence.                                                                              | ASIC failure                                                 | Replace<br>16-port<br>card                              |  |
| 13a0020                                                                                                    | spinFab      | ERR_STAT_ENCIN       | Port Error Statistics<br>counter is non-zero,<br>meaning an<br>"Encoding error,<br>inside frame" error<br>was detected when<br>receiving frames.              | Fiber cable,<br>media, or<br>16-port<br>card/ASIC<br>failure | Replace<br>fiber<br>cable,<br>media,<br>16-port<br>card |  |
| 13a0021                                                                                                    | spinFab      | ERR_STAT_CRC         | Port Error Statistics<br>counter is non-zero,<br>meaning a "Cyclic<br>redundancy check<br>on frame failed"<br>error was detected<br>when receiving<br>frames. | Fiber cable,<br>media, or<br>16-port<br>card/ASIC<br>failure | Replace<br>fiber<br>cable,<br>media,<br>16-port<br>card |  |
| * These tests are run during the power-on-self-test (POST). For more information about these tests, refer to the individual command descriptions in the <i>HP StorageWorks Fabric OS Version 3.0.x/4.0.x Reference Guide</i> . |              |                      |                                                                                                    |                                                              |                                                         |  |

| Table 8-1: V/I 0 x Dia | anostic Error Message | e Listed by Error Number  | (Shoot 5/ of 79) |
|------------------------|-----------------------|---------------------------|------------------|
| Table 0-1: V4.0.X Dia  | gnostic Error message | es Listed by Error Number | (Sheet 54 01 79) |

|                                                                                                    | Test    |                     |                                                                                                    | Probable                                                     |                                                         |
|----------------------------------------------------------------------------------------------------|---------|---------------------|----------------------------------------------------------------------------------------------------|--------------------------------------------------------------|---------------------------------------------------------|
| Number                                                                                                    | Name    | Message Text        | Description                                                                                                    | Cause                                                        | Action                                                  |
| 13a0022                                                                                                    | spinFab | ERR_STAT_TRUNC      | Port Error Statistics<br>counter is non-zero,<br>meaning a<br>"Truncated frame"<br>error was detected<br>when receiving<br>frames.                    | Fiber cable,<br>media, or<br>16-port<br>card/ASIC<br>failure | Replace<br>fiber<br>cable,<br>media,<br>16-port<br>card |
| 13a0023                                                                                                    | spinFab | ERR_STAT_2LONG      | Port Error Statistics<br>counter is non-zero,<br>meaning a "Frame<br>too long" error was<br>detected when<br>receiving frames.                        | Fiber cable,<br>media, or<br>16-port<br>card/ASIC<br>failure | Replace<br>fiber<br>cable,<br>media,<br>16-port<br>card |
| 13a0024                                                                                                    | spinFab | ERR_STAT_<br>BADEOF | Port Error Statistics<br>counter is non-zero,<br>meaning a "Bad<br>end of file" error<br>was detected when<br>receiving frames.                       | Fiber cable,<br>media, or<br>16-port<br>card/ASIC<br>failure | Replace<br>fiber<br>cable,<br>media,<br>16-port<br>card |
| 13a0025                                                                                                    | spinFab | ERR_STAT_<br>ENCOUT | Port Error Statistics<br>counter is non-zero,<br>meaning an<br>"Encoding error,<br>outside frame" error<br>was detected when<br>receiving frames.     | Fiber cable,<br>media, or<br>16-port<br>card/ASIC<br>failure | Replace<br>fiber<br>cable,<br>media,<br>16-port<br>card |
| 13a0026                                                                                                    | spinFab | ERR_STAT_BADOS      | Port Error Statistics<br>counter is non-zero,<br>meaning a "Bad<br>symbol on<br>fiber-optic cable"<br>error was detected<br>when receiving<br>frames. | Fiber cable,<br>media, or<br>16-port<br>card/ASIC<br>failure | Replace<br>fiber<br>cable,<br>media,<br>16-port<br>card |
| * These tests are run during the power-on-self-test (POST). For more information about these tests, refer to the individual command descriptions in the <i>HP StorageWorks Fabric OS Version 3.0.x/4.0.x Reference Guide</i> . |         |                     |                                                                                                    |                                                              |                                                         |

| Number                                                                                                    | Test<br>Name | Message Text    | Description                                                                                                    | Probable<br>Cause                                            | Action                                                                                 |
|----------------------------------------------------------------------------------------------------|--------------|-----------------|----------------------------------------------------------------------------------------------------|--------------------------------------------------------------|----------------------------------------------------------------------------------------|
| 13a0027                                                                                                    | spinFab      | ERR_STAT_C3DISC | Port Error Statistics<br>counter is non-zero,<br>meaning a<br>"Discarded Class 3<br>frames" error was<br>detected when<br>receiving frames. | Fiber cable,<br>media, or<br>16-port<br>card/ASIC<br>failure | Replace<br>fiber<br>cable,<br>media,<br>16-port<br>card                                |
| 13a0028                                                                                                    | spinFab      | ERR_STAT        | One of the ASIC<br>internal counters<br>detected an error.                                                                                  | Fiber cable,<br>media, or<br>16-port<br>card/ASIC<br>failure | Replace<br>fiber<br>cable,<br>media,<br>16-port<br>card                                |
| 13a0029                                                                                                    | spinFab      | XMIT            | Port failed to transmit frame.                                                                                                    | ASIC failure                                                 | Replace<br>16-port<br>card                                                             |
| 13a002a                                                                                                    | spinFab      | PORT_M2M        | Port is found to be<br>connected to itself<br>(self loopback).<br>This Port M to Port<br>M connection is not<br>allowed by the test.        | Improper<br>cable<br>connection                              | Re-<br>connect<br>port (M) to<br>another<br>port (N)<br>and re-<br>execute<br>the test |
| 13a002b                                                                                                    | spinFab      | PORT_ABSENT     | Port is not present.                                                                                                    | ASIC or<br>16-port card<br>failure                           | Replace<br>16-port<br>card                                                             |
| 13a002c                                                                                                    | spinFab      | PORT_DIED       | Port was in<br>loopback mode and<br>then went inactive.                                                                                     | Fiber cable,<br>media, or<br>16-port<br>card/ASIC<br>failure | Replace<br>fiber<br>cable,<br>media,<br>16-port<br>card                                |
| * These tests are run during the power-on-self-test (POST). For more information about these tests, refer to the individual command descriptions in the <i>HP StorageWorks Fabric OS Version 3.0.x/4.0.x Reference Guide</i> . |              |                 |                                                                                                    |                                                              |                                                                                        |

| Table 8-1. V/I 0 v Dia | anostic Error Message  | s Listed by Error Number   | (Sheet 56 of 79)   |
|------------------------|------------------------|----------------------------|--------------------|
| Table 0-1: V4.0.X Dia  | gnostic Error messages | S LISTED BY EILOL MUILIBEL | (Sileet 50 01 / 9) |

| Number                                                                                                    | Test<br>Name | Message Text        | Description                                                                                                    | Probable<br>Cause                                            | Action                                                  |
|----------------------------------------------------------------------------------------------------|--------------|---------------------|----------------------------------------------------------------------------------------------------|--------------------------------------------------------------|---------------------------------------------------------|
| 13a002d                                                                                                    | spinFab      | PORT_ENABLE         | ASIC driver<br>detected an error<br>when attempting to<br>bring the port<br>online.                                                                           | Fiber cable,<br>media, or<br>16-port<br>card/ASIC<br>failure | Replace<br>fiber<br>cable,<br>media,<br>16-port<br>card |
| 13a002e                                                                                                    | spinFab      | PORT_STOPPED        | Port is no longer<br>transmitting, as<br>indicated by the<br>Number Of Frames<br>Transmitted counter<br>being stuck at N<br>frames.                           | Fiber cable,<br>media, or<br>16-port<br>card/ASIC<br>failure | Replace<br>fiber<br>cable,<br>media,<br>16-port<br>card |
| 13a002f                                                                                                    | spinFab      | PORT_WRONG          | Frame erroneously<br>received by port M<br>instead of the<br>intended port N.                                                                                 | ASIC failure                                                 | Replace<br>16-port<br>card                              |
| 13a0030                                                                                                    | spinFab      | ERR_STATS_<br>ENCIN | Port Error Statistics<br>counter is non-zero,<br>meaning an<br>"Encoding error,<br>inside frame" error<br>was detected when<br>receiving frames.              | Fiber cable,<br>media, or<br>16-port<br>card/ASIC<br>failure | Replace<br>fiber<br>cable,<br>media,<br>16-port<br>card |
| 13a0031                                                                                                    | spinFab      | ERR_STATS_CRC       | Port Error Statistics<br>counter is non-zero,<br>meaning a "Cyclic<br>redundancy check<br>on frame failed"<br>error was detected<br>when receiving<br>frames. | Fiber cable,<br>media, or<br>16-port<br>card/ASIC<br>failure | Replace<br>fiber<br>cable,<br>media,<br>16-port<br>card |
| * These tests are run during the power-on-self-test (POST). For more information about these tests, refer to the individual command descriptions in the <i>HP StorageWorks Fabric OS Version 3.0.x/4.0.x Reference Guide</i> . |              |                     |                                                                                                    |                                                              |                                                         |

| Number                                                                                                    | Test<br>Name | Message Text         | Description                                                                                                    | Probable<br>Cause                                            | Action                                                  |
|----------------------------------------------------------------------------------------------------|--------------|----------------------|----------------------------------------------------------------------------------------------------|--------------------------------------------------------------|---------------------------------------------------------|
| 13a0032                                                                                                    | spinFab      | ERR_STATS_<br>TRUNC  | Port Error Statistics<br>counter is non-zero,<br>meaning a<br>"Truncated frame"<br>error was detected<br>when receiving<br>frames.                    | Fiber cable,<br>media, or<br>16-port<br>card/ASIC<br>failure | Replace<br>fiber<br>cable,<br>media,<br>16-port<br>card |
| 13a0033                                                                                                    | spinFab      | ERR_STATS_<br>2LONG  | Port Error Statistics<br>counter is non-zero,<br>meaning a "Frame<br>too long" error was<br>detected when<br>receiving frames.                        | Fiber cable,<br>media, or<br>16-port<br>card/ASIC<br>failure | Replace<br>fiber<br>cable,<br>media,<br>16-port<br>card |
| 13a0034                                                                                                    | spinFab      | ERR_STATS_<br>BADEOF | Port Error Statistics<br>counter is non-zero,<br>meaning a "Bad<br>end of file" error<br>was detected when<br>receiving frames.                       | Fiber cable,<br>media, or<br>16-port<br>card/ASIC<br>failure | Replace<br>fiber<br>cable,<br>media,<br>16-port<br>card |
| 13a0035                                                                                                    | spinFab      | ERR_STATS_<br>ENCOUT | Port Error Statistics<br>counter is non-zero,<br>meaning an<br>"Encoding error,<br>outside frame" error<br>was detected when<br>receiving frames.     | Fiber cable,<br>media, or<br>16-port<br>card/ASIC<br>failure | Replace<br>fiber<br>cable,<br>media,<br>16-port<br>card |
| 13a0036                                                                                                    | spinFab      | ERR_STATS_<br>BADOS  | Port Error Statistics<br>counter is non-zero,<br>meaning a "Bad<br>symbol on<br>fiber-optic cable"<br>error was detected<br>when receiving<br>frames. | Fiber cable,<br>media, or<br>16-port<br>card/ASIC<br>failure | Replace<br>fiber<br>cable,<br>media,<br>16-port<br>card |
| * These tests are run during the power-on-self-test (POST). For more information about these tests, refer to the individual command descriptions in the <i>HP StorageWorks Fabric OS Version 3.0.x/4.0.x Reference Guide</i> . |              |                      |                                                                                                    |                                                              |                                                         |

| Table 8–1. V4.0 x Diad | phostic Error Message  | s Listed by Error Number   | (Sheet 58 of 79) |
|------------------------|------------------------|----------------------------|------------------|
|                        | gnostic Error message. | S LISIEU DY LITOI MUILIDEI |                  |

|                                                                                                    | Test    |                      |                                                                                                    | Probable                                                     |                                                         |
|----------------------------------------------------------------------------------------------------|---------|----------------------|----------------------------------------------------------------------------------------------------|--------------------------------------------------------------|---------------------------------------------------------|
| Number                                                                                                    | Name    | Message Text         | Description                                                                                                    | Cause                                                        | Action                                                  |
| 13a0037                                                                                                    | spinFab | ERR_STATS_<br>C3DISC | Port Error Statistics<br>counter is non-zero,<br>meaning a<br>"Discarded Class 3<br>frames" error was<br>detected when<br>receiving frames. | Fiber cable,<br>media, or<br>16-port<br>card/ASIC<br>failure | Replace<br>fiber<br>cable,<br>media,<br>16-port<br>card |
| 13a0038                                                                                                    | spinFab | ERR_STATS            | ASIC internal error<br>counters detected<br>an error condition.                                                                             | Fiber cable,<br>media, or<br>16-port<br>card/ASIC<br>failure | Replace<br>fiber<br>cable,<br>media,<br>16-port<br>card |
| 13a0039                                                                                                    | spinFab | TIMEOUT              | Port failed to<br>receive frame within<br>time-out period                                                                                   | Fiber cable,<br>media, or<br>16-port<br>card/ASIC<br>failure | Replace<br>fiber<br>cable,<br>media,<br>16-port<br>card |
| 13a003a                                                                                                    | spinFab | INIT                 | Port failed to go<br>active in the<br>loopback mode<br>requested.                                                                           | Fiber cable,<br>media, or<br>16-port<br>card/ASIC<br>failure | Replace<br>fiber<br>cable,<br>media,<br>16-port<br>card |
| 13a003b                                                                                                    | spinFab | DATA                 | Payload received by<br>port did not match<br>payload.<br>transmitted                                                                        | Fiber cable,<br>media, or<br>16-port<br>card/ASIC<br>failure | Replace<br>fiber<br>cable,<br>media,<br>16-port<br>card |
| * These tests are run during the power-on-self-test (POST). For more information about these tests, refer to the individual command descriptions in the <i>HP StorageWorks Fabric OS Version 3.0.x/4.0.x Reference Guide</i> . |         |                      |                                                                                                    |                                                              |                                                         |

| Table 8–1: | V4.0.x Diagnostic | <b>Error Messages</b> | Listed by Error | Number | (Sheet 59 of 79) |
|------------|-------------------|-----------------------|-----------------|--------|------------------|
|------------|-------------------|-----------------------|-----------------|--------|------------------|

| Number     | Test<br>Name                                                                                                    | Message Text   | Description                                                                                                    | Probable<br>Cause                                            | Action                                                       |  |
|------------|----------------------------------------------------------------------------------------------------|----------------|----------------------------------------------------------------------------------------------------|--------------------------------------------------------------|--------------------------------------------------------------|--|
| 13a003c    | spinFab                                                                                                    | NO_SEGMENT     | Port failed to go into<br>loopback mode.                                                                                                    | Improper<br>media or<br>cable<br>connection                  | Reseat<br>media and<br>cables<br>then re-<br>execute<br>test |  |
| 13a003d    | spinFab                                                                                                    | STATS_FTX      | Port counter value<br>did not match the<br>number of frames<br>actually transmitted.<br>In this case, FTX =<br>number of frames<br>transmitted.        | Fiber cable,<br>media, or<br>16-port<br>card/ASIC<br>failure | Replace<br>fiber<br>cable,<br>media,<br>16-port<br>card      |  |
| 13a003e    | spinFab                                                                                                    | STATS_FRX      | Port counter value<br>did not match the<br>number of frames<br>actually transmitted.<br>In this case, FRX =<br>number of frames<br>received.           | Fiber cable,<br>media, or<br>16-port<br>card/ASIC<br>failure | Replace<br>fiber<br>cable,<br>media,<br>16-port<br>card      |  |
| 13a003f    | spinFab                                                                                                    | STATS_C3FRX    | Port counter value<br>did not match the<br>number of frames<br>actually transmitted.<br>In this case, C3FRX<br>= number of Class 3<br>frames received. | Fiber cable,<br>media, or<br>16-port<br>card/ASIC<br>failure | Replace<br>fiber<br>cable,<br>media,<br>16-port<br>card      |  |
| 13a0040    | spinFab                                                                                                    | STATS          | An ASIC internal<br>statistics counter<br>incremented<br>incorrectly.                                                                                  | ASIC failure                                                 | Replace<br>16-port<br>card                                   |  |
| 13a0041    | spinFab                                                                                                    | MBUF_STATE_ERR | Minibuffer state checking error.                                                                                                    | ASIC failure                                                 | Replace<br>16-port<br>card                                   |  |
| these test | * These tests are run during the power-on-self-test (POST). For more information about these tests, refer to the individual command descriptions in the <i>HP StorageWorks Fabric OS Version 3.0.x/4.0.x Reference Guide</i> . |                |                                                                                                    |                                                              |                                                              |  |

| Table 8-1: | V4.0.x Diagnostic  | Error Message | es Listed by | V Error Number | (Sheet 60 of 79) |
|------------|--------------------|---------------|--------------|----------------|------------------|
|            | V T.O.X Diagnostic | CITOI MC33ag  |              |                |                  |

| Number     | Test<br>Name   | Message Text                                                    | Description                                                                                   | Probable<br>Cause | Action                     |
|------------|----------------|-----------------------------------------------------------------|-----------------------------------------------------------------------------------------------|-------------------|----------------------------|
| 13a0042    | spinFab        | FINISH_MSG_ERR                                                  | Error detected by<br>the ASIC frame<br>finish message<br>handling logic.                      | ASIC failure      | Replace<br>16-port<br>card |
| 13a0043    | spinFab        | RXQ_RAM_PERR                                                    | A parity error was<br>detected in the<br>receive queuing<br>RAM of the ASIC.                  | ASIC failure      | Replace<br>16-port<br>card |
| 13a0044    | spinFab        | RXQ_FRAME_ERR                                                   | A data error was<br>detected in the<br>receive port<br>queuing memory.                        | ASIC failure      | Replace<br>16-port<br>card |
| 13a0045    | spinFab        | FDET_PERR                                                       | ASIC internal failure<br>detect memory<br>found a parity error.                               | ASIC failure      | Replace<br>16-port<br>card |
| 13a0046    | spinFab        | MBUF_STATUS_<br>ERR                                             | If in force failure<br>mode, bad minisate<br>buffer status found.                             | ASIC failure      | Replace<br>16-port<br>card |
| 13a0047    | spinFab        | EPI1_STATUS_ERR                                                 | If in force failure<br>mode, RX port<br>interrupt has bad<br>finish message<br>errors status. | ASIC failure      | Replace<br>16-port<br>card |
| 13a0048    | spinFab        | LESSN_STATUS_<br>ERR                                            | If in force failure<br>mode, less_n<br>register has bad<br>buffer tags error<br>status.       | ASIC failure      | Replace<br>16-port<br>card |
| 13a0049    | spinFab        | FTPRT_STATUS_<br>ERR                                            | If in force failure<br>mode, incorrect<br>frame tracking port<br>status found.                | ASIC failure      | Replace<br>16-port<br>card |
| these test | s, refer to th | during the power-on-s<br>e individual command<br>ference Guide. |                                                                                               |                   |                            |

| Table 8–1: | V4.0.x Diagnostic Err | or Messages Listed by | y Error Number | (Sheet 61 of 79) |
|------------|-----------------------|-----------------------|----------------|------------------|
|------------|-----------------------|-----------------------|----------------|------------------|

| Number                                                         | Test<br>Name    | Message Text                                                    | Description                                                                                                    | Probable<br>Cause                                            | Action                                                  |
|----------------------------------------------------------------|-----------------|-----------------------------------------------------------------|----------------------------------------------------------------------------------------------------|--------------------------------------------------------------|---------------------------------------------------------|
| 13a004a                                                        | spinFab         | TST_INIT                                                        | Error detected by<br>the software during<br>the test initialization<br>sequence.                                                                              | ASIC failure                                                 | Replace<br>16-port<br>card                              |
| 13b0020<br>13b0120<br>13b0220<br>13b0320<br>13b0420<br>13b0520 | backPort        | ERR_STAT_ENCIN                                                  | Port Error Statistics<br>counter is non-zero,<br>meaning an<br>"Encoding error,<br>inside frame" error<br>was detected when<br>receiving frames.              | Fiber cable,<br>media, or<br>16-port<br>card/ASIC<br>failure | Replace<br>fiber<br>cable,<br>media,<br>16-port<br>card |
| 13b0021<br>13b0121<br>13b0221<br>13b0321<br>13b0421<br>13b0521 | backPort        | ERR_STAT_CRC                                                    | Port Error Statistics<br>counter is non-zero,<br>meaning a "Cyclic<br>redundancy check<br>on frame failed"<br>error was detected<br>when receiving<br>frames. | Fiber cable,<br>media, or<br>16-port<br>card/ASIC<br>failure | Replace<br>fiber<br>cable,<br>media,<br>16-port<br>card |
| 13b0022<br>13b0122<br>13b0222<br>13b0322<br>13b0422<br>13b0522 | backPort        | ERR_STAT_TRUNC                                                  | Port Error Statistics<br>counter is non-zero,<br>meaning a<br>"Truncated frame"<br>error was detected<br>when receiving<br>frames.                            | Fiber cable,<br>media, or<br>16-port<br>card/ASIC<br>failure | Replace<br>fiber<br>cable,<br>media,<br>16-port<br>card |
| 13b0023<br>13b0123<br>13b0223<br>13b0323<br>13b0423<br>13b0523 | backPort        | ERR_STAT_2LONG                                                  | Port Error Statistics<br>counter is non-zero,<br>meaning a "Frame<br>too long" error was<br>detected when<br>receiving frames.                                | Fiber cable,<br>media, or<br>16-port<br>card/ASIC<br>failure | Replace<br>fiber<br>cable,<br>media,<br>16-port<br>card |
| these test                                                     | s, refer to the | during the power-on-s<br>e individual command<br>ference Guide. |                                                                                                    |                                                              |                                                         |

| Table 8 1: V/I 0 x Dia | apostio Error Mossago | a Listed by Error Number | (Shoot 62 of 70)  |
|------------------------|-----------------------|--------------------------|-------------------|
| Table 0-1: V4.0.X Dia  | gnostic Error wessage | s Listed by Error Number | (Sileet 62 01 79) |

| Number                                                         | Test<br>Name    | Message Text                                                                      | Description                                                                                                    | Probable<br>Cause                                            | Action                                                  |
|----------------------------------------------------------------|-----------------|-----------------------------------------------------------------------------------|----------------------------------------------------------------------------------------------------|--------------------------------------------------------------|---------------------------------------------------------|
| 13b0024<br>13b0124<br>13b0224<br>13b0324                       | backPort        | ERR_STAT_<br>BADEOF                                                               | Port Error Statistics<br>counter is non-zero,<br>meaning a "Bad<br>end of file" error<br>was detected when                                            | Fiber cable,<br>media, or<br>16-port<br>card/ASIC<br>failure | Replace<br>fiber<br>cable,<br>media,<br>16-port         |
| 13b0424<br>13b0524                                             |                 |                                                                                   | receiving frames.                                                                                                    |                                                              | card                                                    |
| 13b0025<br>13b0125<br>13b0225<br>13b0325<br>13b0425<br>13b0525 | backPort        | ERR_STAT_<br>ENCOUT                                                               | Port Error Statistics<br>counter is non-zero,<br>meaning an<br>"Encoding error,<br>outside frame" error<br>was detected when<br>receiving frames.     | Fiber cable,<br>media, or<br>16-port<br>card/ASIC<br>failure | Replace<br>fiber<br>cable,<br>media,<br>16-port<br>card |
| 13b0026<br>13b0126<br>13b0226<br>13b0326<br>13b0426<br>13b0526 | backPort        | ERR_STAT_<br>BADOS                                                                | Port Error Statistics<br>counter is non-zero,<br>meaning a "Bad<br>symbol on<br>fiber-optic cable"<br>error was detected<br>when receiving<br>frames. | Fiber cable,<br>media, or<br>16-port<br>card/ASIC<br>failure | Replace<br>fiber<br>cable,<br>media,<br>16-port<br>card |
| 13b0027<br>13b0127<br>13b0227<br>13b0327<br>13b0427<br>13b0527 | backPort        | ERR_STAT_C3DISC                                                                   | Port Error Statistics<br>counter is non-zero,<br>meaning a<br>"Discarded Class 3<br>frames" error was<br>detected when<br>receiving frames.           | Fiber cable,<br>media, or<br>16-port<br>card/ASIC<br>failure | Replace<br>fiber<br>cable,<br>media,<br>16-port<br>card |
| 13b0028<br>13b0128<br>13b0228<br>13b0328<br>13b0428<br>13b0528 | backPort        | ERR_STAT                                                                          | One of the ASIC<br>internal counters<br>detected an error.                                                                                            | Fiber cable,<br>media, or<br>16-port<br>card/ASIC<br>failure | Replace<br>fiber<br>cable,<br>media,<br>16-port<br>card |
| these test                                                     | s, refer to the | during the power-on-selection individual command effective <i>ference Guide</i> . |                                                                                                    |                                                              |                                                         |

| Table 8–1: \ | V4.0.x Diagnostic Err | or Messages Listed b | y Error Number | (Sheet 63 of 79) |
|--------------|-----------------------|----------------------|----------------|------------------|
|--------------|-----------------------|----------------------|----------------|------------------|

| Number     | Test<br>Name    | Message Text | Description                                             | Probable<br>Cause    | Action              |
|------------|-----------------|--------------|---------------------------------------------------------|----------------------|---------------------|
| 13b0029    | backPort        | XMIT         | Port failed to                                          | ASIC failure         | Replace             |
| 13b0129    |                 |              | transmit frame.                                         |                      | 16-port             |
| 13b0229    |                 |              |                                                         |                      | card                |
| 13b0329    |                 |              |                                                         |                      |                     |
| 13b0429    |                 |              |                                                         |                      |                     |
| 13b0529    |                 |              |                                                         |                      |                     |
| 13b002a    | backPort        | PORT_M2M     | Port is found to be                                     | Improper             | Re-                 |
| 13b012a    |                 |              | connected to itself                                     | cable                | connect             |
| 13b022a    |                 |              | (self loopback).                                        | connection           | port (M) to         |
| 13b032a    |                 |              | This Port M to Port<br>M connection is not              |                      | another<br>port (N) |
| 13b042a    |                 |              | allowed by the test.                                    |                      | and re-             |
| 13b052a    |                 |              |                                                         |                      | execute<br>the test |
| 13b002b    | backPort        | PORT_ABSENT  | Port is not present.                                    | ASIC or              | Replace             |
| 13b012b    |                 |              |                                                         | 16-port card         | 16-port             |
| 13b022b    |                 |              |                                                         | failure              | card                |
| 13b032b    |                 |              |                                                         |                      |                     |
| 13b042b    |                 |              |                                                         |                      |                     |
| 13b052b    |                 |              |                                                         |                      |                     |
| 13b002c    | backPort        | PORT_DIED    | Port was in                                             | Fiber cable,         | Replace             |
| 13b012c    |                 |              | loopback mode and                                       | media, or            | fiber               |
| 13b022c    |                 |              | then went inactive.                                     | 16-port<br>card/ASIC | cable,<br>media,    |
| 13b032c    |                 |              |                                                         | failure              | 16-port             |
| 13b042c    |                 |              |                                                         | landre               | card                |
| 13b052c    |                 |              |                                                         |                      |                     |
| 13b002d    | backPort        | PORT_ENABLE  | ASIC driver                                             | Fiber cable,         | Replace             |
| 13b012d    |                 |              | detected an error                                       | media, or            | fiber               |
| 13b022d    |                 |              | when attempting to<br>bring the port                    | 16-port<br>card/ASIC | cable,<br>media.    |
| 13b032d    |                 |              | online.                                                 | failure              | 16-port             |
| 13b042d    |                 |              |                                                         |                      | card                |
| 13b052d    |                 |              |                                                         |                      |                     |
| these test | s, refer to the |              | self-test (POST). For r<br>descriptions in the <i>H</i> |                      |                     |

| Table 9 1: V/I 0 x Dia | apostio Error Mossago  | a Listad by Error Number | (Shoot 64 of 70)  |
|------------------------|------------------------|--------------------------|-------------------|
| Table 0-1. V4.0.X Dia  | gnuslic Entri Messayes | s Listed by Error Number | (Sileel 04 01 75) |

| Number     | Test<br>Name  | Message Text          | Description                          | Probable<br>Cause         | Action            |
|------------|---------------|-----------------------|--------------------------------------|---------------------------|-------------------|
|            |               |                       | •                                    |                           |                   |
| 13b002e    | backPort      | PORT_STOPPED          | Port is no longer                    | Fiber cable,<br>media, or | Replace<br>fiber  |
| 13b012e    |               |                       | transmitting, as<br>indicated by the | 16-port                   | cable,            |
| 13b022e    |               |                       | Number Of Frames                     | card/ASIC                 | media,            |
| 13b032e    |               |                       | Transmitted counter                  | failure                   | 16-port           |
| 13b042e    |               |                       | being stuck at N                     |                           | card              |
| 13b052e    |               |                       | frames.                              |                           |                   |
| 13b002f    | backPort      | PORT_WRONG            | Frame erroneously                    | ASIC failure              | Replace           |
| 13b012f    |               |                       | received by port M                   |                           | 16-port           |
| 13b022f    |               |                       | instead of the<br>intended port N.   |                           | card              |
| 13b032f    |               |                       |                                      |                           |                   |
| 13b042f    |               |                       |                                      |                           |                   |
| 13b052f    |               |                       |                                      |                           |                   |
| 13b0030    | backPort      | ERR_STATS_            | Port Error Statistics                | Fiber cable,              | Replace           |
| 13b0130    |               | ENCIN                 | counter is non-zero,                 | media, or                 | fiber             |
| 13b0230    |               |                       | meaning an<br>"Encoding error,       | 16-port<br>card/ASIC      | cable,<br>media,  |
| 13b0330    |               |                       | inside frame" error                  | failure                   | 16-port           |
| 13b0430    |               |                       | was detected when                    | landro                    | card              |
| 13b0530    |               |                       | receiving frames.                    |                           |                   |
| 13b0031    | backPort      | ERR_STATS_CRC         | Port Error Statistics                | Fiber cable,              | Replace           |
| 13b0131    |               |                       | counter is non-zero,                 | media, or                 | fiber             |
| 13b0231    |               |                       | meaning a "Cyclic                    | 16-port<br>card/ASIC      | cable,            |
| 13b0331    |               |                       | redundancy check<br>on frame failed" | failure                   | media,<br>16-port |
| 13b0431    |               |                       | error was detected                   | landre                    | card              |
| 13b0531    |               |                       | when receiving                       |                           |                   |
|            |               |                       | frames.                              |                           |                   |
| 13b0032    | backPort      | ERR_STATS_            | Port Error Statistics                | Fiber cable,              | Replace           |
| 13b0132    |               | TRUNC                 | counter is non-zero,                 | media, or                 | fiber             |
| 13b0232    |               |                       | meaning a<br>"Truncated frame"       | 16-port<br>card/ASIC      | cable,<br>media,  |
| 13b0332    |               |                       | error was detected                   | failure                   | media,<br>16-port |
| 13b0432    |               |                       | when receiving                       | .andro                    | card              |
| 13b0532    |               |                       | frames.                              |                           |                   |
|            |               | during the power-on-s |                                      |                           |                   |
|            |               | individual command    | descriptions in the HI               | P StorageWorks            | Fabric OS         |
| Version 3. | 0.x/4.0.x Ref | erence Guide.         |                                      |                           |                   |

| Table 8–1: | V4.0.x Diagnostic E | ror Messages Listed | by Error Number | (Sheet 65 of 79) |
|------------|---------------------|---------------------|-----------------|------------------|
|------------|---------------------|---------------------|-----------------|------------------|

| Number     | Test<br>Name    | Message Text                                                   | Description                          | Probable<br>Cause    | Action            |
|------------|-----------------|----------------------------------------------------------------|--------------------------------------|----------------------|-------------------|
| 13b0033    | backPort        | ERR_STATS_                                                     | Port Error Statistics                | Fiber cable,         | Replace           |
| 13b0133    |                 | 2LONG                                                          | counter is non-zero,                 | media, or            | fiber             |
| 13b0233    |                 |                                                                | meaning a "Frame                     | 16-port              | cable,            |
| 13b0333    |                 |                                                                | too long" error was detected when    | card/ASIC<br>failure | media,<br>16-port |
| 13b0433    |                 |                                                                | receiving frames.                    | lallure              | card              |
| 13b0533    |                 |                                                                |                                      |                      |                   |
| 13b0034    | backPort        | ERR_STATS_                                                     | Port Error Statistics                | Fiber cable,         | Replace           |
| 13b0134    |                 | BADEOF                                                         | counter is non-zero,                 | media, or            | fiber             |
| 13b0234    |                 |                                                                | meaning a "Bad<br>end of file" error | 16-port<br>card/ASIC | cable,<br>media,  |
| 13b0334    |                 |                                                                | was detected when                    | failure              | 16-port           |
| 13b0434    |                 |                                                                | receiving frames.                    |                      | card              |
| 13b0534    |                 |                                                                |                                      |                      |                   |
| 13b0035    | backPort        | ERR_STATS_                                                     | Port Error Statistics                | Fiber cable,         | Replace           |
| 13b0135    |                 | ENCOUT                                                         | counter is non-zero,                 | media, or            | fiber             |
| 13b0235    |                 |                                                                | meaning an<br>"Encoding error,       | 16-port<br>card/ASIC | cable,<br>media,  |
| 13b0335    |                 |                                                                | outside frame" error                 | failure              | 16-port           |
| 13b0435    |                 |                                                                | was detected when                    |                      | card              |
| 13b0535    |                 |                                                                | receiving frames.                    |                      |                   |
| 13b0036    | backPort        | ERR_STATS_                                                     | Port Error Statistics                | Fiber cable,         | Replace           |
| 13b0136    |                 | BADOS                                                          | counter is non-zero,                 | media, or<br>16-port | fiber<br>cable,   |
| 13b0236    |                 |                                                                | meaning a "Bad<br>symbol on          | card/ASIC            | media,            |
| 13b0336    |                 |                                                                | fiber-optic cable"                   | failure              | 16-port           |
| 13b0436    |                 |                                                                | error was detected                   |                      | card              |
| 13b0536    |                 |                                                                | when receiving frames.               |                      |                   |
| 13b0037    | backPort        | ERR_STATS_                                                     | Port Error Statistics                | Fiber cable,         | Replace           |
| 13b0137    |                 | C3DISC                                                         | counter is non-zero,                 | media, or            | fiber             |
| 13b0237    |                 |                                                                | meaning a<br>"Discarded Class 3      | 16-port<br>card/ASIC | cable,<br>media,  |
| 13b0337    |                 |                                                                | frames" error was                    | failure              | 16-port           |
| 13b0437    |                 |                                                                | detected when                        |                      | card              |
| 13b0537    |                 |                                                                | receiving frames.                    |                      |                   |
| these test | s, refer to the | during the power-on-s<br>e individual command<br>ference Guide |                                      |                      |                   |

*Version 3.0.x/4.0.x Reference Guide.* 

| Number                                                         | Test<br>Name                                                                                                    | Message Text | Description                                                          | Probable<br>Cause                                            | Action                                                       |  |
|----------------------------------------------------------------|----------------------------------------------------------------------------------------------------|--------------|----------------------------------------------------------------------|--------------------------------------------------------------|--------------------------------------------------------------|--|
| 13b0038<br>13b0138<br>13b0238<br>13b0338<br>13b0438<br>13b0538 | backPort                                                                                                    | ERR_STATS    | ASIC internal error<br>counters detected<br>an error condition.      | Fiber cable,<br>media, or<br>16-port<br>card/ASIC<br>failure | Replace<br>fiber<br>cable,<br>media,<br>16-port<br>card      |  |
| 13b0039<br>13b0139<br>13b0239<br>13b0339<br>13b0439<br>13b0539 | backPort                                                                                                    | TIMEOUT      | Port failed to detect<br>an interrupt within<br>the time-out period  | Fiber cable,<br>media, or<br>16-port<br>card/ASIC<br>failure | Replace<br>fiber<br>cable,<br>media,<br>16-port<br>card      |  |
| 13b003a<br>13b013a<br>13b023a<br>13b033a<br>13b043a<br>13b053a | backPort                                                                                                    | INIT         | Port failed to go<br>active in the<br>loopback mode<br>requested.    | Fiber cable,<br>media, or<br>16-port<br>card/ASIC<br>failure | Replace<br>fiber<br>cable,<br>media,<br>16-port<br>card      |  |
| 13b003b<br>13b013b<br>13b023b<br>13b033b<br>13b043b<br>13b053b | backPort                                                                                                    | DATA         | Payload received by<br>port did not match<br>payload.<br>transmitted | Fiber cable,<br>media, or<br>16-port<br>card/ASIC<br>failure | Replace<br>fiber<br>cable,<br>media,<br>16-port<br>card      |  |
| 13b003c<br>13b013c<br>13b023c<br>13b033c<br>13b043c<br>13b053c | backPort                                                                                                    | NO_SEGMENT   | Port failed to go into loopback mode.                                | Improper<br>media or<br>cable<br>connection                  | Reseat<br>media and<br>cables<br>then re-<br>execute<br>test |  |
| these test                                                     | 13b053c       * These tests are run during the power-on-self-test (POST). For more information about these tests, refer to the individual command descriptions in the HP StorageWorks Fabric OS Version 3.0.x/4.0.x Reference Guide. |              |                                                                      |                                                              |                                                              |  |

| Table 8–1: V | V4.0.x Diagnostic Erro | r Messages Listed by | Error Number | (Sheet 67 of 79) |
|--------------|------------------------|----------------------|--------------|------------------|
|--------------|------------------------|----------------------|--------------|------------------|

| Number                                                         | Test<br>Name                                                                                                    | Message Text   | Description                                                                                                    | Probable<br>Cause                                            | Action                                                  |  |
|----------------------------------------------------------------|----------------------------------------------------------------------------------------------------|----------------|----------------------------------------------------------------------------------------------------|--------------------------------------------------------------|---------------------------------------------------------|--|
| 13b003d<br>13b013d<br>13b023d<br>13b023d<br>13b043d<br>13b053d | backPort                                                                                                    | STATS_FTX      | Port counter value<br>did not match the<br>number of frames<br>actually transmitted.<br>In this case, FTX =<br>number of frames<br>transmitted.        | Fiber cable,<br>media, or<br>16-port<br>card/ASIC<br>failure | Replace<br>fiber<br>cable,<br>media,<br>16-port<br>card |  |
| 13b003e<br>13b013e<br>13b023e<br>13b033e<br>13b043e<br>13b053e | backPort                                                                                                    | STATS_FRX      | Port counter value<br>did not match the<br>number of frames<br>actually transmitted.<br>In this case, FRX =<br>number of frames<br>received.           | Fiber cable,<br>media, or<br>16-port<br>card/ASIC<br>failure | Replace<br>fiber<br>cable,<br>media,<br>16-port<br>card |  |
| 13b003f<br>13b013f<br>13b023f<br>13b033f<br>13b043f<br>13b053f | backPort                                                                                                    | STATS_C3FRX    | Port counter value<br>did not match the<br>number of frames<br>actually transmitted.<br>In this case, C3FRX<br>= number of Class 3<br>frames received. | Fiber cable,<br>media, or<br>16-port<br>card/ASIC<br>failure | Replace<br>fiber<br>cable,<br>media,<br>16-port<br>card |  |
| 13b0040<br>13b0140<br>13b0240<br>13b0340<br>13b0440<br>13b0540 | backPort                                                                                                    | STATS          | An ASIC internal<br>statistics counter<br>incremented<br>incorrectly.                                                                                  | ASIC failure                                                 | Replace<br>16-port<br>card                              |  |
| 13b0041<br>13b0141<br>13b0241<br>13b0341<br>13b0441<br>13b0541 | backPort                                                                                                    | MBUF_STATE_ERR | Minibuffer state<br>checking error.                                                                                                    | ASIC failure                                                 | Replace<br>16-port<br>card                              |  |
| these test                                                     | 13b0541       * These tests are run during the power-on-self-test (POST). For more information about these tests, refer to the individual command descriptions in the HP StorageWorks Fabric OS Version 3.0.x/4.0.x Reference Guide. |                |                                                                                                    |                                                              |                                                         |  |

|                    | Test                                                                                                    |                |                                     | Probable     |                    |  |
|--------------------|----------------------------------------------------------------------------------------------------|----------------|-------------------------------------|--------------|--------------------|--|
| Number             | Name                                                                                                    | Message Text   | Description                         | Cause        | Action             |  |
| 13b0042            | backPort                                                                                                    | FINISH_MSG_ERR | Error detected by                   | ASIC failure | Replace            |  |
| 13b0142            |                                                                                                    |                | the ASIC frame finish message       |              | 16-port<br>card    |  |
| 13b0242            |                                                                                                    |                | handling logic.                     |              | Caru               |  |
| 13b0342            |                                                                                                    |                |                                     |              |                    |  |
| 13b0442            |                                                                                                    |                |                                     |              |                    |  |
| 13b0542            |                                                                                                    |                |                                     |              |                    |  |
| 13b0043            | backPort                                                                                                    | RXQ_RAM_PERR   | A parity error was                  | ASIC failure | Replace            |  |
| 13b0143            |                                                                                                    |                | detected in the receive queuing     |              | 16-port<br>card    |  |
| 13b0243            |                                                                                                    |                | RAM of the ASIC.                    |              | Caru               |  |
| 13b0343            |                                                                                                    |                |                                     |              |                    |  |
| 13b0443            |                                                                                                    |                |                                     |              |                    |  |
| 13b0543            |                                                                                                    |                |                                     |              |                    |  |
| 13b0044            | backPort                                                                                                    | RXQ_FRAME_ERR  | A data error was<br>detected in the | ASIC failure | Replace<br>16-port |  |
| 13b0144            |                                                                                                    |                | receive port                        |              | card               |  |
| 13b0244            |                                                                                                    |                | queuing memory.                     |              | ouru               |  |
| 13b0344<br>13b0444 |                                                                                                    |                |                                     |              |                    |  |
| 13b0444<br>13b0544 |                                                                                                    |                |                                     |              |                    |  |
| 13b0344<br>13b0045 | backPort                                                                                                    | FDET_PERR      | ASIC internal failure               | ASIC failure | Deplace            |  |
| 13b0045<br>13b0145 | DACKFOIL                                                                                                    |                | detect memory                       | ASIC Iallule | Replace<br>16-port |  |
| 13b0145<br>13b0245 |                                                                                                    |                | found a parity error.               |              | card               |  |
| 13b0345            |                                                                                                    |                |                                     |              |                    |  |
| 13b0445            |                                                                                                    |                |                                     |              |                    |  |
| 13b0545            |                                                                                                    |                |                                     |              |                    |  |
| 13b0046            | backPort                                                                                                    | MBUF_STATUS_   | If in force failure                 | ASIC failure | Replace            |  |
| 13b0146            |                                                                                                    | ERR            | mode, bad minisate                  |              | 16-port            |  |
| 13b0246            |                                                                                                    |                | buffer status found.                |              | card               |  |
| 13b0346            |                                                                                                    |                |                                     |              |                    |  |
| 13b0446            |                                                                                                    |                |                                     |              |                    |  |
| 13b0546            |                                                                                                    |                |                                     |              |                    |  |
| these test         | * These tests are run during the power-on-self-test (POST). For more information about these tests, refer to the individual command descriptions in the <i>HP StorageWorks Fabric OS Version 3.0.x/4.0.x Reference Guide</i> . |                |                                     |              |                    |  |

| Table 8–1: | V4.0.x Diagnostic | Error Messages List | ted by Error Number | (Sheet 69 of 79) |
|------------|-------------------|---------------------|---------------------|------------------|
|------------|-------------------|---------------------|---------------------|------------------|

| E EPI1_STATUS_ERR<br>LESSN_STATUS_<br>ERR<br>FTPRT_STATUS_<br>ERR | If in force failure<br>mode, RX port<br>interrupt has bad<br>finish message<br>errors status.<br>If in force failure<br>mode, less_n<br>register has bad<br>buffer tags error<br>status.<br>If in force failure<br>mode, incorrect<br>frame tracking port<br>status found. | ASIC failure ASIC failure ASIC failure                             | Replace<br>16-port<br>card<br>Replace<br>16-port<br>card<br>Replace<br>16-port<br>card                                                    |
|-------------------------------------------------------------------|----------------------------------------------------------------------------------------------------|--------------------------------------------------------------------|----------------------------------------------------------------------------------------------------|
| ERR                                                               | interrupt has bad<br>finish message<br>errors status.<br>If in force failure<br>mode, less_n<br>register has bad<br>buffer tags error<br>status.<br>If in force failure<br>mode, incorrect<br>frame tracking port                                                          |                                                                    | Card<br>Replace<br>16-port<br>card<br>Replace<br>16-port                                                                                  |
| ERR                                                               | finish message<br>errors status.<br>If in force failure<br>mode, less_n<br>register has bad<br>buffer tags error<br>status.<br>If in force failure<br>mode, incorrect<br>frame tracking port                                                                               |                                                                    | Replace<br>16-port<br>card<br>Replace<br>16-port                                                                                          |
| ERR                                                               | errors status.<br>If in force failure<br>mode, less_n<br>register has bad<br>buffer tags error<br>status.<br>If in force failure<br>mode, incorrect<br>frame tracking port                                                                                                 |                                                                    | 16-port<br>card<br>Replace<br>16-port                                                                                                    |
| ERR                                                               | If in force failure<br>mode, less_n<br>register has bad<br>buffer tags error<br>status.<br>If in force failure<br>mode, incorrect<br>frame tracking port                                                                                                    |                                                                    | 16-port<br>card<br>Replace<br>16-port                                                                                                    |
| ERR                                                               | mode, less_n<br>register has bad<br>buffer tags error<br>status.<br>If in force failure<br>mode, incorrect<br>frame tracking port                                                                                                    |                                                                    | 16-port<br>card<br>Replace<br>16-port                                                                                                    |
| ERR                                                               | mode, less_n<br>register has bad<br>buffer tags error<br>status.<br>If in force failure<br>mode, incorrect<br>frame tracking port                                                                                                    |                                                                    | 16-port<br>card<br>Replace<br>16-port                                                                                                    |
| FTPRT_STATUS_                                                     | register has bad<br>buffer tags error<br>status.<br>If in force failure<br>mode, incorrect<br>frame tracking port                                                                                                    | ASIC failure                                                       | card<br>Replace<br>16-port                                                                                                    |
|                                                                   | buffer tags error<br>status.<br>If in force failure<br>mode, incorrect<br>frame tracking port                                                                                                    | ASIC failure                                                       | Replace<br>16-port                                                                                                    |
|                                                                   | status.<br>If in force failure<br>mode, incorrect<br>frame tracking port                                                                                                    | ASIC failure                                                       | 16-port                                                                                                    |
|                                                                   | If in force failure<br>mode, incorrect<br>frame tracking port                                                                                                    | ASIC failure                                                       | 16-port                                                                                                    |
|                                                                   | mode, incorrect<br>frame tracking port                                                                                                    | ASIC failure                                                       | 16-port                                                                                                    |
|                                                                   | mode, incorrect<br>frame tracking port                                                                                                    | ASIC failure                                                       | 16-port                                                                                                    |
| ERR                                                               | frame tracking port                                                                                                    |                                                                    |                                                                                                    |
|                                                                   |                                                                                                    |                                                                    | card                                                                                                    |
|                                                                   | status tound.                                                                                                    |                                                                    |                                                                                                    |
|                                                                   |                                                                                                    |                                                                    |                                                                                                    |
|                                                                   |                                                                                                    |                                                                    |                                                                                                    |
|                                                                   |                                                                                                    |                                                                    |                                                                                                    |
| TST_INIT                                                          | Error detected by                                                                                                    | ASIC failure                                                       | Replace                                                                                                    |
|                                                                   | the software during                                                                                                    |                                                                    | 16-port                                                                                                    |
|                                                                   | the test initialization                                                                                                    |                                                                    | card                                                                                                    |
|                                                                   | sequence.                                                                                                    |                                                                    |                                                                                                    |
|                                                                   |                                                                                                    |                                                                    |                                                                                                    |
|                                                                   |                                                                                                    |                                                                    |                                                                                                    |
| STS_INIT                                                          | Either space for<br>frames could not be<br>allocated or the port<br>failed to initialize.                                                                                                    | ASIC failure                                                       | Replace<br>16-port<br>card                                                                                                    |
| STS_NULL                                                          | Error sending data<br>or bad port number<br>called for.                                                                                                    | ASIC failure                                                       | Replace<br>16-port<br>card                                                                                                    |
|                                                                   | t STS_NULL                                                                                                    | t STS_NULL Error sending data<br>or bad port number<br>called for. | frames could not be<br>allocated or the port<br>failed to initialize.       t     STS_NULL       Error sending data<br>or bad port number |

| Table 8-1: V/I 0 x Dia | apostic Error Mossago | e Listed by Error Number | (Sheet 70 of 79)    |
|------------------------|-----------------------|--------------------------|---------------------|
| Table 0-1: V4.0.X Dia  | gnostic Error message | s Listed by Error Number | (Sileet / 0 01 / 9) |

| Number                                                                                                    | Test<br>Name | Message Text | Description                                                                | Probable<br>Cause | Action                     |
|----------------------------------------------------------------------------------------------------|--------------|--------------|----------------------------------------------------------------------------|-------------------|----------------------------|
| 13c0022                                                                                                    | statsTest    | STS_SID      | Incorrect SID found in frame.                                              | ASIC failure      | Replace<br>16-port<br>card |
| 13c0023                                                                                                    | statsTest    | STS_XMIT     | Error detected<br>when attempting to<br>send a frame.                      | ASIC failure      | Replace<br>16-port<br>card |
| 13c0024                                                                                                    | statsTest    | STS_RCV      | Expecting receive<br>data but timed out<br>without receiving a<br>message. | ASIC failure      | Replace<br>16-port<br>card |
| 13c0025                                                                                                    | statsTest    | STS_FRMCNT   | Verify the correct<br>number of frames<br>were received.                   | ASIC failure      | Replace<br>16-port<br>card |
| 13c0026                                                                                                    | statsTest    | STS_WRDCNT   | Verify the correct<br>number of words<br>were sent.                        | ASIC failure      | Replace<br>16-port<br>card |
| 13c0027                                                                                                    | statsTest    | STS_ALPACNT  | Incorrect ALPA count found.                                                | ASIC failure      | Replace<br>16-port<br>card |
| 13d0020                                                                                                    | filterTest   | FLT_INIT     | Error detected<br>when attempting<br>top initialize a port.                | ASIC failure      | Replace<br>16-port<br>card |
| 13d0021                                                                                                    | filterTest   | FLT_XMIT     | Error detected<br>when attempting to<br>send a frame.                      | ASIC failure      | Replace<br>16-port<br>card |
| 13d0022                                                                                                    | filterTest   | FLT_RCV      | Error detected in the port receive logic.                                  | ASIC failure      | Replace<br>16-port<br>card |
| 13d0023                                                                                                    | filterTest   | FLT_ACT      | Wrong filter action code detected.                                         | ASIC failure      | Replace<br>16-port<br>card |
| 13d0024                                                                                                    | filterTest   | FLT_NUM      | Wrong filter number<br>changed state<br>during test.                       | ASIC failure      | Replace<br>16-port<br>card |
| * These tests are run during the power-on-self-test (POST). For more information about these tests, refer to the individual command descriptions in the <i>HP StorageWorks Fabric OS Version 3.0.x/4.0.x Reference Guide</i> . |              |              |                                                                            |                   |                            |

| Table 8–1: V4.0.x Diagnost | c Error Messages Listed b | by Error Number | (Sheet 71 of 79) |
|----------------------------|---------------------------|-----------------|------------------|
|----------------------------|---------------------------|-----------------|------------------|

| ¢plane ERR | _STAT_ENCIN<br>_STAT_CRC<br>_STAT_TRUNC             | Port Error Statistics<br>counter is non-zero,<br>meaning an<br>"Encoding error,<br>inside frame" error<br>was detected when<br>receiving frames.<br>Port Error Statistics<br>counter is non-zero,<br>meaning a "Cyclic<br>redundancy check<br>on frame failed"<br>error was detected<br>when receiving<br>frames.<br>Port Error Statistics<br>counter is non-zero, | Fiber cable,<br>media, or<br>16-port<br>card/ASIC<br>failure<br>Fiber cable,<br>media, or<br>16-port<br>card/ASIC<br>failure<br>Fiber cable,<br>media, or                                                                                                    | Replace<br>fiber<br>cable,<br>media,<br>16-port<br>card<br>Replace<br>fiber<br>cable,<br>media,<br>16-port<br>card<br>Replace<br>fiber                                                                                                    |
|------------|-----------------------------------------------------|----------------------------------------------------------------------------------------------------|----------------------------------------------------------------------------------------------------|----------------------------------------------------------------------------------------------------|
|            |                                                     | counter is non-zero,<br>meaning a "Cyclic<br>redundancy check<br>on frame failed"<br>error was detected<br>when receiving<br>frames.<br>Port Error Statistics<br>counter is non-zero,                                                                                                    | media, or<br>16-port<br>card/ASIC<br>failure<br>Fiber cable,                                                                                                    | fiber<br>cable,<br>media,<br>16-port<br>card<br>Replace                                                                                                    |
| kplane ERR | _STAT_TRUNC                                         | counter is non-zero,                                                                                                    |                                                                                                    |                                                                                                    |
|            |                                                     | meaning a<br>"Truncated frame"<br>error was detected<br>when receiving<br>frames.                                                                                                    | 16-port<br>card/ASIC<br>failure                                                                                                    | cable,<br>media,<br>16-port<br>card                                                                                                    |
| oplane ERR | _STAT_2LONG                                         | Port Error Statistics<br>counter is non-zero,<br>meaning a "Frame<br>too long" error was<br>detected when<br>receiving frames.                                                                                                    | Fiber cable,<br>media, or<br>16-port<br>card/ASIC<br>failure                                                                                                    | Replace<br>fiber<br>cable,<br>media,<br>16-port<br>card                                                                                                    |
|            |                                                     | Port Error Statistics<br>counter is non-zero,<br>meaning a "Bad<br>end of file" error<br>was detected when<br>receiving frames.                                                                                                    | Fiber cable,<br>media, or<br>16-port<br>card/ASIC<br>failure                                                                                                    | Replace<br>fiber<br>cable,<br>media,<br>16-port<br>card                                                                                                    |
| r          | Plane ERR<br>BAD<br>e run during<br>r to the indivi | Plane ERR_STAT_<br>BADEOF<br>e run during the power-on-s<br>r to the individual command                                                                                                    | plane       ERR_STAT_2LONG       Port Error Statistics counter is non-zero, meaning a "Frame too long" error was detected when receiving frames.         Plane       ERR_STAT_ BADEOF       Port Error Statistics counter is non-zero, meaning a "Bad end of file" error was detected when receiving frames.         e run during the power-on-self-test (POST). For r r to the individual command descriptions in the Hill | plane       ERR_STAT_2LONG       Port Error Statistics<br>counter is non-zero,<br>meaning a "Frame<br>too long" error was<br>detected when<br>receiving frames.       Fiber cable,<br>media, or<br>16-port<br>card/ASIC<br>failure         Plane       ERR_STAT_<br>BADEOF       Port Error Statistics<br>counter is non-zero,<br>meaning a "Bad<br>end of file" error<br>was detected when       Fiber cable,<br>media, or<br>16-port<br>card/ASIC<br>failure |

| Table 9 1, V/ 0 v Die  | apostio Error Mossogo | a Listad by Error Number | (Sheet 72 of 70)    |
|------------------------|-----------------------|--------------------------|---------------------|
| Table 0-1. V4.0.X Diag | gnusuic Error message | s Listed by Error Number | (Sileel / 2 01 / 9) |

|            | Test                                                                                                    |                     |                                                                                                    | Probable                                                     |                                                         |  |
|------------|----------------------------------------------------------------------------------------------------|---------------------|----------------------------------------------------------------------------------------------------|--------------------------------------------------------------|---------------------------------------------------------|--|
| Number     | Name                                                                                                    | Message Text        | Description                                                                                                    | Cause                                                        | Action                                                  |  |
| 13e0025    | backPlane<br>Test                                                                                                    | ERR_STAT_<br>ENCOUT | Port Error Statistics<br>counter is non-zero,<br>meaning an<br>"Encoding error,<br>outside frame" error<br>was detected when<br>receiving frames.     | Fiber cable,<br>media, or<br>16-port<br>card/ASIC<br>failure | Replace<br>fiber<br>cable,<br>media,<br>16-port<br>card |  |
| 13e0026    | backPlane<br>Test                                                                                                    | ERR_STAT_BADOS      | Port Error Statistics<br>counter is non-zero,<br>meaning a "Bad<br>symbol on<br>fiber-optic cable"<br>error was detected<br>when receiving<br>frames. | Fiber cable,<br>media, or<br>16-port<br>card/ASIC<br>failure | Replace<br>fiber<br>cable,<br>media,<br>16-port<br>card |  |
| 13e0027    | backPlane<br>Test                                                                                                    | ERR_STAT_C3DISC     | Port Error Statistics<br>counter is non-zero,<br>meaning a<br>"Discarded Class 3<br>frames" error was<br>detected when<br>receiving frames.           | Fiber cable,<br>media, or<br>16-port<br>card/ASIC<br>failure | Replace<br>fiber<br>cable,<br>media,<br>16-port<br>card |  |
| 13e0028    | backPlane<br>Test                                                                                                    | ERR_STAT            | One of the ASIC<br>internal counters<br>detected an error.                                                                                            | Fiber cable,<br>media, or<br>16-port<br>card/ASIC<br>failure | Replace<br>fiber<br>cable,<br>media,<br>16-port<br>card |  |
| 13e0029    | backPlane<br>Test                                                                                                    | XMIT                | Port failed to transmit frame.                                                                                                    | ASIC failure                                                 | Replace<br>16-port<br>card                              |  |
| these test | * These tests are run during the power-on-self-test (POST). For more information about these tests, refer to the individual command descriptions in the <i>HP StorageWorks Fabric OS Version 3.0.x/4.0.x Reference Guide</i> . |                     |                                                                                                    |                                                              |                                                         |  |

| Number     | Test<br>Name                                                                                                    | Message Text | Description                                                                                                    | Probable<br>Cause                                            | Action                                                                                 |  |  |
|------------|----------------------------------------------------------------------------------------------------|--------------|----------------------------------------------------------------------------------------------------|--------------------------------------------------------------|----------------------------------------------------------------------------------------|--|--|
| 13e002a    | backPlane<br>Test                                                                                                    | PORT_M2M     | Port is found to be<br>connected to itself<br>(self loopback).<br>This Port M to Port<br>M connection is not<br>allowed by the test. | Improper<br>cable<br>connection                              | Recon-<br>nect port<br>(M) to<br>another<br>port (N)<br>and re-<br>execute<br>the test |  |  |
| 13e002b    | backPlane<br>Test                                                                                                    | PORT_ABSENT  | Port is not present.                                                                                                    | ASIC or<br>16-port card<br>failure                           | Replace<br>16-port<br>card                                                             |  |  |
| 13e002c    | backPlane<br>Test                                                                                                    | PORT_DIED    | Port was in<br>loopback mode and<br>then went inactive.                                                                              | Fiber cable,<br>media, or<br>16-port<br>card/ASIC<br>failure | Replace<br>fiber<br>cable,<br>media,<br>16-port<br>card                                |  |  |
| 13e002d    | backPlane<br>Test                                                                                                    | PORT_ENABLE  | ASIC driver<br>detected an error<br>when attempting to<br>bring the port<br>online.                                                  | Fiber cable,<br>media, or<br>16-port<br>card/ASIC<br>failure | Replace<br>fiber<br>cable,<br>media,<br>16-port<br>card                                |  |  |
| 13e002e    | backPlane<br>Test                                                                                                    | PORT_STOPPED | Port is no longer<br>transmitting, as<br>indicated by the<br>Number Of Frames<br>Transmitted counter<br>being stuck at N<br>frames.  | Fiber cable,<br>media, or<br>16-port<br>card/ASIC<br>failure | Replace<br>fiber<br>cable,<br>media,<br>16-port<br>card                                |  |  |
| 13e002f    | backPlane<br>Test                                                                                                    | PORT_WRONG   | Frame erroneously<br>received by port M<br>instead of the<br>intended port N.                                                        | ASIC failure                                                 | Replace<br>16-port<br>card                                                             |  |  |
| these test | * These tests are run during the power-on-self-test (POST). For more information about these tests, refer to the individual command descriptions in the <i>HP StorageWorks Fabric OS Version 3.0.x/4.0.x Reference Guide</i> . |              |                                                                                                    |                                                              |                                                                                        |  |  |

| Table 8-1: | V4.0.x Diagnosti | c Error Message | es Listed by | Error Number | (Sheet 74 of 79) |
|------------|------------------|-----------------|--------------|--------------|------------------|
|            | THUS Diughooti   | Error messuge   |              |              |                  |

| Number                                                                                                    | Test<br>Name      | Message Text         | Description                                                                                                    | Probable<br>Cause                                            | Action                                                  |
|----------------------------------------------------------------------------------------------------|-------------------|----------------------|----------------------------------------------------------------------------------------------------|--------------------------------------------------------------|---------------------------------------------------------|
| 13e0030                                                                                                    | backPlane<br>Test | ERR_STATS_<br>ENCIN  | Port Error Statistics<br>counter is non-zero,<br>meaning an<br>"Encoding error,<br>inside frame" error<br>was detected when<br>receiving frames.              | Fiber cable,<br>media, or<br>16-port<br>card/ASIC<br>failure | Replace<br>fiber<br>cable,<br>media,<br>16-port<br>card |
| 13e0031                                                                                                    | backPlane<br>Test | ERR_STATS_CRC        | Port Error Statistics<br>counter is non-zero,<br>meaning a "Cyclic<br>redundancy check<br>on frame failed"<br>error was detected<br>when receiving<br>frames. | Fiber cable,<br>media, or<br>16-port<br>card/ASIC<br>failure | Replace<br>fiber<br>cable,<br>media,<br>16-port<br>card |
| 13e0032                                                                                                    | backPlane<br>Test | ERR_STATS_<br>TRUNC  | Port Error Statistics<br>counter is non-zero,<br>meaning a<br>"Truncated frame"<br>error was detected<br>when receiving<br>frames.                            | Fiber cable,<br>media, or<br>16-port<br>card/ASIC<br>failure | Replace<br>fiber<br>cable,<br>media,<br>16-port<br>card |
| 13e0033                                                                                                    | backPlane<br>Test | ERR_STATS_<br>2LONG  | Port Error Statistics<br>counter is non-zero,<br>meaning a "Frame<br>too long" error was<br>detected when<br>receiving frames.                                | Fiber cable,<br>media, or<br>16-port<br>card/ASIC<br>failure | Replace<br>fiber<br>cable,<br>media,<br>16-port<br>card |
| 13e0034                                                                                                    | backPlane<br>Test | ERR_STATS_<br>BADEOF | Port Error Statistics<br>counter is non-zero,<br>meaning a "Bad<br>end of file" error<br>was detected when<br>receiving frames.                               | Fiber cable,<br>media, or<br>16-port<br>card/ASIC<br>failure | Replace<br>fiber<br>cable,<br>media,<br>16-port<br>card |
| * These tests are run during the power-on-self-test (POST). For more information about these tests, refer to the individual command descriptions in the <i>HP StorageWorks Fabric OS Version 3.0.x/4.0.x Reference Guide</i> . |                   |                      |                                                                                                    |                                                              |                                                         |

| Number     | Test<br>Name                                                                                                    | Message Text         | Description                                                                                                    | Probable<br>Cause                                            | Action                                                  |  |  |
|------------|----------------------------------------------------------------------------------------------------|----------------------|----------------------------------------------------------------------------------------------------|--------------------------------------------------------------|---------------------------------------------------------|--|--|
| 13e0035    | backPlane<br>Test                                                                                                    | ERR_STATS_<br>ENCOUT | Port Error Statistics<br>counter is non-zero,<br>meaning an<br>"Encoding error,<br>outside frame" error<br>was detected when<br>receiving frames.     | Fiber cable,<br>media, or<br>16-port<br>card/ASIC<br>failure | Replace<br>fiber<br>cable,<br>media,<br>16-port<br>card |  |  |
| 13e0036    | backPlane<br>Test                                                                                                    | ERR_STATS_<br>BADOS  | Port Error Statistics<br>counter is non-zero,<br>meaning a "Bad<br>symbol on<br>fiber-optic cable"<br>error was detected<br>when receiving<br>frames. | Fiber cable,<br>media, or<br>16-port<br>card/ASIC<br>failure | Replace<br>fiber<br>cable,<br>media,<br>16-port<br>card |  |  |
| 13e0037    | backPlane<br>Test                                                                                                    | ERR_STATS_<br>C3DISC | Port Error Statistics<br>counter is non-zero,<br>meaning a<br>"Discarded Class 3<br>frames" error was<br>detected when<br>receiving frames.           | Fiber cable,<br>media, or<br>16-port<br>card/ASIC<br>failure | Replace<br>fiber<br>cable,<br>media,<br>16-port<br>card |  |  |
| 13e0038    | backPlane<br>Test                                                                                                    | ERR_STATS            | ASIC internal error<br>counters detected<br>an error condition.                                                                                       | Fiber cable,<br>media, or<br>16-port<br>card/ASIC<br>failure | Replace<br>fiber<br>cable,<br>media,<br>16-port<br>card |  |  |
| 13e0039    | backPlane<br>Test                                                                                                    | TIMEOUT              | Port failed to detect<br>an interrupt within<br>the time-out period                                                                                   | Fiber cable,<br>media, or<br>16-port<br>card/ASIC<br>failure | Replace<br>fiber<br>cable,<br>media,<br>16-port<br>card |  |  |
| these test | * These tests are run during the power-on-self-test (POST). For more information about these tests, refer to the individual command descriptions in the <i>HP StorageWorks Fabric OS Version 3.0.x/4.0.x Reference Guide</i> . |                      |                                                                                                    |                                                              |                                                         |  |  |

| Table 9 1: V/I 0 x Dia | apostio Error Mossago | a Listad by Error Number | (Shoot 76 of 70)    |
|------------------------|-----------------------|--------------------------|---------------------|
| Table 0-1: V4.0.X Dia  | gnostic Error message | s Listed by Error Number | (Sileet / 0 01 / 9) |

| Number     | Test<br>Name                                                                                                    | Message Text | Description                                                                                                    | Probable<br>Cause                                            | Action                                                       |  |  |
|------------|----------------------------------------------------------------------------------------------------|--------------|----------------------------------------------------------------------------------------------------|--------------------------------------------------------------|--------------------------------------------------------------|--|--|
| 13e003a    | backPlane<br>Test                                                                                                    | INIT         | Port failed to go<br>active in the<br>loopback mode<br>requested.                                                                               | Fiber cable,<br>media, or<br>16-port<br>card/ASIC<br>failure | Replace<br>fiber<br>cable,<br>media,<br>16-port<br>card      |  |  |
| 13e003b    | backPlane<br>Test                                                                                                    | DATA         | Payload received by<br>port did not match<br>payload.<br>transmitted                                                                            | Fiber cable,<br>media, or<br>16-port<br>card/ASIC<br>failure | Replace<br>fiber<br>cable,<br>media,<br>16-port<br>card      |  |  |
| 13e003c    | backPlane<br>Test                                                                                                    | NO_SEGMENT   | Port failed to go into<br>loopback mode.                                                                                                    | Improper<br>media or<br>cable<br>connection                  | Reseat<br>media and<br>cables<br>then re-<br>execute<br>test |  |  |
| 13e003d    | backPlane<br>Test                                                                                                    | STATS_FTX    | Port counter value<br>did not match the<br>number of frames<br>actually transmitted.<br>In this case, FTX =<br>number of frames<br>transmitted. | Fiber cable,<br>media, or<br>16-port<br>card/ASIC<br>failure | Replace<br>fiber<br>cable,<br>media,<br>16-port<br>card      |  |  |
| 13e003e    | backPlane<br>Test                                                                                                    | STATS_FRX    | Port counter value<br>did not match the<br>number of frames<br>actually transmitted.<br>In this case, FRX =<br>number of frames<br>received.    | Fiber cable,<br>media, or<br>16-port<br>card/ASIC<br>failure | Replace<br>fiber<br>cable,<br>media,<br>16-port<br>card      |  |  |
| these test | * These tests are run during the power-on-self-test (POST). For more information about these tests, refer to the individual command descriptions in the <i>HP StorageWorks Fabric OS Version 3.0.x/4.0.x Reference Guide</i> . |              |                                                                                                    |                                                              |                                                              |  |  |

| Number                                                                                                    | Test<br>Name      | Message Text        | Description                                                                                                    | Probable<br>Cause                                            | Action                                                  |
|----------------------------------------------------------------------------------------------------|-------------------|---------------------|----------------------------------------------------------------------------------------------------|--------------------------------------------------------------|---------------------------------------------------------|
| 13e003f                                                                                                    | backPlane<br>Test | STATS_C3FRX         | Port counter value<br>did not match the<br>number of frames<br>actually transmitted.<br>In this case, C3FRX<br>= number of Class 3<br>frames received. | Fiber cable,<br>media, or<br>16-port<br>card/ASIC<br>failure | Replace<br>fiber<br>cable,<br>media,<br>16-port<br>card |
| 13e0040                                                                                                    | backPlane<br>Test | STATS               | An ASIC internal<br>statistics counter<br>incremented<br>incorrectly.                                                                                  | ASIC failure                                                 | Replace<br>16-port<br>card                              |
| 13e0041                                                                                                    | backPlane<br>Test | MBUF_STATE_ERR      | Minibuffer state checking error.                                                                                                    | ASIC failure                                                 | Replace<br>16-port<br>card                              |
| 13e0042                                                                                                    | backPlane<br>Test | FINISH_MSG_ERR      | Error detected by<br>the ASIC frame<br>finish message<br>handling logic.                                                                               | ASIC failure                                                 | Replace<br>16-port<br>card                              |
| 13e0043                                                                                                    | backPlane<br>Test | RXQ_RAM_PERR        | A parity error was<br>detected in the<br>receive queing<br>RAM of the ASIC.                                                                            | ASIC failure                                                 | Replace<br>16-port<br>card                              |
| 13e0044                                                                                                    | backPlane<br>Test | RXQ_FRAME_ERR       | A data error was<br>detected in the<br>receive port queing<br>memory.                                                                                  | ASIC failure                                                 | Replace<br>16-port<br>card                              |
| 13e0045                                                                                                    | backPlane<br>Test | FDET_PERR           | ASIC internal failure<br>detect memory<br>found a parity error.                                                                                        | ASIC failure                                                 | Replace<br>16-port<br>card                              |
| 13e0046                                                                                                    | backPlane<br>Test | MBUF_STATUS_<br>ERR | If in force failure<br>mode, bad minisate<br>buffer status found.                                                                                      | ASIC failure                                                 | Replace<br>16-port<br>card                              |
| * These tests are run during the power-on-self-test (POST). For more information about these tests, refer to the individual command descriptions in the <i>HP StorageWorks Fabric OS Version 3.0.x/4.0.x Reference Guide</i> . |                   |                     |                                                                                                    |                                                              |                                                         |

| Number                                                                                                    | Test<br>Name      | Message Text         | Description                                                                                   | Probable<br>Cause | Action                     |
|----------------------------------------------------------------------------------------------------|-------------------|----------------------|-----------------------------------------------------------------------------------------------|-------------------|----------------------------|
| 13e0047                                                                                                    | backPlane<br>Test | EPI1_STATUS_ERR      | If in force failure<br>mode, RX port<br>interrupt has bad<br>finish message<br>errors status. | ASIC failure      | Replace<br>16-port<br>card |
| 13e0048                                                                                                    | backPlane<br>Test | LESSN_STATUS_<br>ERR | If in force failure<br>mode, less_n<br>register has bad<br>buffer tags error<br>status.       | ASIC failure      | Replace<br>16-port<br>card |
| 13e0049                                                                                                    | backPlane<br>Test | FTPRT_STATUS_<br>ERR | If in force failure<br>mode, incorrect<br>frame tracking port<br>status found.                | ASIC failure      | Replace<br>16-port<br>card |
| 13e004a                                                                                                    | backPlane<br>Test | TST_INIT             | Error detected by<br>the software during<br>the test initialization<br>sequence.              | ASIC failure      | Replace<br>16-port<br>card |
| * These tests are run during the power-on-self-test (POST). For more information about these tests, refer to the individual command descriptions in the <i>HP StorageWorks Fabric OS Version 3.0.x/4.0.x Reference Guide</i> . |                   |                      |                                                                                               |                   |                            |

# Glossary

This glossary defines terms used in this guide or related to this product and is not a comprehensive glossary of computer terms.

#### 16-port card

The Fibre Channel port card provided with the StorageWorks Core switch. Contains 16 Fibre Channel ports and the corresponding LEDs indicating port status and speed.

See also port card.

#### 8b/10b Encoding

An encoding scheme that converts each 8-bit byte into 10 bits. Used to balance ones and zeros in high-speed transports.

#### Access Control List

Enables an organization to bind a specific WWN to a specific switch port or set of ports, preventing a port in another physical location from assuming the identity of a real WWN. May also refer to a list of the Read/Write access of a particular community string.

See also device connection controls.

#### **Account Level Switches**

Refers to switches that have four login accounts into the operating system (in descending order): root, factory, admin, and user.

See also root account, factory account, admin account, and user account.

#### Address Identifier

A 24-bit or 8-bit value used to identify the source or destination of a frame.

#### Admin Account

A login account intended for use by the customer to control switch operation.

See also account level switches.

# AL\_PA

Arbitrated Loop Physical Address. A unique 8-bit value assigned during loop initialization to a port in an arbitrated loop.

#### Alias

An alternate name for an element or group of elements in the fabric. Aliases can be used to simplify the entry of port numbers and WWNs when creating zones.

#### Alias Address Identifier

An address identifier recognized by a port in addition to its standard identifier. An alias address identifier may be shared by multiple ports.

See also alias.

# Alias AL\_PA

An AL\_PA value recognized by an L\_Port in addition to the AL\_PA assigned to the port.

See also AL\_PA.

#### Alias Server

A fabric software facility that supports multicast group management.

#### ANSI

American National Standards Institute. The governing body for Fibre Channel standards in the U.S.A.

#### API

Application Programming Interface. Defined protocol that allows applications to interface with a set of services.

#### **Arbitrated Loop**

A shared 100 or 200 MBps Fibre Channel transport structured as a loop. Can support up to 126 devices and one fabric attachment.

See also topology.

# **Arbitrating State**

The state in which a port has become the loop master. This state is only available from the Open state.

# Area Number

A number assigned to each potential port location in the StorageWorks Core switch. Used to distinguish StorageWorks Core switch ports that have the same port number but are on different port Blades.

# ASIC

Application Specific Integrated Circuit.

# ATM

Asynchronous Transfer Mode. A transport used for transmitting data over LANs or WANs that transmit fixed-length units of data. Provides any-to-any connectivity, and allows nodes to transmit simultaneously.

#### Auto-negotiate Speed

Process that allows two devices at either end of a link segment to negotiate common features, speed (e.g., 1 or 2 Gbps) and functions.

#### Autosense

Process during which a network device automatically senses the speed of another device.

#### AW\_TOV

Arbitration Wait Time-out Value. The minimum time an arbitrating L\_Port waits for a response before beginning loop initialization.

#### Backup FCS Switch

Backup fabric configuration server switch. The switch or switches assigned as backup in case the primary FCS switch fails.

See also FCS switch, primary FCS switch.

# Bandwidth

The total transmission capacity of a cable, link, or system. Usually measured in bps (bits per second). May also refer to the range of transmission frequencies available to a network.

See also throughput.

# BB\_Credit

Buffer-to-buffer credit. The number of frames that can be transmitted to a directly connected recipient or within an arbitrated loop. Determined by the number of receive buffers available.

See also Buffer-to-buffer Flow Control, EE\_Credit.

#### Beacon

When all the port LEDs on a switch are set to flash from one side of the switch to the other, to enable identification of an individual switch in a large fabric. A switch can be set to beacon by telnet command or through Web Tools.

#### Beaconing

The state of the switches LEDs when the switch is set to Beacon.

See also Beacon.

#### Beginning Running Disparity

The disparity at the transmitter or receiver when the special character associated with an ordered set is encoded or decoded.

See also disparity.

#### BER

Bit Error Rate. The rate at which bits are expected to be received in error. Expressed as the ratio of error bits to total bits transmitted.

See also error.

**Bit Synchronization** 

See BER.

Blade See 16-port card.

#### **Blind-mate Connector**

A two-way connector used in some switches to provide a connection between the motherboard and the power supply.

#### Block

As applies to Fibre Channel, upper-level application data that is transferred in a single sequence.

#### **Blower Assembly**

A fan that prevents a switch (or individual elements within a switch) from overheating.

#### Boot Flash

Flash memory that stores the boot code and boot parameters. The processor executes its first instructions from boot flash. Data is cached in RAM.

#### **Boot Monitor**

Code used to initialize the CP (control processor) environment after powering on. Identifies the amount of memory available and how to access it, and retrieves information about system buses.

#### Broadcast

The transmission of data from a single source to all devices in the fabric, regardless of zoning.

See also multicast, unicast.

#### **Buffer-to-buffer Flow Control**

Management of the frame transmission rate in either a point-to-point topology or in an arbitrated loop.

See also BB\_Credit.

# Cascade

Two or more interconnected Fibre Channel switches. StorageWorks 1 Gb SAN switches (running Fabric OS V2) and later can be cascaded up to 239 switches, with a recommended maximum of seven interswitch links (no path longer than eight switches).

See also fabric, ISL.

# Chassis

The metal frame in which the switch and switch components are mounted.

# Circuit

An established communication path between two ports. Consists of two virtual circuits capable of transmitting in opposite directions.

See also link.

# Class 1

Service that provides a dedicated connection between two ports (also called connection-oriented service), with notification of delivery or nondelivery.

# Class 2

Service that provides multiplex and connectionless frame switching service between two ports, with notification of delivery or nondelivery.

#### Class 3

Service that provides a connectionless frame switching service between two ports, without notification of delivery or nondelivery of data. This service can also be used to provide a multicast connection between the originator and recipients, with notification of delivery or nondelivery.

#### Class F

Connectionless service for control traffic between switches, with notification of delivery or nondelivery of data between the E\_Ports.

#### **Class of Service**

A specified set of delivery characteristics and attributes for frame delivery.

# CLI

Command line interface. Interface that depends entirely on the use of commands, such as through telnet or SNMP, and does not involve a Graphic User Interface (GUI).

# CLS

Close Primitive Signal. Only in an Arbitrated Loop; sent by an L\_Port that is currently communicating on the loop, to close communication to an other L\_Port.

#### Comma

A unique pattern (either 1100000 or 0011111) used in 8b/10b encoding to specify character alignment within a data stream.

See also K28.5.

# Community (SNMP)

A relationship between a group of SNMP managers and an SNMP agent, in which authentication, access control, and proxy characteristics are defined.

See also SNMP.

# **Compact Flash**

Flash memory that stores the run-time operating system and is used like hard disk storage. Not visible within the processor's memory space. Data is stored in file system format.

#### Configuration

How a system is set up. May refer to hardware or software.

- Hardware: The number, type, and arrangement of components that make up a system or network.
- Software: The set of parameters that guide switch operation. May include general system parameters, IP address information, domain ID, and other information. Modifiable by any login with administrative privileges.

May also refer to a set of zones.

See also zone configuration.

#### **Connection Initiator**

A port that has originated a Class 1 dedicated connection and received a response from the recipient.

#### **Connection Recipient**

A port that has received a Class 1 dedicated connection request and transmitted a response to the originator.

#### **Control Panel**

Refers to the left-side panel of Web Tools, which accesses fabric-wide functions such as Zoning and Events.

#### **Core Switch**

A switch whose main task is to interconnect other switches.

See also SAN switch.

#### CP Card

Control Processor Card. The central processing unit of the StorageWorks Core switch, which contains two CP Card slots to provide redundancy. Provides Ethernet, serial, and modem ports with the corresponding LEDs.

# CRC

Cyclic Redundancy Check. A check for transmission errors included in every data frame.

#### Credit

As applies to Fibre Channel, the number of receive buffers available for transmission of frames between ports.

See also BB\_Credit, EE\_Credit.

#### CT\_HDR

Common Transport Header. A header that conforms to the Fibre Channel Common Transport (FC\_CT) protocol.

# CT\_IU

Common Transport Information Unit. An information unit that conforms to the Fibre Channel Common Transport (FC\_CT) protocol.

#### **Current Fill Word**

The fill word currently selected by the LPSM.

*See also* fill word, LPSM.

#### Cut-through

A switching technique that allows the route for a frame to be selected as soon as the destination address is received.

See also route.

#### Data Word

Type of transmission word that occurs within frames. The frame header, data field, and CRC all consist of data words.

See also frame, ordered set, transmission word.

#### **DB-9 connector**

A 9-pin version of the RS-232C port interface. May be either the male of female interface.

See also RS-232 port.

#### dBm

Logarithmic unit of power used in electronics. Indicates signal strength in decibels above the reference level, which is 1 milliwatt for dBm. An increase of 10 dBm or represents a 10-fold increase in power.

#### DCE port

A data communications equipment port capable of interfacing between a DTE (data terminal equipment) port and a transmission circuit. DTE devices with an RS-232 (or EIA-232) port interface transmit on pin 3, and receive on pin 2.

See also DTE port, RS-232 port.

# Defined Zone Configuration

The set of all zone objects defined in the fabric. May include multiple zone configurations.

See also enabled zone configuration, zone configuration.

# **Device Connection Controls**

Enables organizations to bind an individual device port to a set of one or more switch ports. Device ports are specified by a WWN and typically represent HBAs (servers).

See also access control lists.

# Device

A disk, a RAID, or an HBA.

# Disparity

The relationship of ones and zeros in an encoded character. "Neutral disparity" means an equal number of each, "positive disparity" means a majority of ones, and "negative disparity" means a majority of zeros.

# DLS

Dynamic Load Sharing. Dynamic distribution of traffic over available paths. Allows for recomputing of routes when an Fx\_Port or E\_Port changes status.

# Domain ID

As applies to HP StorageWorks switches, a unique number between 1 and 239 that identifies the switch to the fabric and is used in routing frames. Usually automatically assigned by the switch, but can be manually assigned.

# DTE port

A data terminal equipment port capable of interfacing to a transmission circuit through a connection to a DCE (data communications equipment) port. DTE devices with an RS-232 (or EIA-232) port interface transmit on pin 3, and receive on pin 2 in a 9-pin connector (reversed in 25-pin connectors).

See also DCE port, RS-232 port.

# DWDM

Dense Wavelength Multiplexing. A means to concurrently transmit more than one stream of data through a single fiber by modulating each stream of data onto a different wavelength of light.

# E\_D\_TOV

Error Detect Time-out Value. The minimum amount of time a target waits for a sequence to complete before initiating recovery. Can also be defined as the maximum time allowed for a round-trip transmission before an error condition is declared.

*See also* R\_A\_TOV, RR\_TOV.

#### E\_Port

Expansion Port. A type of switch port that can be connected to an E\_Port on another switch to create an ISL.

See also ISL.

#### EE\_Credit

End-to-end Credit. The number of receive buffers allocated by a recipient port to an originating port. Used by Class 1 and 2 services to manage the exchange of frames across the fabric between source and destination.

See also End-to-end Flow Control, BB\_Credit.

#### EIA Rack

A storage rack that meets the standards set by the Electronics Industry Association.

#### ELWL

Extra Long Wave Length. Laser light with a periodic length greater than 1300 nm (e.g., 1420 or 1550). ELWL lasers are used to transmit Fibre Channel data over distances greater than 10 Km.

Also known as XLWL.

#### **Enabled Zone Configuration**

The currently enabled zone configuration. Only one configuration can be enabled at a time.

See also defined zone configuration, zone configuration.

#### End-to-end Flow Control

Governs flow of class 1 and 2 frames between N\_Ports.

*See also* EE\_Credit.

#### **Entry Fabric**

Basic HP license that allows one E\_Port per switch. Not supported by StorageWorks Core switches.

# Error

As applies to Fibre Channel, a missing or corrupted frame, time-out, loss of synchronization, or loss of signal (link errors).

See also loop failure.

# ESD

Electrostatic Discharge.

# Exchange

The highest level Fibre Channel mechanism used for communication between N\_Ports. Composed of one or more related sequences, and can work in either one or both directions.

# **Extended Fabric**

An HP product that runs on Fabric OS and allows creation of a Fibre Channel fabric interconnected over distances of up to 100 kilometers.

Extended Fabric is a means of allowing the implementation and management of SANs over extended distances. This is achieved by adjusting the Buffer-to-Buffer Credits to guaranteed allocation of buffers to specific ports.

# F\_Port

Fabric Port. A port that is able to transmit under fabric protocol and interface over links. Can be used to connect an N\_Port to a switch.

See also FL\_Port, Fx\_Port.

# Fabric

A Fibre Channel network containing two or more interconnected switches in addition to hosts and devices. May also be referred to as a switched fabric.

See also topology, SAN, cascade.

# Fabric Access

An HP product that consists of a set of APIs that allow third party applications to interface with Fabric OS.

Fabric Access allows the application to control the fabric directly for functions such as discovery, access (zoning), management, performance, and switch control. Consists of a host-based library that interfaces the application to switches in the fabric over an out-of-band TCP/IP connection or in-band using an IP-capable Host Bus Adapter (HBA).

#### Fabric Assist

An HP feature that enables private and public hosts to access public targets anywhere on the fabric, provided they are in the same Fabric Assist zone. This feature is available only when both QuickLoop and Zoning are installed on the switch.

Fabric Assist is a means of allowing private hosts to communicate with public targets across a switched fabric. Fabric Assist also allows private hosts to communicate with private targets that are not resident on the same switch across a switched fabric.

See also QuickLoop.

#### Fabric Configuration Server

One or more designated HP switches that store and manage the configuration parameters for all other switches in the fabric. These switches are designated by WWN, and the list of designated switches is known fabric-wide.

#### Fabric Manager

An HP product that works in conjunction with Web Tools to provide a graphical user interface for managing switch groups (such as the SAN Switch Integrated/32) as a single unit, instead of as separate switches. Fabric Manager is installed on and run from a computer workstation.

#### **Fabric Name**

The unique identifier assigned to a fabric and communicated during login and port discovery.

#### Fabric OS

The proprietary operating system on HP StorageWorks switches.

#### Fabric Watch

An HP product that runs on Fabric OS and allows monitoring and configuration of fabric and switch elements.

Allows the SAN manager to monitor key fabric and switch elements, making it easy to quickly identify and escalate potential problems. It monitors each element for out-of-boundary values or counters and provides notification when defined boundaries are exceeded. The SAN manager can configure which elements, such as error, status, and performance counters, are monitored within an HP switch.

See also Fabric Manager.

# **Factory Account**

A login used during manufacturing to initialize and test a switch and is not intended for customer use.

See also account level switches.

# Failover

The act that causes control to pass from one redundant unit to another. In the StorageWorks Core switch one may failover from the currently Active Control Processor (CP) to the Standby CP.

# FAN

Fabric access notification. Retains the AL\_PA and fabric address when loop re-initializes (if the switch supports FAN).

# FC-AL-3

The Fibre Channel Arbitrated Loop standard defined by ANSI. Defined on top of the FC-PH standards.

# FC-FLA

The Fibre Channel Fabric Loop Attach standard defined by ANSI.

# FCIA

Fibre Channel Industry Association. An international organization of Fibre Channel industry professionals. Among other things, provides oversight of ANSI and industry developed standards.

# FCP

Fibre Channel Protocol. Mapping of protocols onto the Fibre Channel standard protocols. For example, SCSI FCP maps SCSI-3 onto Fibre Channel.

# FC-PH-1, 2, 3

The Fibre Channel Physical and Signaling Interface standards defined by ANSI.

# FC-PI

The Fibre Channel Physical Interface standard defined by ANSI.

# FC-PLDA

The Fibre Channel Private Loop Direct Attach standard defined by ANSI. Applies to the operation of peripheral devices on a private loop.

#### FCS switch

Fabric configuration server switch. One or more designated HP switches that store and manage the configuration parameters for all switches in the fabric. FCS switches are designated by WWN, and the list of designated switches is communicated fabric-wide.

See also backup FCS switch, primary FCS switch.

#### FC-SW-2

The second generation of the Fibre Channel Switch Fabric standard defined by ANSI. Specifies tools and algorithms for the interconnection and initialization of Fibre Channel switches in order to create a multi-switch Fibre Channel fabric.

#### Fibre Channel Transport

A protocol service that supports communication between Fibre Channel service providers.

See also FSP.

#### FIFO

First In, First Out. May also refer to a data buffer that follows the first in, first out rule.

#### Fill Word

An IDLE or ARB ordered set that is transmitted during breaks between data frames to keep the Fibre Channel link active.

#### Firmware Download

Loading firmware down from a server into a switch.

#### Firmware

The basic operating system provided with the hardware.

#### FL\_Port

Fabric Loop Port. A port that is able to transmit under fabric protocol and also has arbitrated loop capabilities. Can be used to connect an NL\_Port to a switch.

*See also* F\_Port, Fx\_Port.

#### **Flash Partition**

Two redundant usable areas, called "partitions," into which firmware can be downloaded in the StorageWorks Core switch.

#### Flash

Programmable NVRAM memory that maintains its contents.

# FLOGI

Fabric Login. The process by which an N\_Port determines whether a fabric is present, and if so, exchanges service parameters with it.

See also PLOGI.

# Frame

The Fibre Channel structure used to transmit data between ports. Consists of a start-of-frame delimiter, header, any optional headers, the data payload, a cyclic redundancy check (CRC), and an end-of-frame delimiter. There are two types of frames: Link control frames (transmission acknowledgements, etc.) and data frames.

See also Data Word.

# FRU

Field Replaceable Unit. A component that can be replaced on site.

# FS\_ACC

Fibre Channel Services Accept. The information unit used to indicate acceptance of a request for a Fibre Channel service.

# FS\_IU

Fibre Channel Services Information Unit. An information unit that has been defined by a Fibre Channel service.

# FS\_REQ

Fibre Channel Services Request. A request for a Fibre Channel services function, or notification of a fabric condition or event.

# FS\_RJT

Fibre Channel Services Reject. An indication that a request for Fibre Channel services could not be processed.

# FS

Fibre Channel Service. A service that is defined by Fibre Channel standards and exists at a well-known address. For example, the Simple Name Server is a Fibre Channel service.

See also FSP.

# FSPF

Fabric Shortest Path First. HP routing protocol for Fibre Channel switches.

#### FSP

Fibre Channel Service Protocol. The common protocol for all fabric services, transparent to the fabric type or topology.

See also FS.

#### Full Fabric

The HP license that allows multiple E\_Ports on a switch, making it possible to create multiple ISL links.

#### **Full-duplex**

A mode of communication that allows the same port to simultaneously transmit and receive frames.

See also half-duplex.

# Fx\_Port

A fabric port that can operate as either an F\_Port or FL\_Port.

See also F\_Port, FL\_Port.

#### G\_Port

Generic Port. A port that can operate as either an E\_Port or F\_Port. A port is defined as a G\_Port when it is not yet connected or has not yet assumed a specific function in the fabric.

#### Gateway

Hardware that connects incompatible networks by providing translation for both hardware and software. For example, an ATM gateway can be used to connect a Fibre Channel link to an ATM connection.

#### GBIC

Gigabit interface converter. A removable serial transceiver module that allows gigabaud physical-level transport for Fibre Channel and gigabit Ethernet. Typically refers only to the SC-form factor transceivers.

See also SFP.

# Gbps

Gigabits per second (1,062,500,000 bits/second).

# GBps

Gigabytes per second (1,062,500,000 bytes/second).

# Half-duplex

A mode of communication that allows a port to either transmit or receive frames at any time, but not simultaneously (with the exception of link control frames, which can be transmitted at any time).

See also full-duplex.

# Hard Address

The AL\_PA that an NL\_Port attempts to acquire during loop initialization.

#### Hardware Translative Mode

A method for achieving address translation. The following two hardware translative modes are available to a QuickLoop-enabled switch:

- Standard Translative Mode: Allows public devices to communicate with private devices that are directly connected to the fabric.
- QuickLoop Mode: Allows initiator devices to communicate with private or public devices that are not in the same loop.

# HBA

Host Bus Adapter. The interface card between a server or workstation bus and the Fibre Channel network.

# High Availability

An attribute of equipment that identifies it as being capable of conducting customer operations well in excess of 99% of the time. Typically High Availability is identified by the number of nines in that percentage. "Five Nines" means the equipment is rated as being capable of conducting customer operations 99.999% of the time without failure.

# Host

A computer that accesses storage devices over the fabric. May also be referred to as a server.

See also workstation.

# Hot Pluggable

A FRU capability that indicates it may be extracted or installed while customer data is otherwise flowing in the chassis.

# Hub

A Fibre Channel wiring concentrator that collapses a loop topology into a physical star topology. Nodes are automatically added to the loop when active and removed when inactive.

#### IBTA

The InfiniBand Trade Association (IBTA). The IBTA is an industry consortium of more than 200 companies working together to develop a new common I/O specification designed to bring greater scalability and performance to server I/O. InfiniBand defines a new channel based, switched-fabric technology for server-to-server and server-to-I/O interconnection that is expected to improve scalability and performance over existing PCI Bus technologies.

#### Idle

Continuous transmission of an ordered set over a Fibre Channel link when no data is being transmitted, to keep the link active and maintain bit, byte, and word synchronization.

#### Infiniband

See IBTA.

#### Initiator

A server or workstation on a Fibre Channel network that initiates communications with storage devices.

See also Target.

# **Integrated Fabric**

The fabric created by a SAN Switch Integrated/32 and SAN Switch Integrated/64, consisting of six SAN Switch 16-EL switches cabled together and configured to handle traffic as a seamless group.

# IOD

In-order Delivery. A parameter that, when set, guarantees that frames are either delivered in order or dropped.

# IPA

Initial Process Associator. An identifier associated with a process at an N\_Port.

# Isolated E\_Port

An E\_Port that is online but not operational due to overlapping domain IDs or nonidentical parameters (such as E\_D\_TOVs).

*See also* E\_Port.

# ISL

Interswitch Link. a Fibre Channel link from the E\_Port of one switch to the E\_Port of another.

See also E\_Port, cascade, ISL trunking.

# ISL Trunking

An HP feature that enables distribution of traffic over the combined bandwidth of up to four ISLs (between adjacent switches), while preserving in-order delivery. A set of trunked ISLs is called a trunking group; each port employed in a trunking group is called a trunking port.

See also Master Port.

# IU

Information Unit. A set of information as defined by either upper-level process protocol definition or upper-level protocol mapping.

# JBOD

Just a Bunch Of Disks. Indicates a number of disks connected in a single chassis to one or more controllers.

See also RAID.

# K28.5

A special 10-bit character used to indicate the beginning of a transmission word that performs Fibre Channel control and signaling functions. The first seven bits of the character are the comma pattern.

See also comma.

# Kernel Flash

lash memory that stores the bootable kernel code and is visible within the processor's memory space. Data is stored as raw bits.

# Key Pair

In public key cryptography, a pair of keys consisting of an entity's public and private key. The public key can be publicized, but the private key must be kept secret.

# L\_Port

Loop Port. A node port (NL\_Port) or fabric port (FL\_Port) that has arbitrated loop capabilities. An L\_Port can be in one of two modes:

- *Fabric mode.* Connected to a port that is not loop capable, and using fabric protocol.
- *Loop mode*. In an arbitrated loop and using loop protocol. An L\_Port in loop mode can also be in participating mode or non-participating mode.

See also Non-participating Mode, Participating Mode.

#### Latency

The period of time required to transmit a frame, from the time it is sent until it arrives. Together, latency and bandwidth define the speed and capacity of a link or system.

# LED

Light Emitting Diode. Used on HP switches to indicate the status of various switch elements.

#### Link Services

A protocol for link-related actions.

#### Link

As applies to Fibre Channel, a physical connection between two ports, consisting of both transmit and receive fibers.

See also Circuit.

# LIP

Loop Initialization Primitive. The signal used to begin initialization in a loop. Indicates either loop failure or resetting of a node.

# LIS\_HOLD\_TIME

Loop Initialization Sequence Hold Time. The maximum period of time for a node to forward a loop initialization sequence.

# LM\_TOV

Loop Master Time-out Value. The minimum time that the loop master waits for a loop initialization sequence to return.

#### Login BB\_Credit

The number of receive buffers a receiving L\_Port has available when a circuit is first established.

See also BB\_Credit.

# Loop Circuit

A temporary bidirectional communication path established between L\_Ports.

# Loop Failure

Loss of signal within a loop for any period of time, or loss of synchronization for longer than the time-out value.

See also error.

# Loop Initialization

The logical procedure used by an L\_Port to discover its environment. Can be used to assign AL\_PA addresses, detect loop failure, or reset a node.

# Loop\_ID

A hex value representing one of the 127 possible AL\_PA values in an arbitrated loop.

# Looplet

A set of devices connected in a loop to a port that is a member of another loop.

# LPSM

Loop Port State Machine. The logical entity that performs arbitrated loop protocols and defines the behavior of  $L_{Ports}$  when they require access to an arbitrated loop.

# LWL

Long Wavelength. A type of fiber optic cabling that is based on 1300-mm lasers and supports link speeds of 1.0625 Gbps. May also refer to the type of GBIC or SFP.

See also SWL.

# Master Port

As relates to trunking, the port that determines the routing paths for all traffic flowing through the trunking group. One of the ports in the first ISL in the trunking group is designated as the master port for that group.

See also ISL Trunking.

# Media

See transceiver.

# MIB

Management Information Base. An SNMP structure to help with device management, providing configuration and device information.

# Modem Serial Port

The upper serial port on the CP Card of the StorageWorks Core switch. Can be used to connect the CP Card to a modem with a standard 9-pin modem cable. Consists of a DB-9 connector wired as a RS-232 device, and can be connected by serial cable to a DCE device. A Hayes-compatible modem or Hayes-emulation is required. The device name is ttyS1.

See also DB-9 connector, DCE port, terminal serial port.

#### **Monitoring State**

The state in which a port is monitoring the flow of information for data relevant to the port.

#### Multicast

The transmission of data from a single source to multiple specified N\_Ports (as opposed to all the ports on the network).

See also broadcast, unicast.

#### Multimode

A fiber optic cabling specification that allows up to 500 meters between devices for 1 Gb, or 300 meters between devices for 2 Gb.

#### N\_Port

Node Port. A port on a node that can connect to a Fibre Channel port or to another N\_Port in a point-to-point connection.

See also NL\_Port, Nx\_Port.

#### NAA

Network Address Authority. An identifier that indicates the format of a network address.

#### Name Server

Frequently used to indicate Simple Name Server.

See also SNS.

#### **Native Address Identifier**

A unique, 64-bit address is assigned to each port, and is referred to as its World-Wide Name (WWN). If a port connects to an arbitrated loop, it will also be assigned a dynamic 8-bit address, referred to as its arbitrated loop physical address, or AL\_PA. If it connects to a fabric, it will be assigned a dynamic 24-bit address, referred to as its Native Address Identifier.

#### Negotiate

See auto-negotiate speed and autosense.

#### NL\_Port

Node Loop Port. A node port that has arbitrated loop capabilities. Used to connect an equipment port to the fabric in a loop configuration through an FL\_Port.

*See also* N\_Port, Nx\_Port.

#### Node Name

The unique identifier for a node, communicated during login and port discovery.

# Node

A Fibre Channel device that contains an N\_Port or NL\_Port.

#### Non-participating Mode

A mode in which an L\_Port in a loop is inactive and cannot arbitrate or send frames, but can retransmit any received transmissions. This mode is entered if there are more than 127 devices in a loop and an AL\_PA cannot be acquired.

See also L\_Port, Participating Mode.

# Nx\_Port

A node port that can operate as either an N\_Port or NL\_Port.

# **Open Originator**

The L\_Port that wins arbitration in an arbitrated loop and sends an OPN ordered set to the destination port, then enters the Open state.

#### **Open Recipient**

The L\_Port that receives the OPN ordered set from the open originator, and then enters the Open state.

# **Open State**

The state in which a port can establish a circuit with another port. A port must be in the Open state before it can arbitrate.

# OPN

Open Primitive Signal.

# Ordered Set

A transmission word that uses 8B/10B mapping and begins with the K28.5 character. Ordered sets occur outside of frames, and include the following items:

- Frame delimiters. Mark frame boundaries and describe frame contents.
- Primitive signals. Indicate events.
- *Primitive sequences.* Indicate or initiate port states.

Ordered sets are used to differentiate Fibre Channel control information from data frames and to manage the transport of frames.

#### Packet

A set of information transmitted across a network.

See also Frame.

#### Participating Mode

A mode in which an L\_Port in a loop has a valid AL\_PA and can arbitrate, send frames, and retransmit received transmissions.

See also L\_Port, Non-participating Mode.

#### Path Selection

The selection of a transmission path through the fabric. HP StorageWorks switches use the FSPF protocol.

#### **Performance Monitor**

Comprehensive HP tool for monitoring the performance of networked storage resources.

#### **Performance Monitoring**

An HP product that provides error and performance information to the administrator and end user for use in storage management.

#### Phantom Address

An AL\_PA value that is assigned to an device that is not physically in the loop.

Also known as phantom AL\_PA.

#### Phantom Device

A device that is not physically in an arbitrated loop, but is logically included through the use of a phantom address.

#### PLOGI

Port Login. The port-to-port login process by which initiators establish sessions with targets.

See also FLOGI.

#### Point-to-point

A Fibre Channel topology that employs direct links between each pair of communicating entities.

See also topology.

# Port Cage

The metal casing extending out of the optical port on the switch, and in which the SFP can be inserted.

# Port Card

A Fibre Channel card that contains optical or copper port interfaces, and acts like a switch module.

See also 16-port card.

# Port Module

A collection of ports in a switch.

# Port\_Name

The unique identifier assigned to a Fibre Channel port. Communicated during login and port discovery.

# POST

Power On Self-Test. A series of tests run by a switch after it is turned on.

# Primary FCS Switch

Primary fabric configuration server switch. The switch that actively manages the configuration parameters for all switches in the fabric.

See also backup FCS switch, FCS switch.

# **Private Device**

A device that supports arbitrated loop protocol and can interpret 8-bit addresses, but cannot log into the fabric.

# Private Loop

An arbitrated loop that does not include a participating FL\_Port.

# Private NL\_Port

An NL\_Port that communicates only with other private NL\_Ports in the same loop and does not log into the fabric.

# Protocol

A defined method and a set of standards for communication.

# PSU

Power Supply Unit.

#### **Public Device**

A device that supports arbitrated loop protocol, can interpret 8-bit addresses, and can log into the fabric.

#### Public Loop

An arbitrated loop that includes a participating FL\_Port, and may contain both public and private NL\_Ports.

#### Public NL\_Port

An NL\_Port that logs into the fabric, can function within either a public or a private loop, and can communicate with either private or public NL\_Ports.

# Quad

A group of four adjacent ports that share a common pool of frame buffers.

#### QuickLoop

An HP StorageWorks product that makes it possible to allow private devices within loops to communicate with public and private devices across the fabric through the creation of a larger loop.

May also refer to the arbitrated loop created using this software. A QuickLoop can contain a number of devices or looplets; all devices in the same QuickLoop share a single AL\_PA space.

A means of allowing private hosts to communicate with private targets across a switched fabric.

The QuickLoop/Fabric Assist feature also allows:

- private hosts to communicate with public targets across a switched fabric.
- private hosts to communicate with private targets that are not resident on the same switch across a switched fabric.

See also Fabric Access, fabric assist, and translative mode.

#### QuickLoop Zoning

Protects devices from disruption by unrelated devices during critical processes; for example, during a tape backup session.

# R\_A\_TOV

Resource Allocation Time-out Value. The maximum time a frame can be delayed in the fabric and still be delivered.

See also E\_D\_TOV, RR\_TOV.

# R\_RDY

Receiver ready. A primitive signal indicating that the port is ready to receive a frame.

# RAID

Redundant Array of Independent Disks. A collection of disk drives that appear as a single volume to the server and are fault tolerant through mirroring or parity checking.

See also JBOD.

# **Remote Fabric**

A fabric that spans across WANs by using protocol translation (a process also known as tunneling) such as Fibre Channel over ATM or Fibre Channel over IP.

#### **Remote Switch**

Bridges two switches into a SAN as large as 3000KM or more through protocol encapsulation in ATM networks via the Computer Network Technologies (CNT) UltraNet Open Systems Gateway.

# Request Rate

The rate at which requests arrive at a servicing entity.

See also service rate.

# **RLS Probing**

Read link status of the AL\_PAs.

# Root Account

A login used for debugging purposes by HP engineers and is not intended for customer use.

See also account level switches.

# Route

As applies to a fabric, the communication path between two switches. May also apply to the specific path taken by an individual frame, from source to destination.

See also FSPF.

# Routing

The assignment of frames to specific switch ports, according to frame destination.

#### **RR\_TOV**

Resource Recovery Time-out Value. The minimum time a target device in a loop waits after a LIP before logging out a SCSI initiator.

*See also* E\_D\_TOV, R\_A\_TOV.

#### RS-232 port

A port that conforms to a set of Electrical Industries Association (EIA) standards. Used to connect DTE and DCE devices for communication between computers, terminals, and modems.

See also DCE port, DTE port.

#### RSCN

Registered State Change Notification. A switch function that allows notification of fabric changes to be sent from the switch to specified nodes.

#### RX\_ID

Responder Exchange Identifier. A 2-byte field in the frame header used by the responder of the Exchange to identify frames as being part of a particular exchange.

#### SAN

Storage Area Network. A network of systems and storage devices that communicate using Fibre Channel protocols.

See also fabric.

#### **SAN Switch**

A switch whose main task is to connect nodes into the fabric.

See also core switch.

#### SCSI

Small Computer Systems Interface. A parallel bus architecture and protocol for transmitting large data blocks to a distance of 15 - 25 meters.

#### SDRAM

Synchronous Dynamic Random Access Memory. The main memory for the switch. Used for volatile storage during switch operation.

See also flash.

#### Sequence

A group of related frames transmitted in the same direction between two N\_Ports.

# Service Rate

The rate at which an entity can service requests.

See also request rate.

# SFF

Small Form Factor.

# SFP Cable

The latest innovation in high-speed copper cabling for Fibre Channel and InfiniBand. It incorporates the SFP module directly onto the cable assembly, eliminating the need for a separate SFP copper module and an HSSDC2 cable assembly.

# SFP

Small form factor pluggable. A transceiver used on 2 Gbps switches that replaces the GBIC. Refers to the LC-form factor transceiver.

See also GBIC.

# SID/DID

Source identifier/Destination identifier. S\_ID is a 3-byte field in the frame header that is used to indicate the address identifier of the N\_Port from which the frame was sent.

# Single Mode

The fiber optic cabling standard that, when used in conjunction with a 1300 nm laser light, can transfer data up to 10 km between devices. When used in conjunction with a 1550 nm laser light, single mode cabling can transfer data over 10 km.

See also multimode, LWL, ELWL, and XLWL.

# SI

Sequence Initiative.

# SNMP

Simple Network Management Protocol. An internet management protocol that uses either IP for network-level functions and UDP for transport-level functions, or TCP/IP for both. Can be made available over other protocols, such as UDP/IP, because it does not rely on the underlying communication protocols.

See also Community (SNMP).

# SNMPv1

The original SNMP, now labeled v1.

#### SNS

Simple Name Server. A switch service that stores names, addresses, and attributes for up to 15 minutes, and provides them as required to other devices in the fabric. SNS is defined by Fibre Channel standards and exists at a well-known address. May also be referred to as directory service.

See also FS.

#### StorageWorks SAN switch

The brand name for the HP family of switches.

#### Switch Name

The arbitrary name assigned to a switch.

#### Switch Port

A port on a switch. Switch ports can be E\_Ports, F\_Ports, or FL\_Ports.

#### Switch

Hardware that routes frames according to Fibre Channel protocol and is controlled by software.

#### SWL

Short Wavelength. A type of fiber optic cabling that is based on 850-mm lasers and supports 1.0625-Gbps link speeds. May also refer to the type of GBIC or SFP.

See also LWL.

#### Tachyon

A chip developed by Hewlett-Packard, and used in various devices. This chip has FC-0 through FC-2 on one chip.

#### Target

A storage device on a Fibre Channel network.

See also Initiator.

#### Tenancy

The time from when a port wins arbitration in a loop until the same port returns to the monitoring state. Also referred to as loop tenancy.

# **Terminal Serial Port**

May also be referred to as the console port. The lower serial port on the CP Card of the StorageWorks Core switch. This port sends switch information messages and can receive commands. Can be used to connect the CP Card to a computer terminal. Has an RS-232 connector wired as a DTE device, and can be connected by serial cable to a DCE device. The connector pins two and three are swapped so that a straight-through cable can be used to connect to a terminal. The device name is ttyS0.

See also DCE port, modem serial port.

# Throughput

The rate of data flow achieved within a cable, link, or system. Usually measured in bps (bits per second).

See also bandwidth.

# Topology

As applies to Fibre Channel, the configuration of the Fibre Channel network and the resulting communication paths allowed. There are three possible topologies:

- Point to point—A direct link between two communication ports.
- Switched fabric—Multiple N\_Ports linked to a switch by F\_Ports.
- Arbitrated loop—Multiple NL\_Ports connected in a loop.

# Transceiver

Device that converts one form of signaling to another for transmission and reception; in fiber optics, it refers to optical and electrical.

# Transfer State

The state in which a port can establish circuits with multiple ports without reentering the arbitration cycle for each circuit. This state can only be accessed by an L\_Port in the Open state.

# **Translative Mode**

A mode in which private devices can communicate with public devices across the fabric.

# **Transmission Character**

A 10-bit character encoded according to the rules of the 8B/10B algorithm.

# **Transmission Word**

A group of four transmission characters.

See also data word.

#### Trap (SNMP)

The message sent by an SNMP agent to inform the SNMP management station of a critical error.

See also SNMP.

**Trunking** *See* ISL Trunking.

#### Tunneling

A technique for enabling two networks to communicate when the source and destination hosts are both on the same type of network, but are connected by a different type of network.

#### U\_Port

Universal Port. A switch port that can operate as a G\_Port, E\_Port, F\_Port, or FL\_Port. A port is defined as a U\_Port when it is not connected or has not yet assumed a specific function in the fabric.

#### UDP

User Datagram Protocol. A protocol that runs on top of IP and provides port multiplexing for upper-level protocols.

#### ULP\_TOV

Upper-level Time-out Value. The minimum time that a SCSI ULP process waits for SCSI status before initiating ULP recovery.

#### ULP

Upper-level Protocol. The protocol that runs on top of Fibre Channel. Typical upper-level protocols are SCSI, IP, HIPPI, and IPI.

#### Unicast

The transmission of data from a single source to a single destination.

See also broadcast, multicast.

#### user account

A login intended for use by the customer to monitor, but not control, switch operation.

See also account level switches.

# VC

Virtual circuit. A one-way path between N\_Ports that allows fractional bandwidth.

#### Web Tools

An HP product that runs on Fabric OS and provides a graphical interface to allow monitoring and management of individual switches or entire fabrics from a standard workstation running a browser.

#### Well-known Address

As pertaining to Fibre Channel, a logical address defined by the Fibre Channel standards as assigned to a specific function, and stored on the switch.

#### Workstation

A computer used to access and manage the fabric. May also be referred to as a management station or host.

#### WWN

World-Wide Name. An identifier that is unique worldwide. Each entity in a fabric has a separate WWN.

# XLWL

Xtra Long Wave Length. Laser light with a periodic length greater than 1300 nm (e.g., 1420 or 1550). XLWL lasers are used to transmit Fibre Channel data over distances greater than 10 Km.

Also known as ELWL.

# **Xmitted Close State**

The state in which an L\_Port cannot send messages, but can retransmit messages within the loop. A port in the XMITTED CLOSE state cannot attempt to arbitrate.

#### Zone

A set of devices and hosts attached to the same fabric and configured as being in the same zone. Devices and hosts within the same zone have access permission to others in the zone, but are not visible to any outside the zone.

See also Zoning.

# Zone Alias

A name assigned to a device or group of devices in a zone. Aliases can greatly simplify the zone administrative process.

See also alias.

#### **Zone Configuration**

A specified set of zones. Enabling a configuration enables all zones in that configuration.

See also defined zone configuration, enabled zone configuration.

#### **Zone Member**

A port, node, WWN, or alias, which is part of a zone.

#### **Zone Schemes**

The level of zoning granularity selected. For example, zoning may be done by switch/port, WWN, AL\_PA, or a mixture.

See also zone configuration.

#### Zone Set

See zone configuration.

#### Zoning

An HP product that runs on Fabric OS and allows partitioning of the fabric into logical groupings of devices. Devices in a zone can only access and be accessed by devices in the same zone.

See also zone.

# Index

# Α

audience vii

# С

conventions document viii symbols in text viii

# D

displaying error messages 2–1, 5–4 document conventions viii prerequisites viii documentation, related vii

# Ε

error message numbers 6–3 error messages, displaying 2–1, 5–4 errShow 2–1, 6–1, 6–2

# G

getting help ix

# Η

help, obtaining ix HP authorized reseller ix technical support ix

# Ρ

prerequisites viii

# R

related documentation vii resetting bad ports 5–5

# S

symbols in text conventions viii system error message formats 2–2, 6–1, 6–2

# Т

technical support, HP ix